#### **JBoss SUMIT WORLD**

## **PRESENTED BY RED HAT**

# **LEARN. NETWORK. EXPERIENCE OPEN SOURCE.**

www.theredhatsummit.com

# **Performance Analysis & Tuning of Red Hat Enterprise Linux**

Larry Woodman / John Shakshober Consulting Engineers, Red Hat June 25 2010

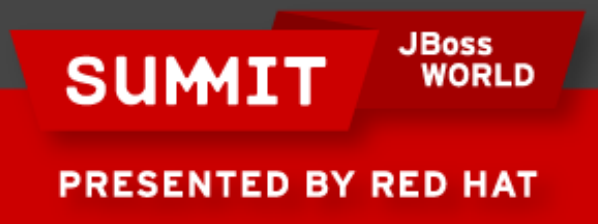

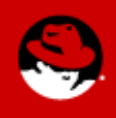

## **Agenda**

**Section 1 – System Overview**

**Section 2 Analyzing System Performance**

**Section 3 Tuning Red Hat Enterprise Linux**

**Section 4 – RHEL6 Tuning preview**

**Section 5 – Performance Analysis and Tuning Examples**

**References**

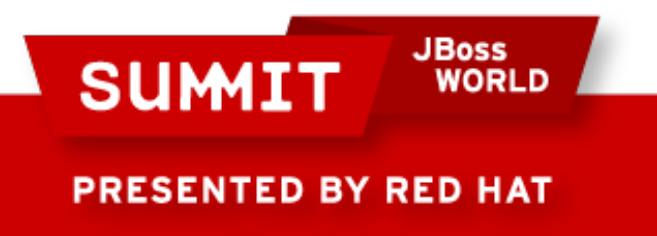

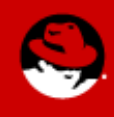

### **Section 1 – System Overview**

**Processors**

**NUMA**

**Memory**

**I/O**

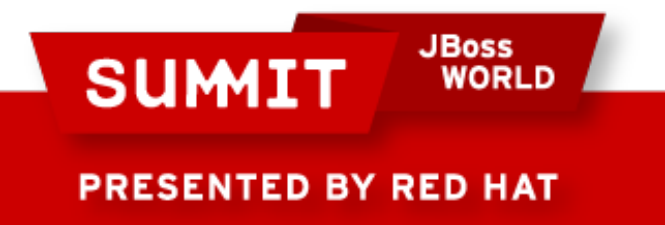

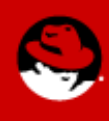

### **Processors Supported/Tested** RHEL4

x86 – 32 x86\_64 – 8, 64(LargeSMP) ia64 – 64, 512(SGI) RHEL5  $x86 - 32$  $x86664 - 255$ ia64 – 64, 1024(SGI) RHEL6 x86 - 32 x86\_64 - 4096**JBoss SUMIT WORLD PRESENTED BY RED HAT** 

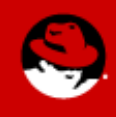

## **Processor types**

Uni-Processor Symmetric Multi Processor Multi-Core Symmetric Multi-Thread(Hyper threaded) Combinations

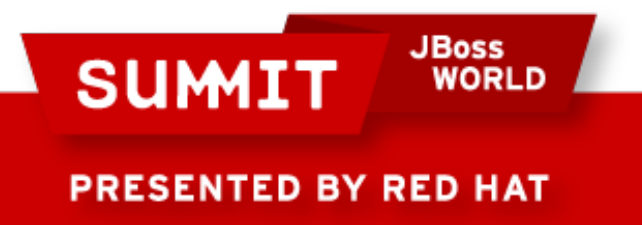

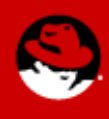

## **Processor types & locations**

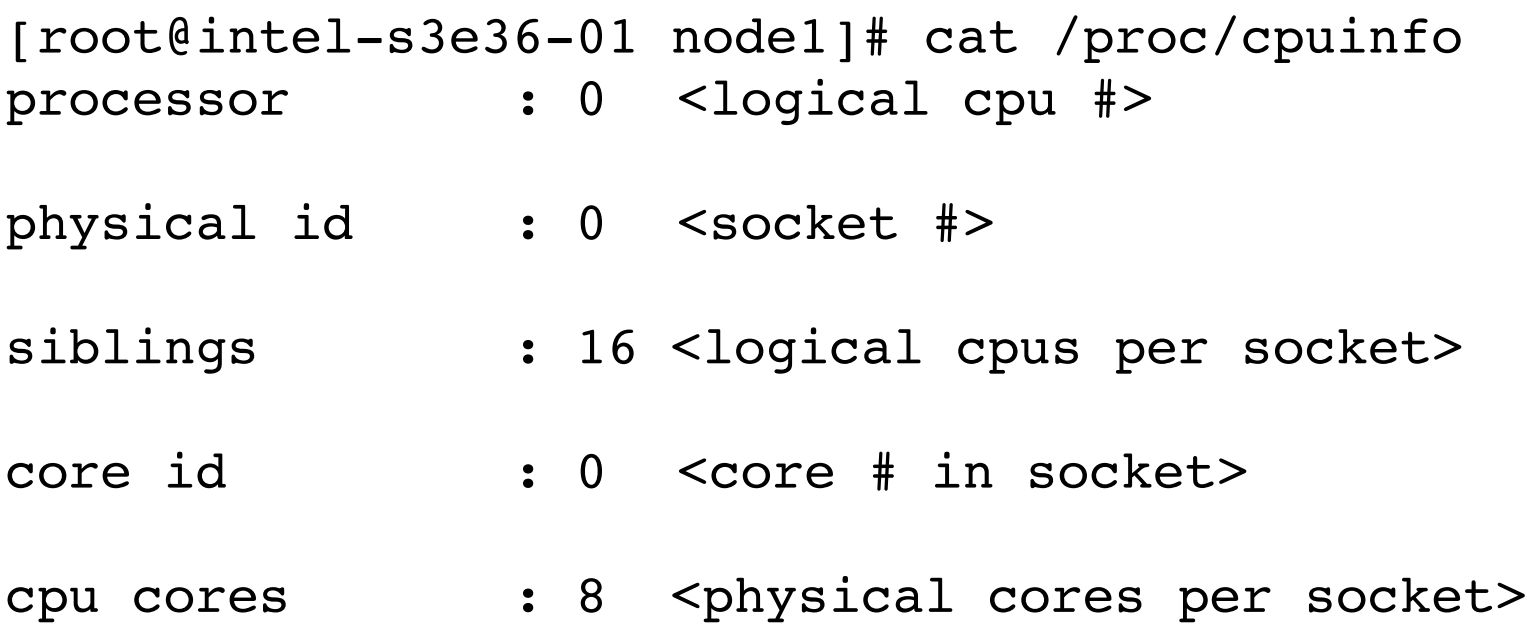

# cat /sys/devices/system/node/node\*/cpulist  $node0: 0-3$  $node1: 4-7$ 

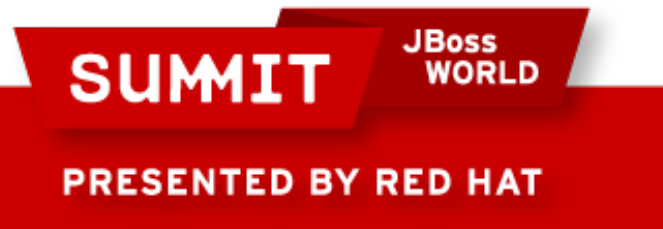

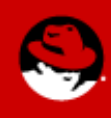

## **NUMA & Multi Core Support**

Cpusets (2.6.12)

Enable CPU & Memory assignment to sets of tasks

Allow dynamic job placement on large systems

Numa-aware slab allocator (2.6.14)

Optimized locality & management of slab creation

Swap migration. (2.6.16)

Swap migration relocates physical pages between nodes in a NUMA system while the process is running – improves performance

Huge page support for NUMA (2.6.16)

Netfilter ip\_tables: NUMA-aware allocation (2.6.16)

Multi-core

Scheduler improvements for shared-cache multi-core systems (2.6.17)

Scheduler power saving policy

JBoss Power consumption or rovements through optimized task spreading

Red Hat Performance NDA Required 2009

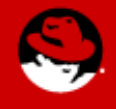

## **Typical NUMA System Layout**

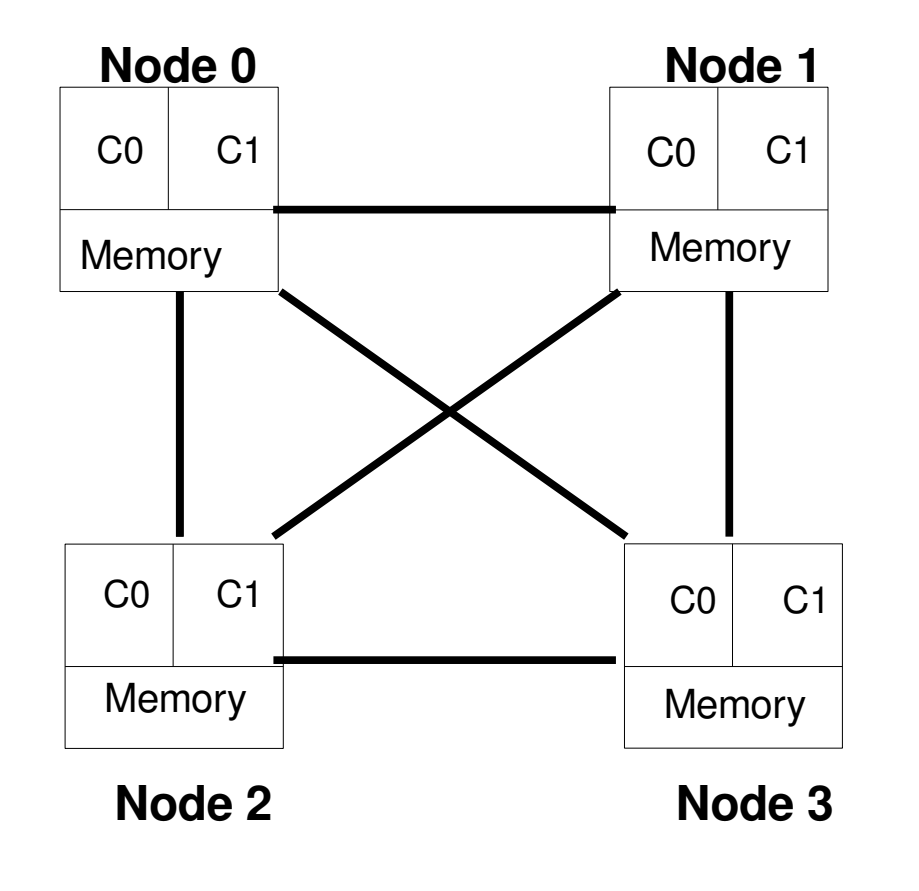

Process memory on N1C0

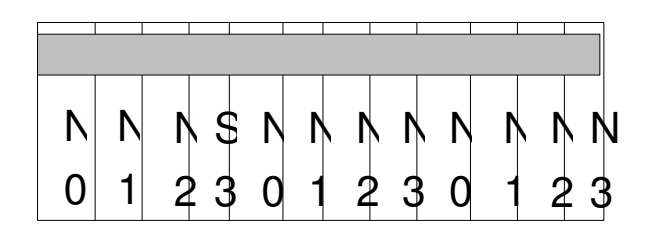

Interleaved (Non-NUMA)

Process memory on N1C0

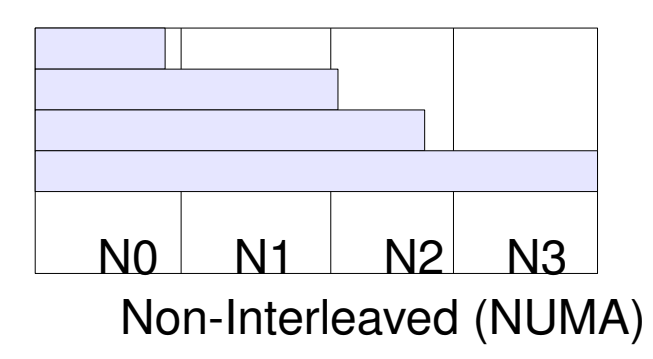

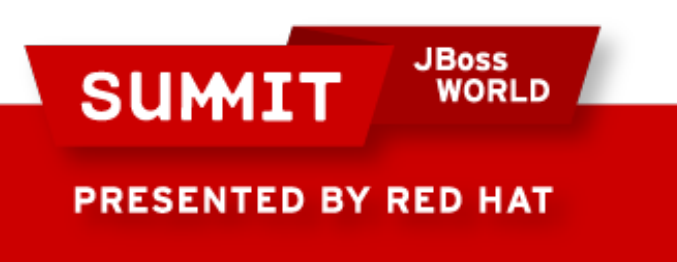

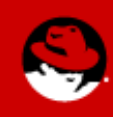

## **NUMA Support**

## RHEL4 NUMA Support

NUMA aware memory allocation policy NUMA aware memory reclamation Multi-core support RHEL5 NUMA Support

RHEL4 NUMA support (taskset, numactl) NUMA aware scheduling NUMA-aware slab allocator NUMA-aware hugepages

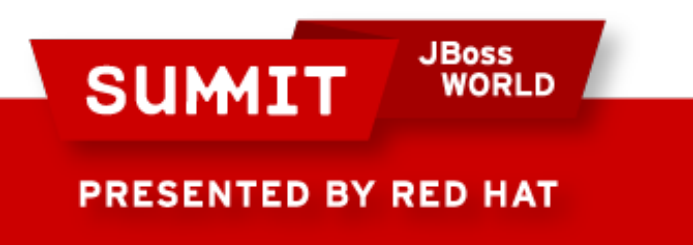

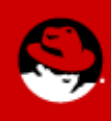

## **Memory Management**

Physical Memory(RAM) Management Virtual Address Space Maps Kernel Wired Memory Reclaimable User Memory Page Reclaim Dynamics

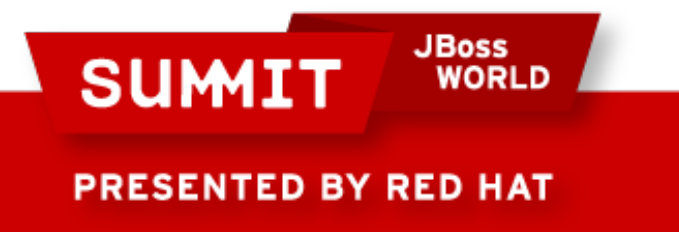

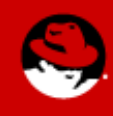

## **Physical Memory(RAM) Management**

Physical Memory Layout

NUMA versus Non-NUMA(UMA)

NUMA Nodes

Zones

mem map array

Page lists

Free

Active

Inactive

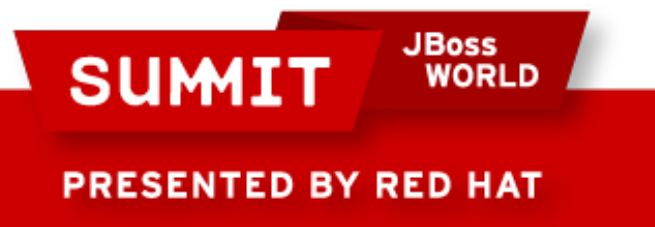

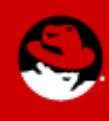

# **Physical Memory Supported/Tested**

RHEL4

x86 – 4GB, 16GB, 64GB x86\_64 – 512GB ia64 – 1TB RHEL5 x86 – 4GB, 16GB x86\_64 – 1TB ia64 – 2TB RHEL6 x86 – 16GB x86\_64 - 64TB/4TB**JBoss SUMIT WORLD** 

**PRESENTED BY RED HAT** 

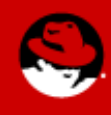

## **Memory Zones**

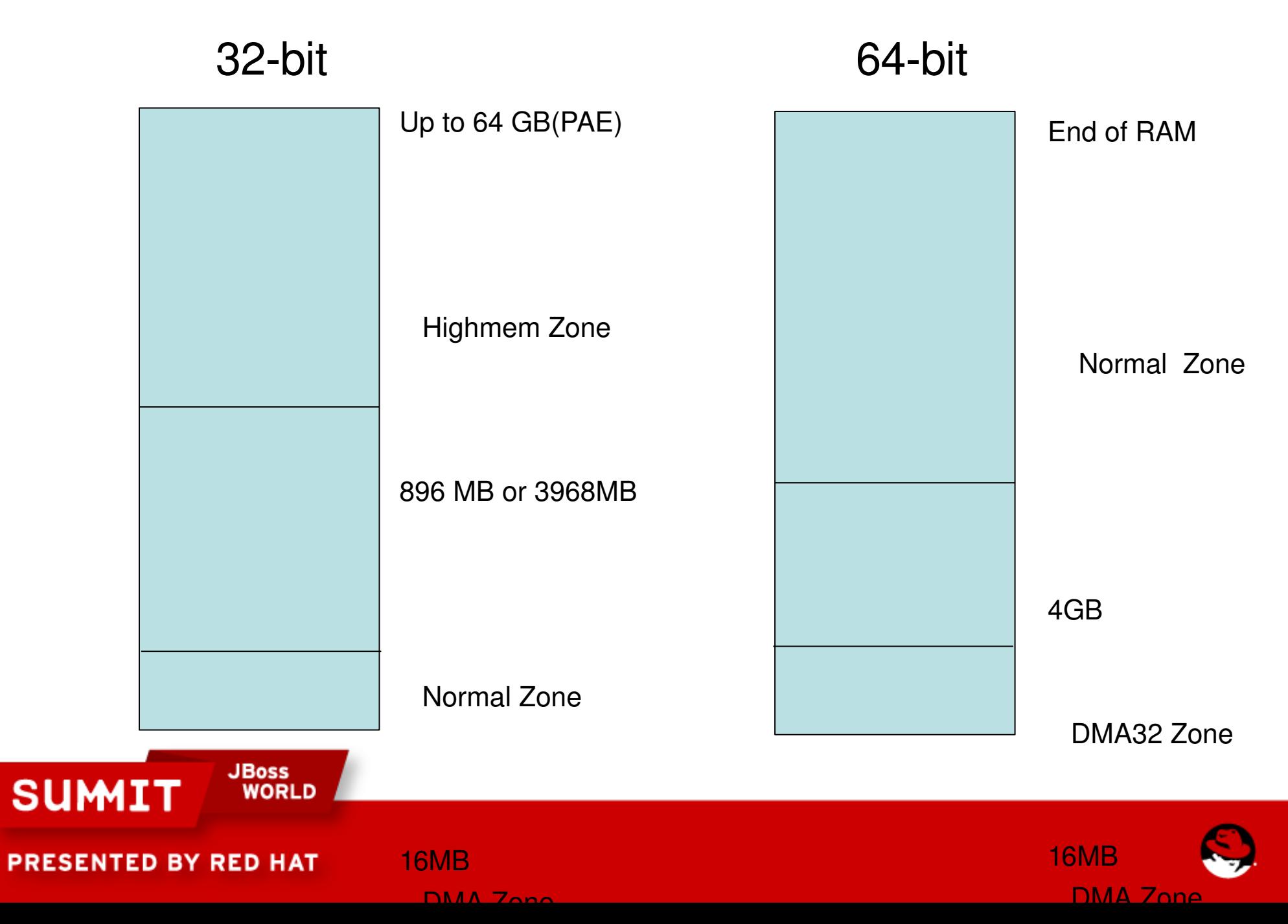

# **Memory Zone Utilization(x86)**

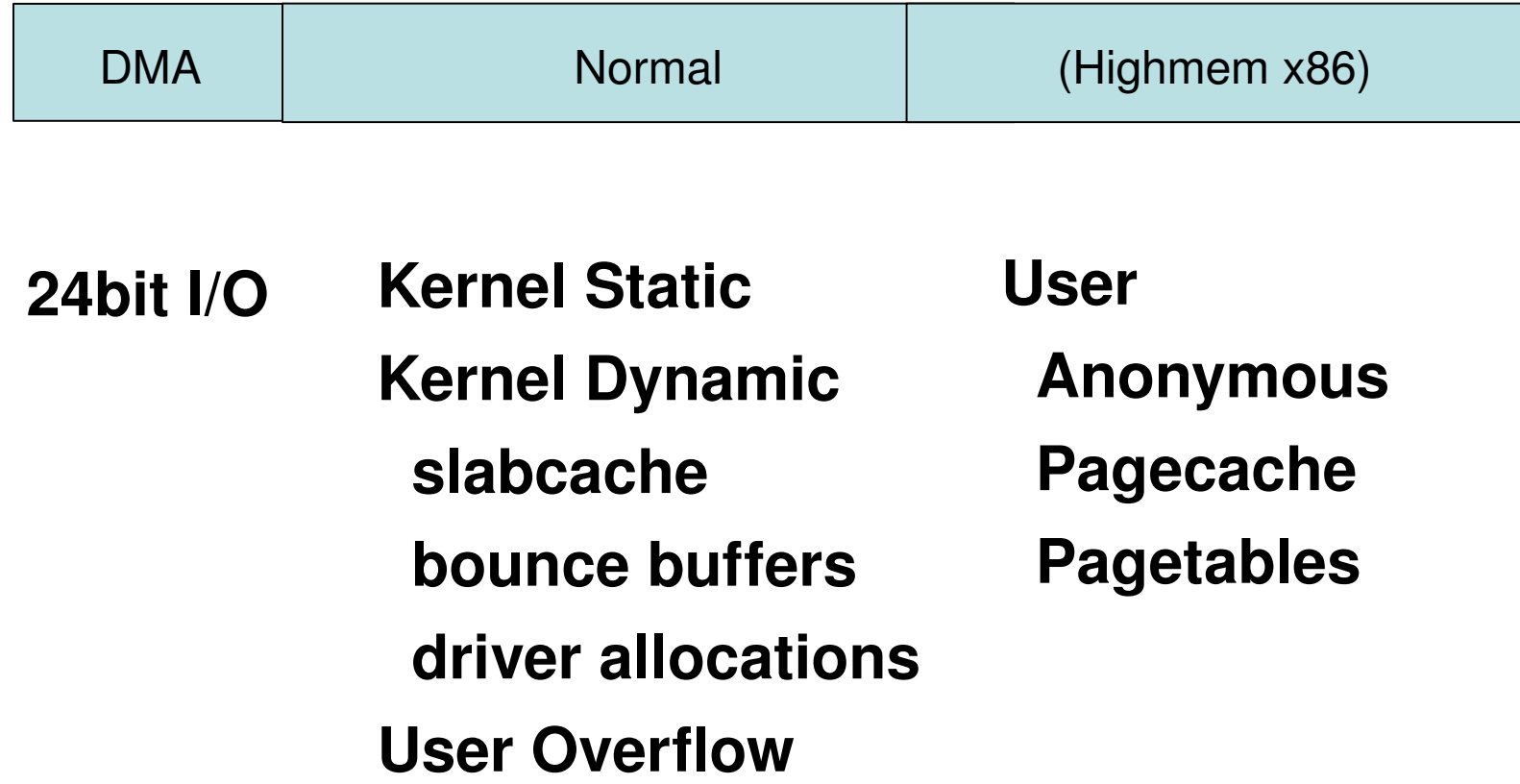

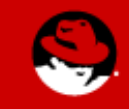

**PRESENTED BY RED HAT** 

**SUMIT** 

**JBoss** 

**WORLD** 

# **Memory Zone Utilization(x86\_64)**

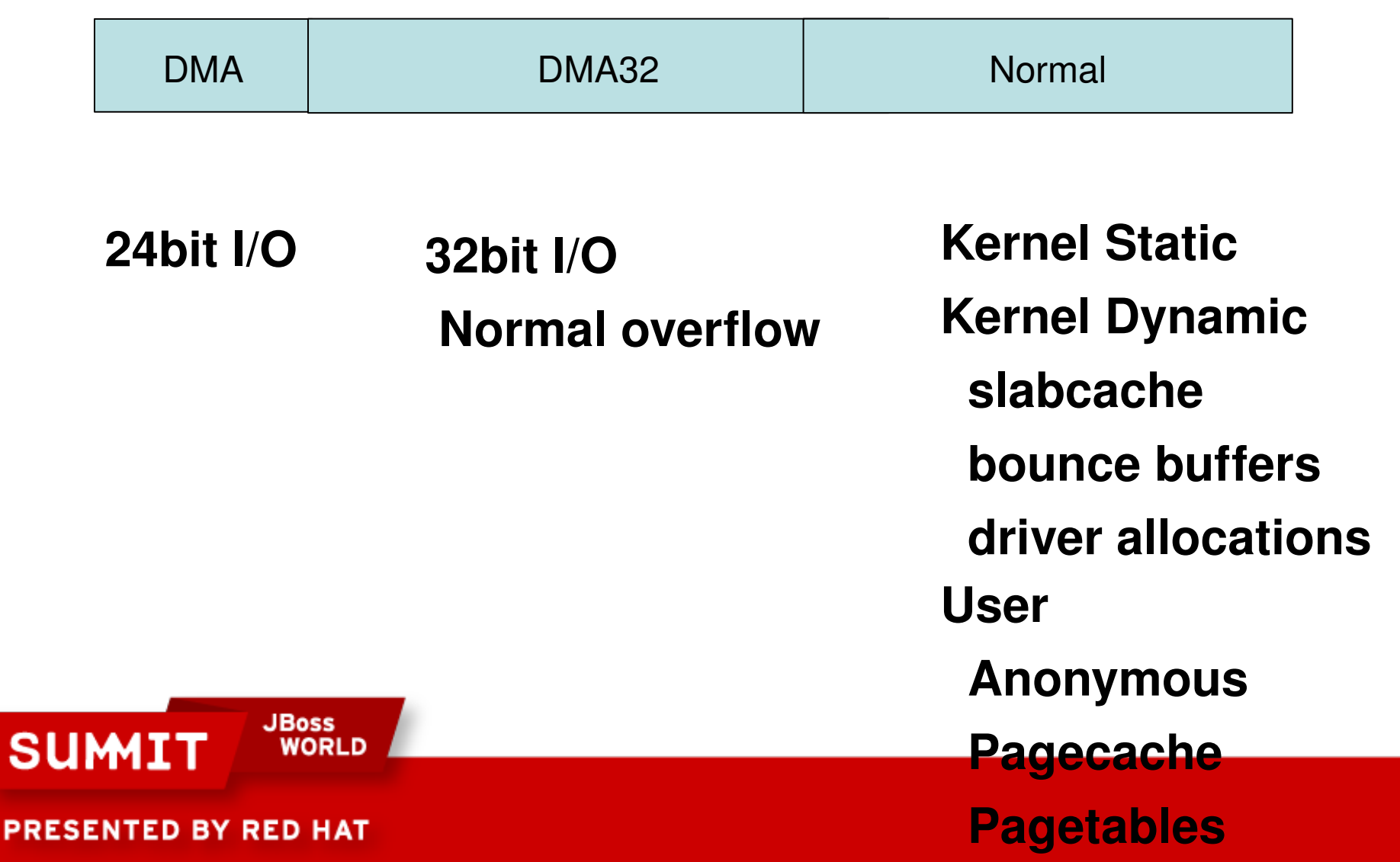

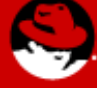

### **Per-Zone Resources**

RAM

mem map

Page lists: free, active and inactive

Page allocation and reclamation

Page reclamation watermarks

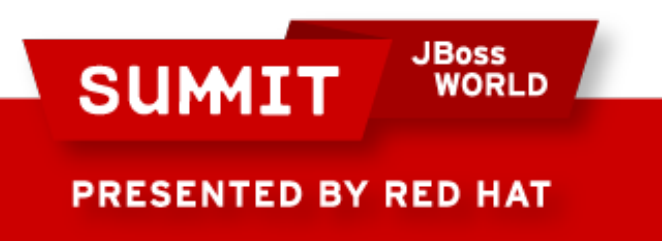

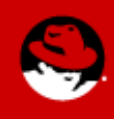

### **mem\_map**

Kernel maintains a "page" struct for each 4KB(16KB on IA64 and 64KB for PPC64/RHEL5) page of RAM

mem map is the global array of page structs

Page struct size(x86, x86 64):

 $32$ -bit =  $32$ bytes

 $64$ -bit = 56bytes

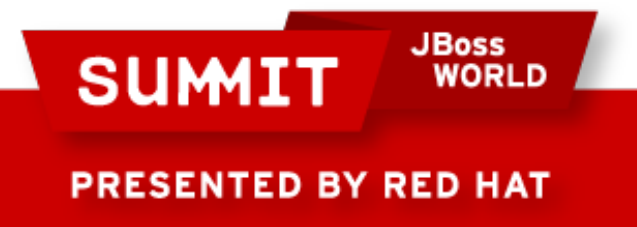

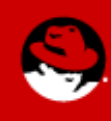

# **Per-zone page lists**

Active List - most recently referenced Anonymous-stack, heap, bss Pagecache-filesystem data/meta-data Inactive List - least recently referenced Dirty-modified writeback in progress Clean-ready to free Free

Coalesced buddy allocator

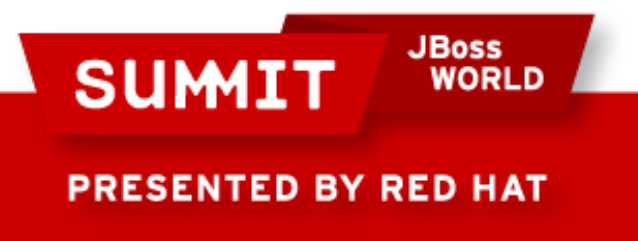

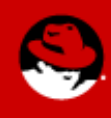

## **Per zone Free list/buddy allocator lists**

#### **Kernel maintains per-zone free list**

#### **Buddy allocator coalesces free pages into larger physically contiguous pieces**

**DMA**

**1\*4kB 4\*8kB 6\*16kB 4\*32kB 3\*64kB 1\*128kB 1\*256kB 1\*512kB 0\*1024kB 1\*2048kB 2\*4096kB = 11588kB) Normal** 

**217\*4kB 207\*8kB 1\*16kB 1\*32kB 0\*64kB 1\*128kB 1\*256kB 1\*512kB 0\*1024kB 0\*2048kB 0\*4096kB = 3468kB) HighMem**

**847\*4kB 409\*8kB 17\*16kB 1\*32kB 1\*64kB 1\*128kB 1\*256kB 1\*512kB 0\*1024kB 0\*2048kB 0\*4096kB = 7924kB)**

#### **Memory allocation failures**

Freelist exhaustion.

Freelist fragmentation.

**JBoss SUMI** PRESENTED BY RED HAT

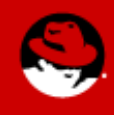

## **Per NUMA-Node Resources**

Memory zones(DMA & Normal zones)

**CPU<sub>s</sub>** 

IO/DMA capacity

Interrupt processing

Page reclamation kernel thread(kswapd#)

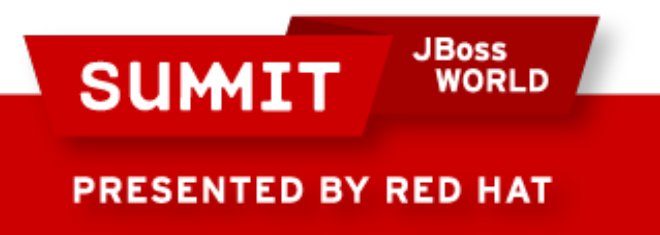

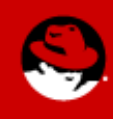

## **NUMA Nodes and Zones**

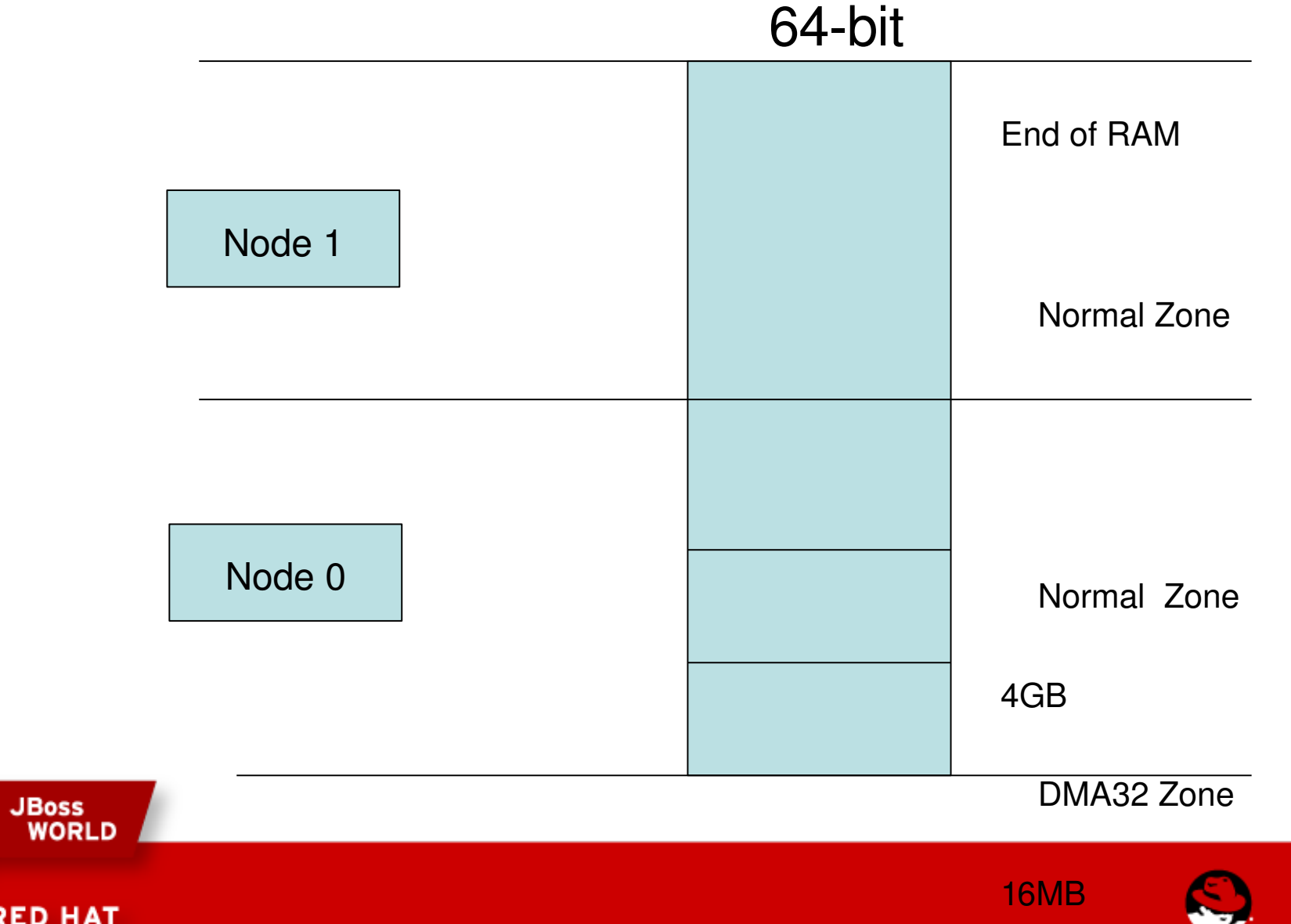

**DMA Zone** 

PRESENTED BY RED HAT

**SUMIT** 

## **Virtual Address Space Maps**

32-bit 3G/1G address space 4G/4G address space(RHEL4 only) 64-bit X86\_64

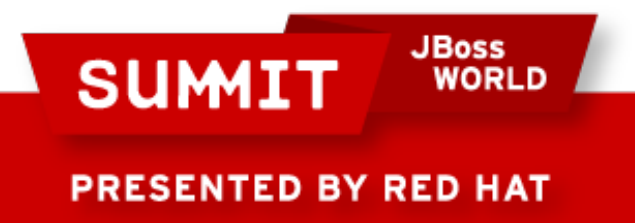

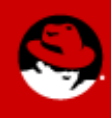

# **Linux 32-bit Address Spaces(SMP)**

Virtual 3G/1G Kernel(SMP)

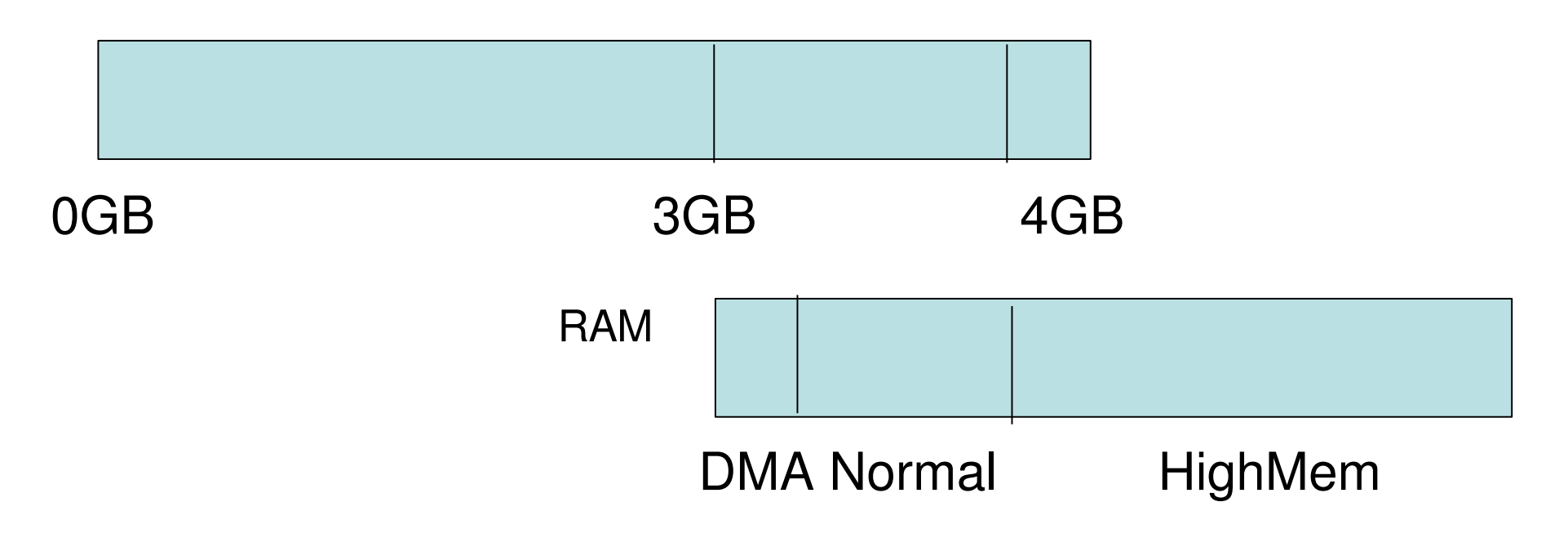

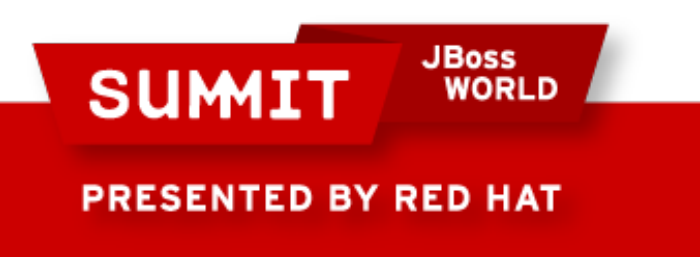

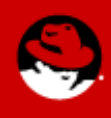

## **RHEL4 32-bit Address Space(Hugemem)**

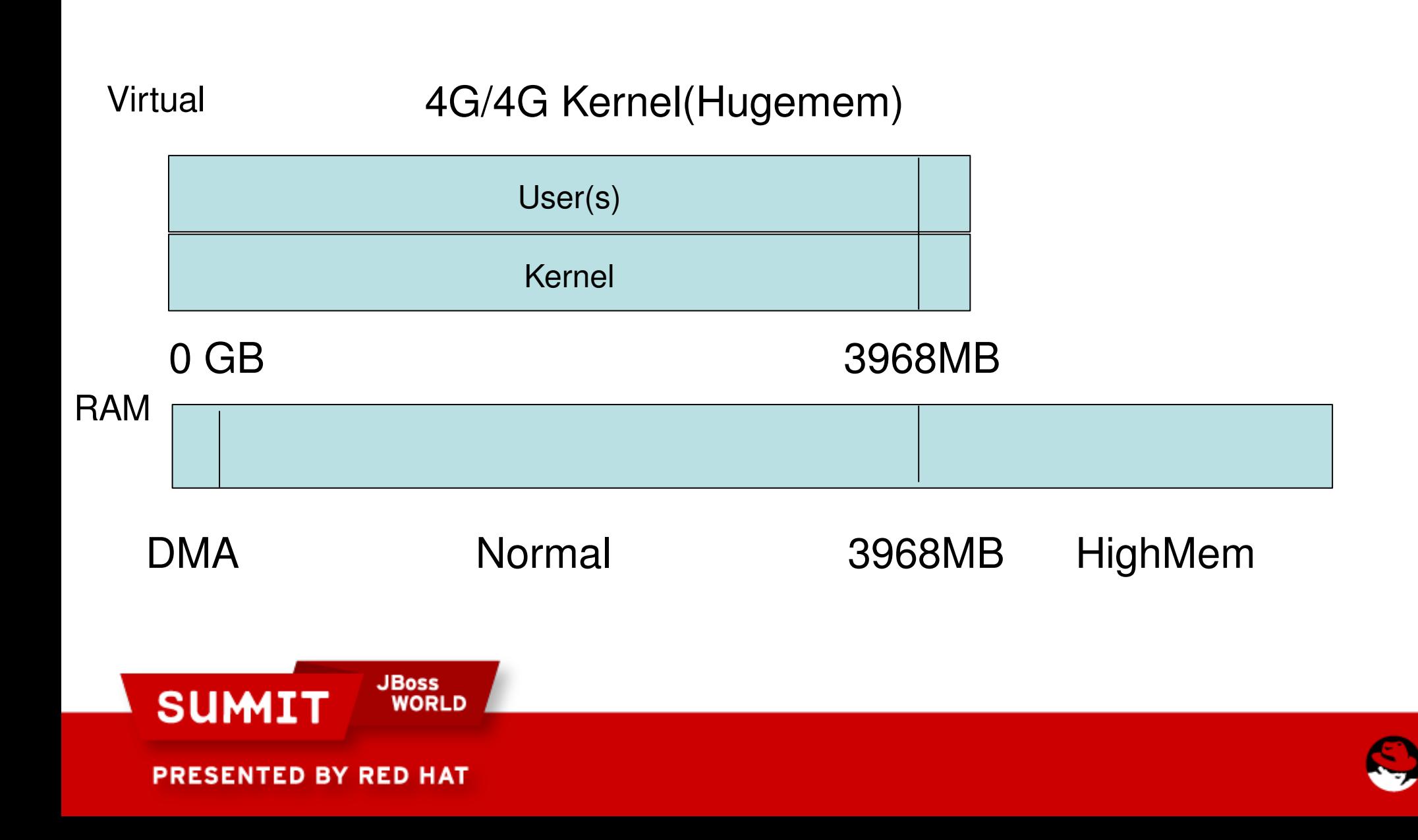

## **Linux 64-bit Address Space**

**x86\_64**

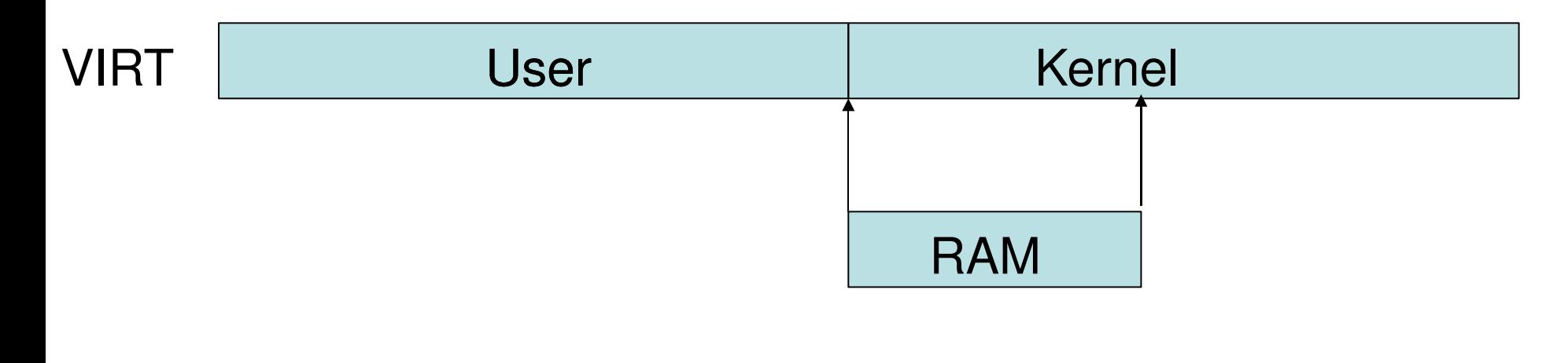

0 128TB(2^47)

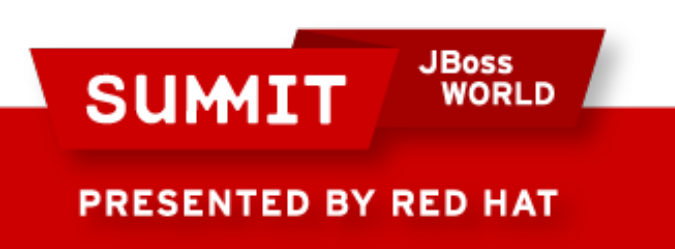

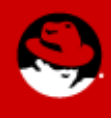

## **Memory Pressure**

#### **32 bit**

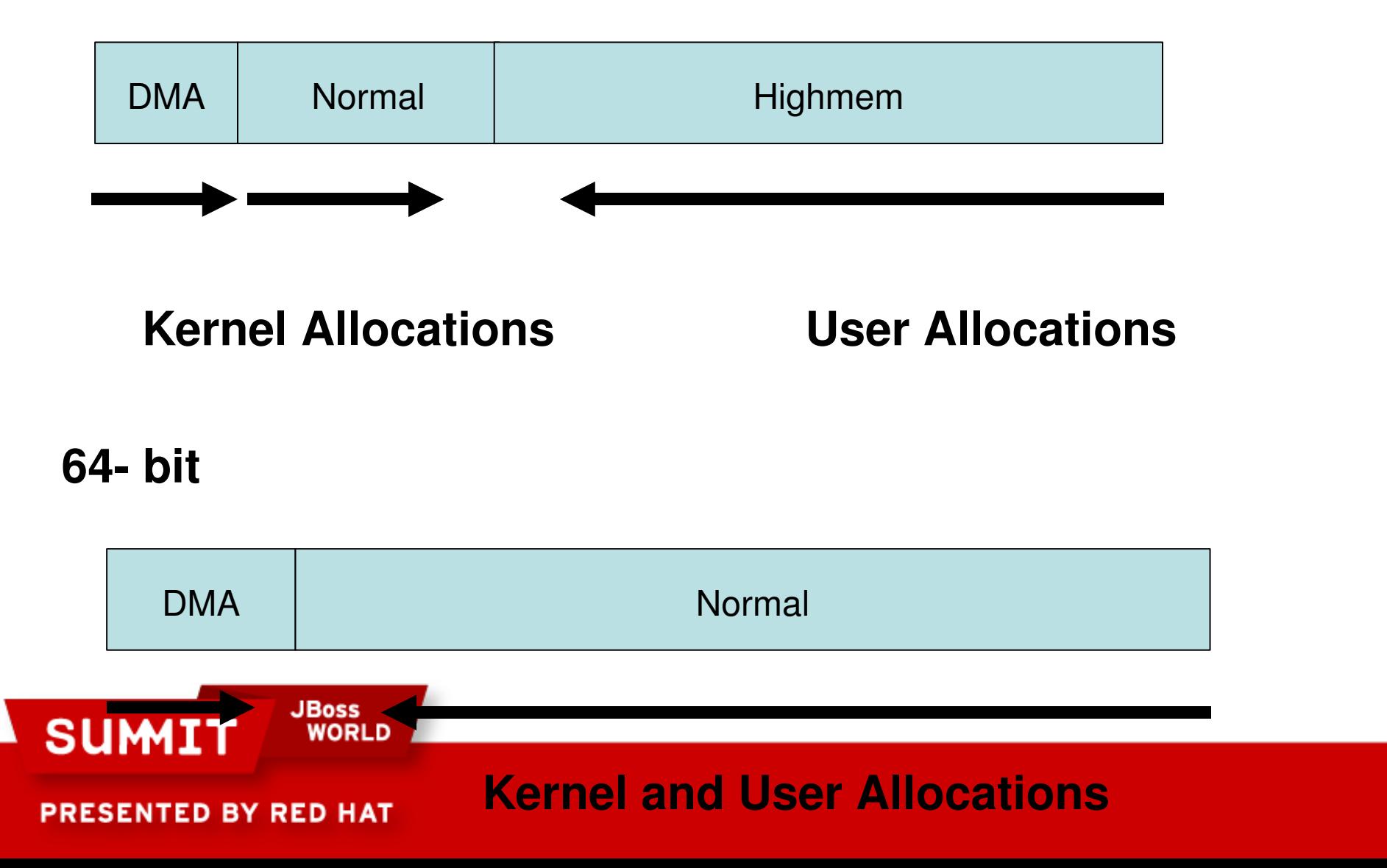

## **Kernel Memory Pressure**

Static – Boot-time(DMA and Normal zones)

Kernel text, data, BSS

Bootmem allocator, tables and hashes(mem\_map)

Dynamic

Slabcache(Normal zone) Kernel data structs Inode cache, dentry cache and buffer header dynamics Pagetables(Highmem/Normal zone)

HughTLBfs(Highmem/Normal zone)

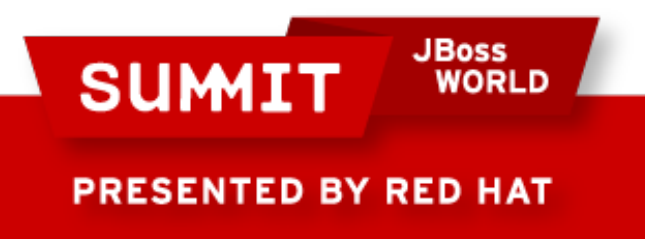

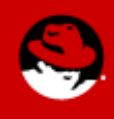

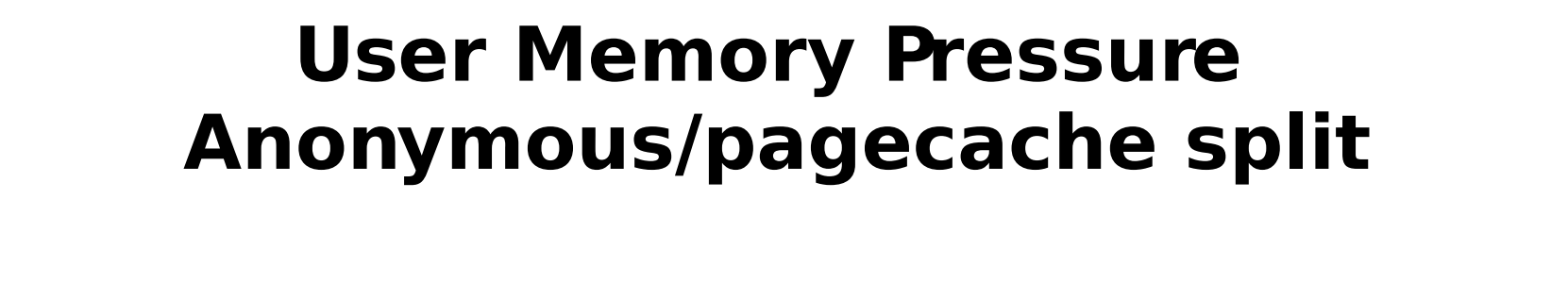

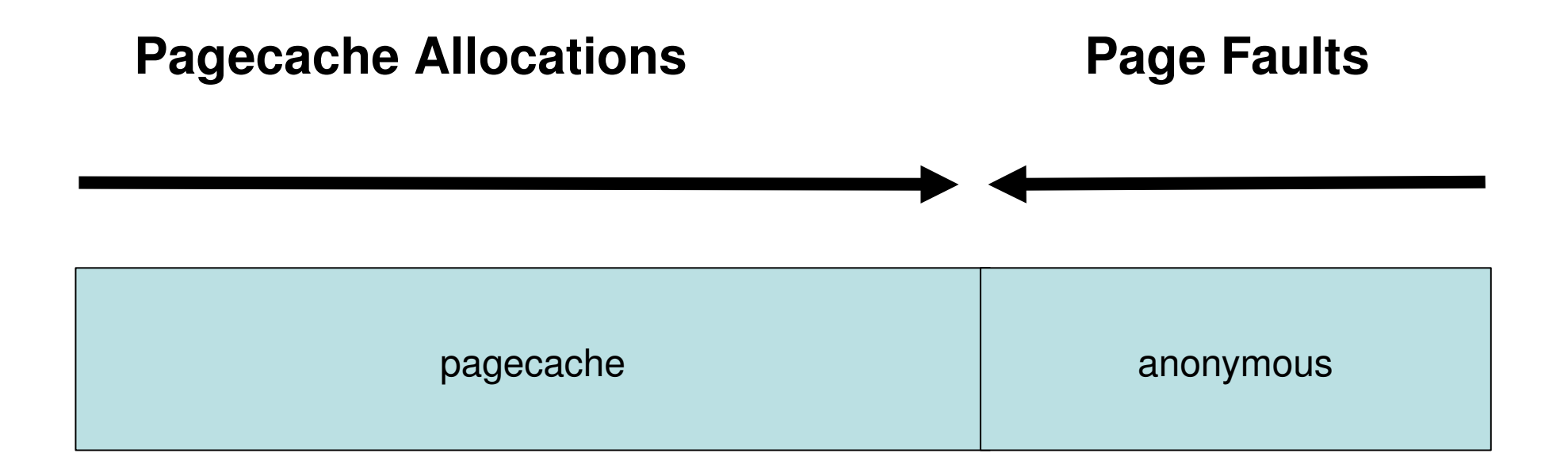

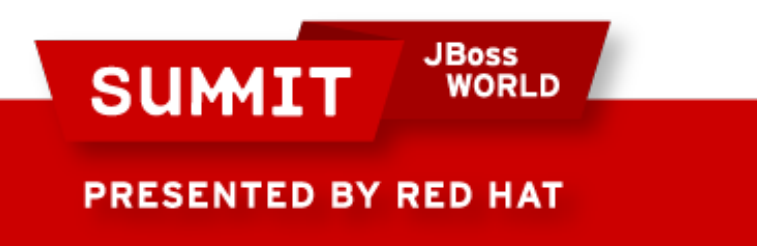

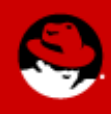

# **PageCache/Anonymous memory split**

Pagecache memory is global and grows when filesystem data is accessed until memory is exhausted.

Pagecache is freed:

Underlying files are deleted.

Unmount of the filesystem.

Kswapd reclaims pagecache pages when memory is exhausted.

/proc/sys/vm/drop\_caches

Anonymous memory is private and grows on user demmand

Allocation followed by pagefault.

Swapin.

Anonymous memory is freed:

exhausted

Process unmaps anonymous region or exits.

Kswapd reclaims anonymous pages(swapout) when memory is

**SUMI** 

PRESENTED BY RED HAT

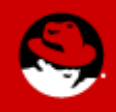

# **PageCache/Anonymous memory split**

Balance between pagecache and anonymous memory.

Dynamic.

Controlled via:

/proc/sys/vm/pagecache. /proc/sys/vm/swappiness.

Swap files/partitions.

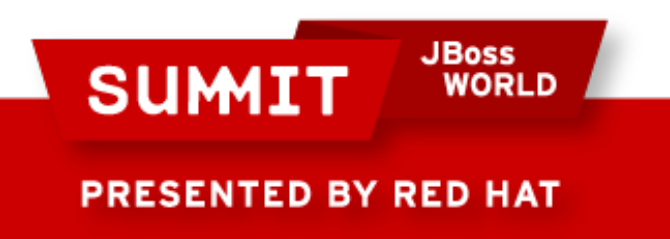

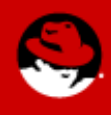

# **32-bit Memory Reclamation**

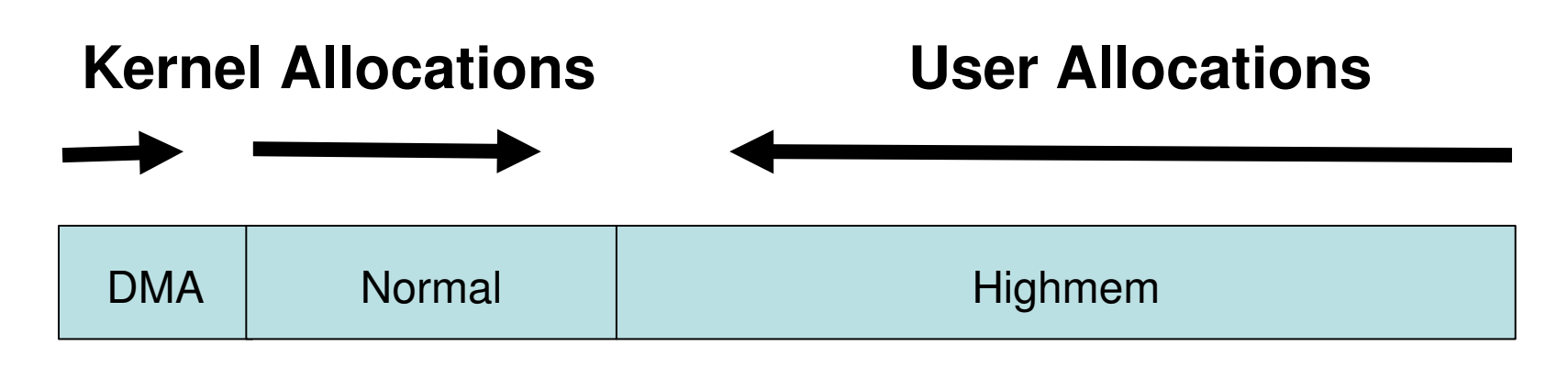

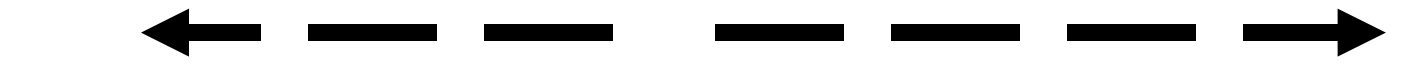

**Kernel Reclamation User Reclamation slapcache reaping page aging bufferhead freeing swapping dentry cache pruning**JBoss **SUMIT** 

 **(kswapd) (kswapd/pdflush) inode cache pruning pagecache shrinking**

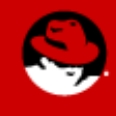

PRESENTED BY RED HAT

## **64-bit Memory Reclamation**

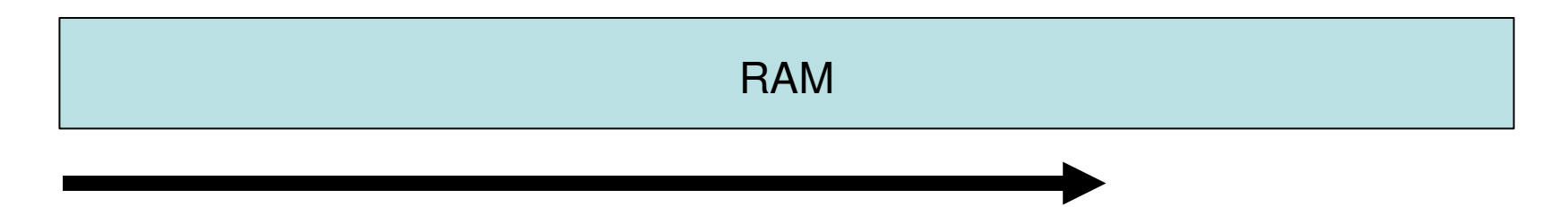

#### **Kernel and User Allocations**

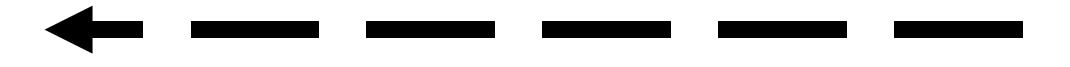

 **Kernel and User Reclamation**

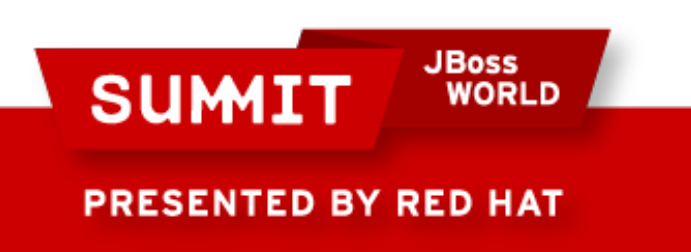

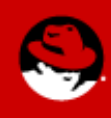

## **Anonymous/pagecache reclaiming**

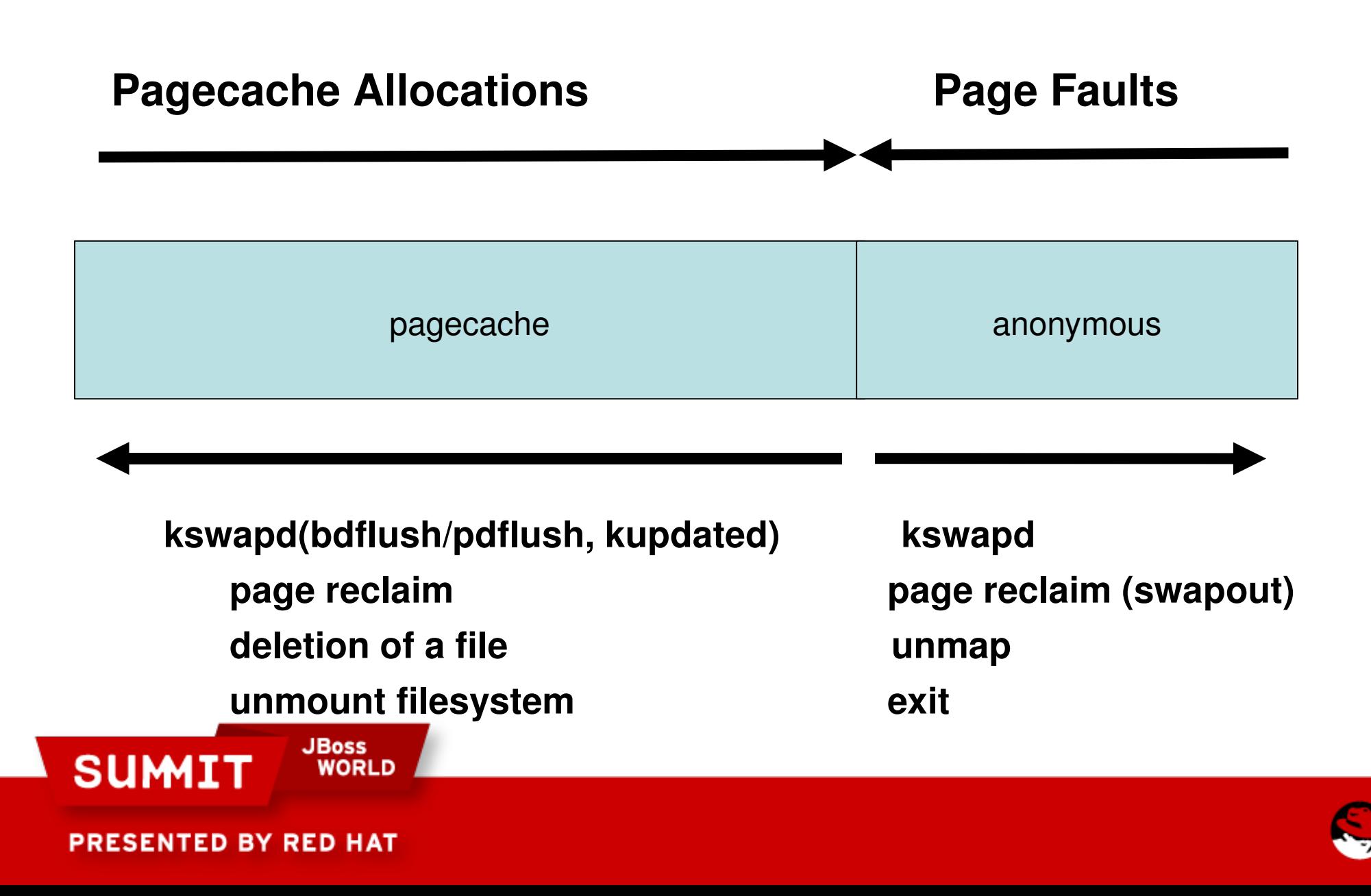

## **Per Node/Zone Paging Dynamics**

**User Allocations**

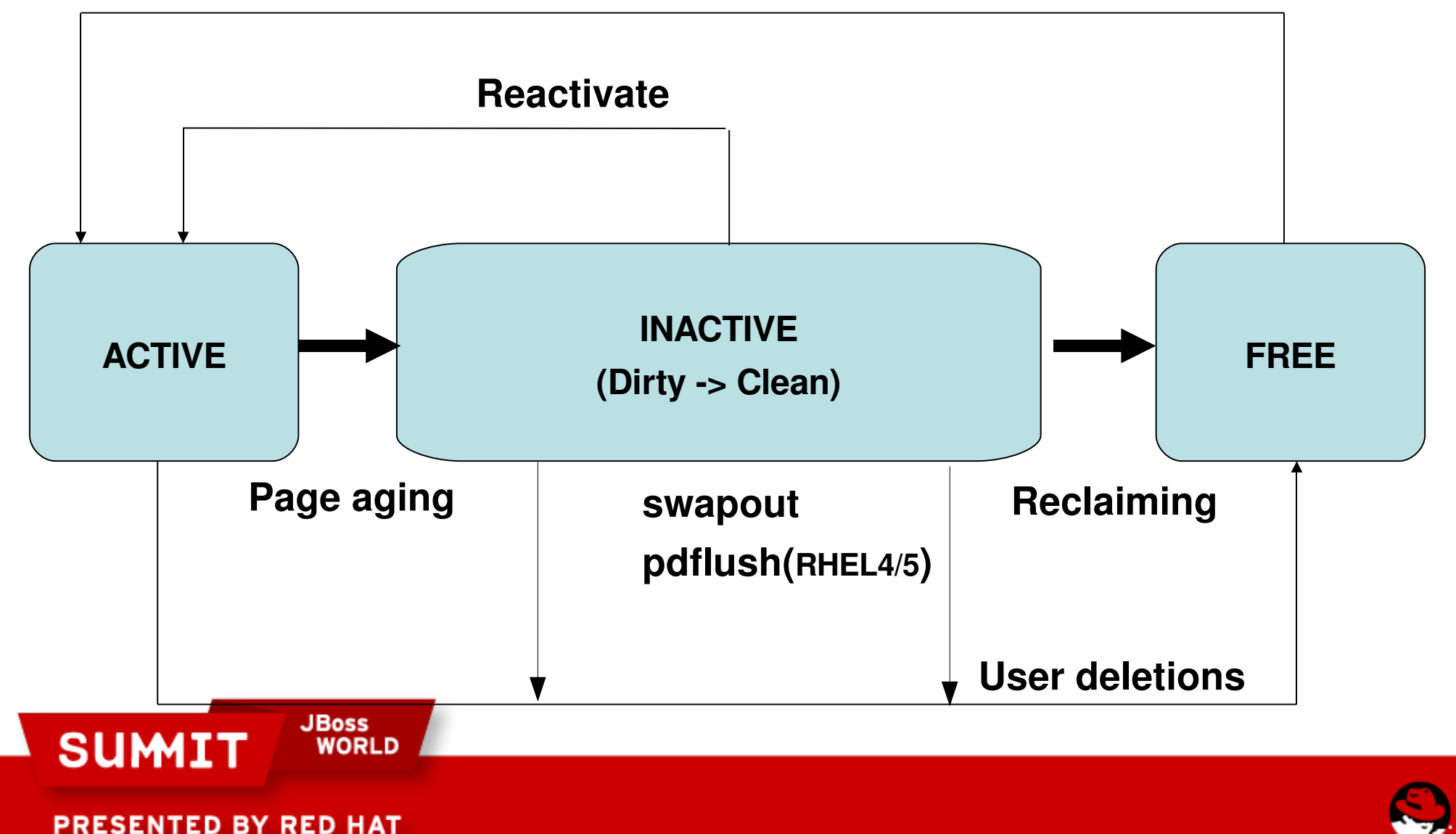

## **Memory reclaim Watermarks**

Free List

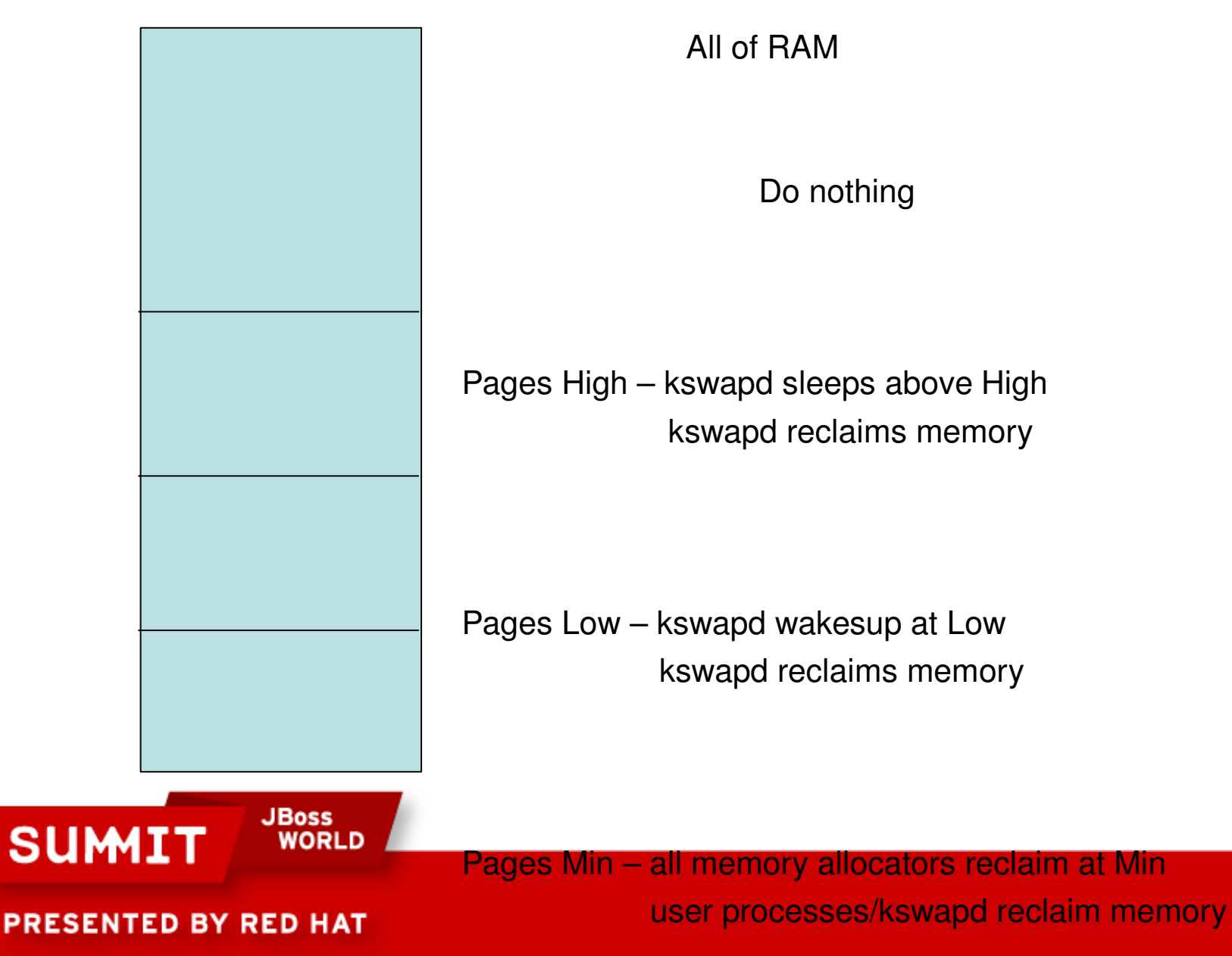
# **File System & Disk IO**

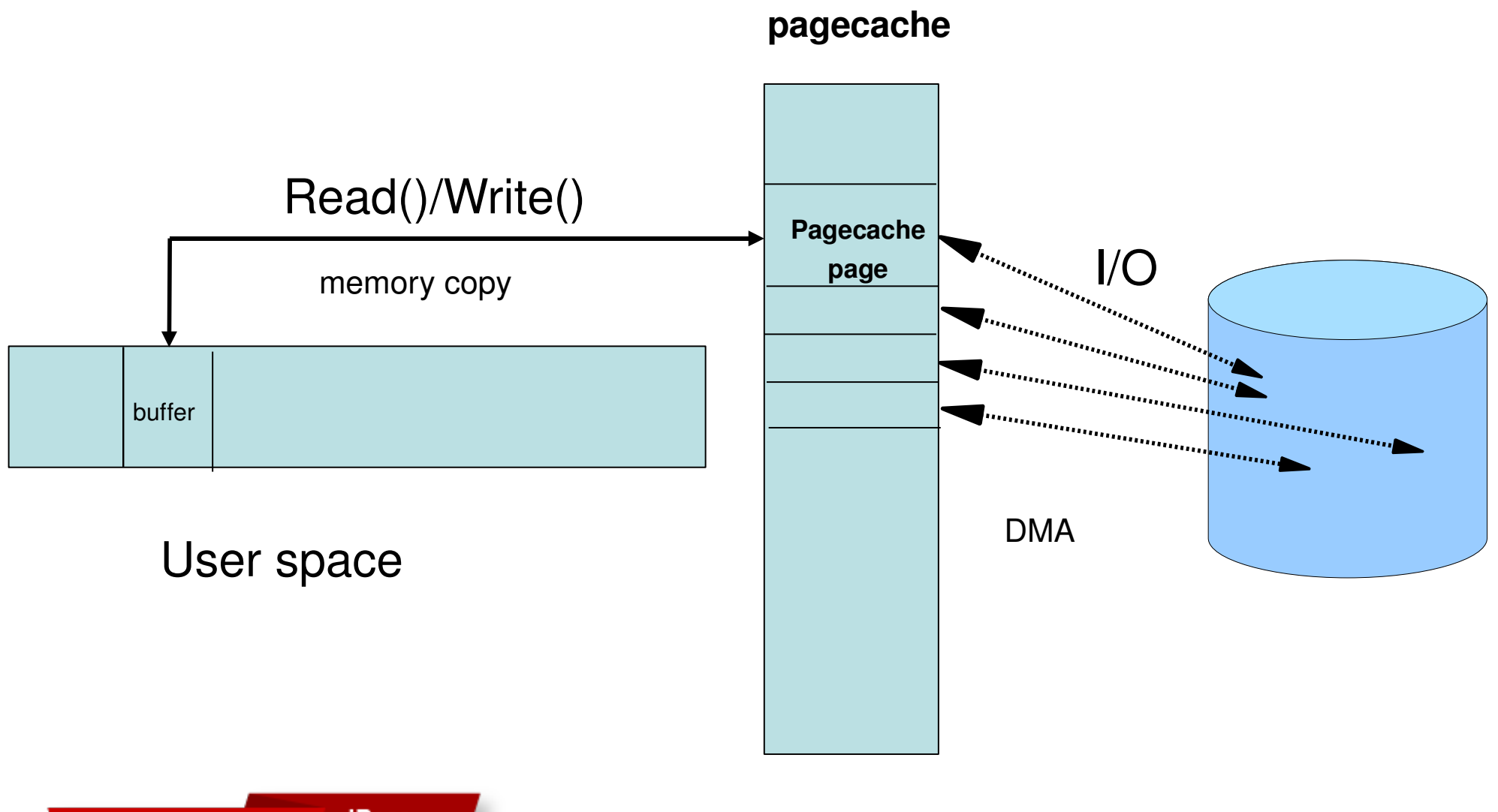

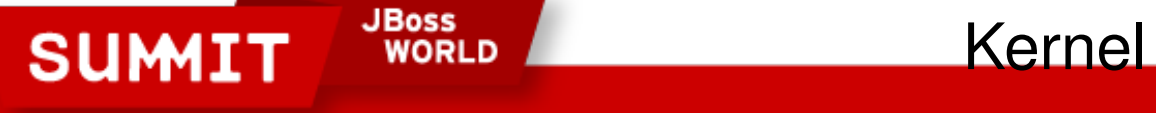

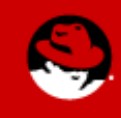

# **Buffered file system write**

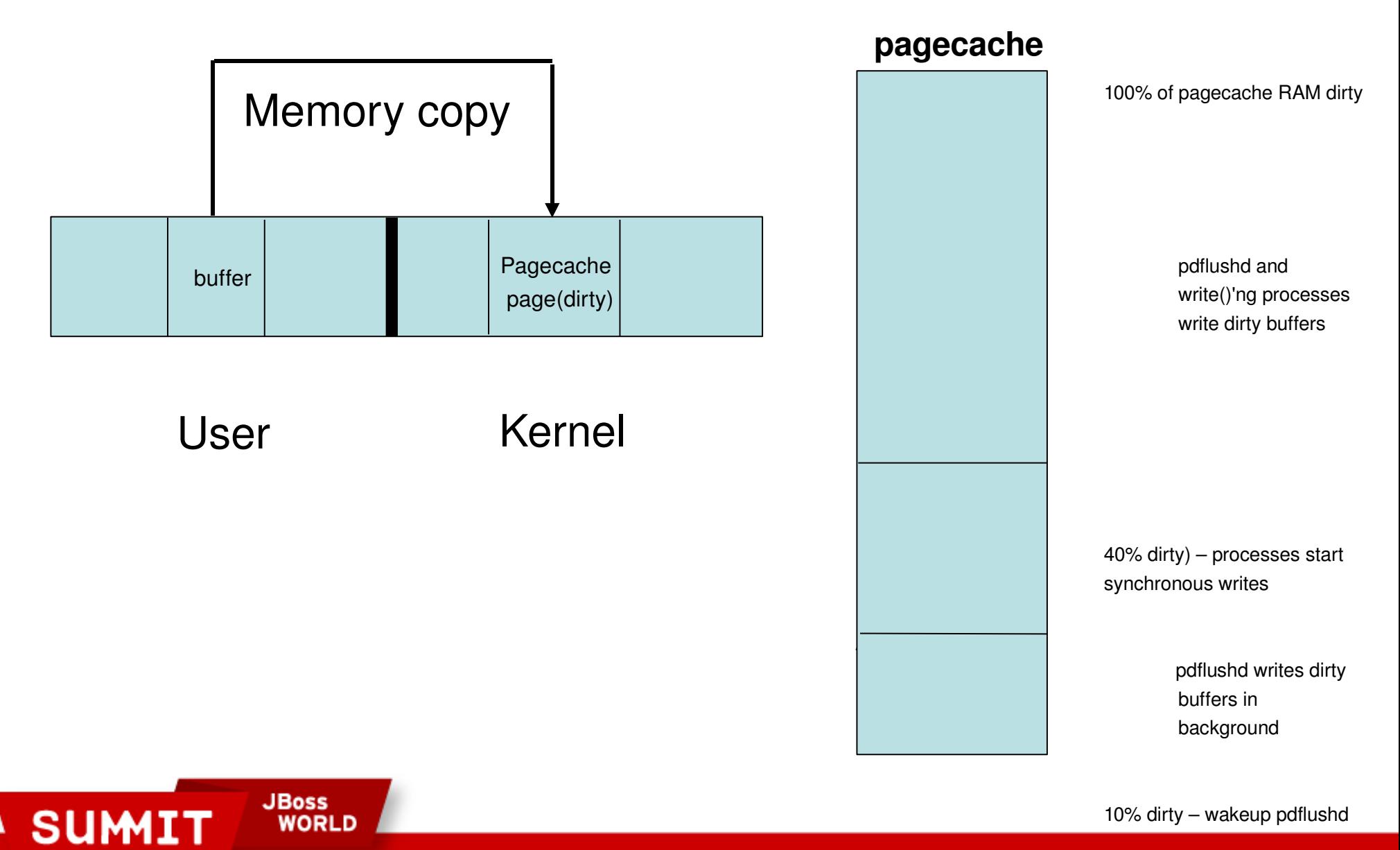

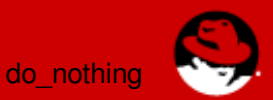

# **Buffered file system read**

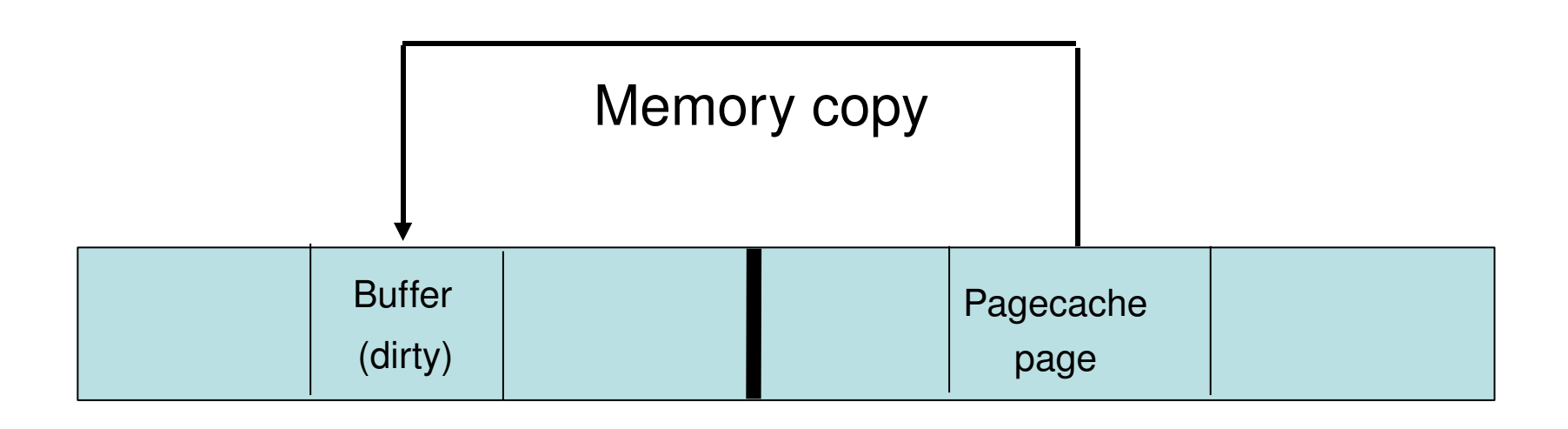

User Kernel

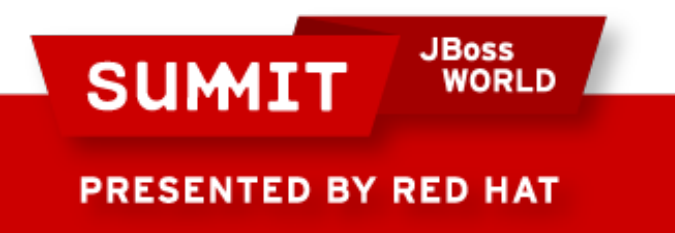

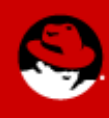

# **DirectIO file system read()/write()**

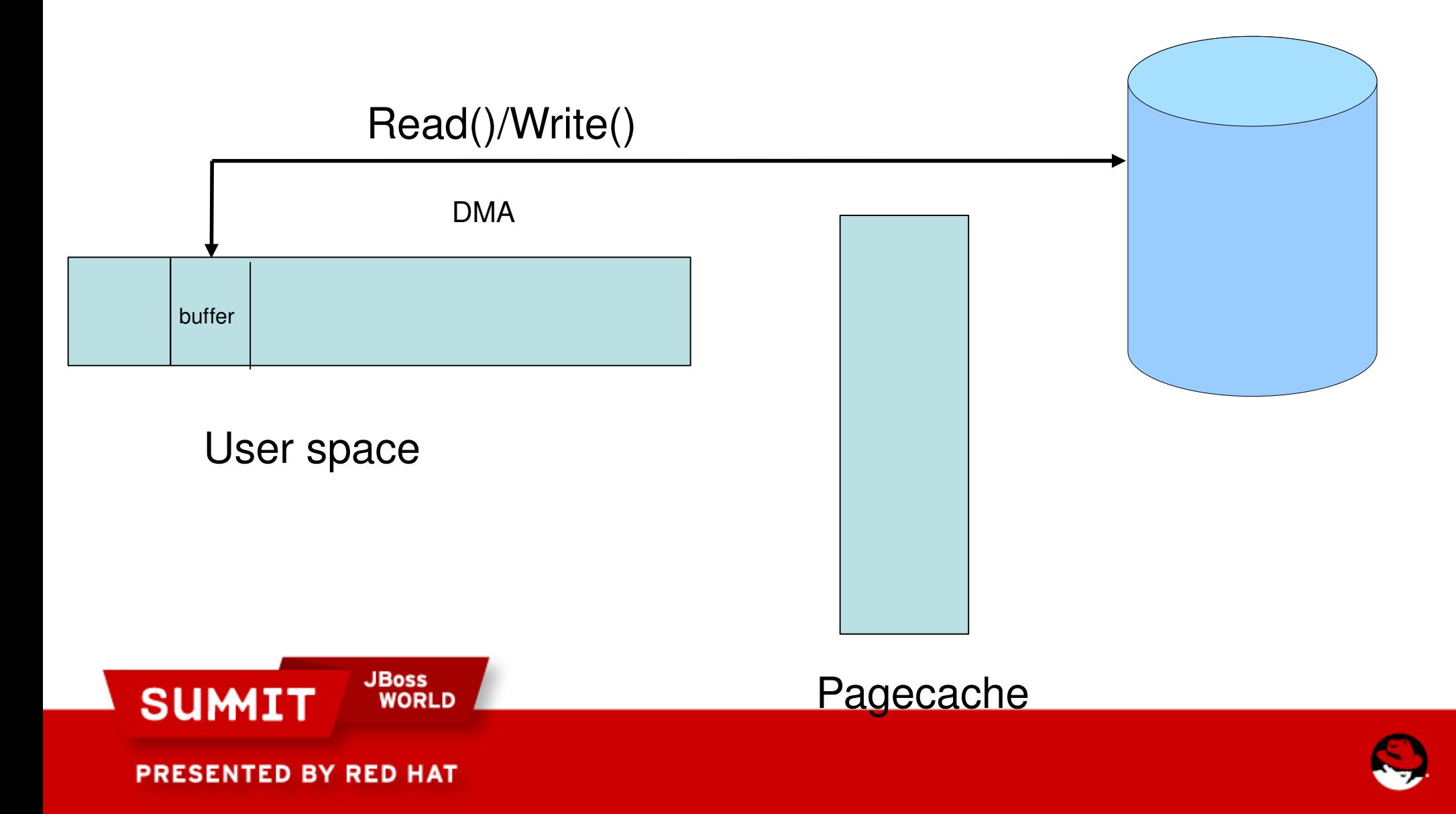

# **Disk IO Schedulers**

- CFQ: Completely Fair Queuing default, balanced, fair for multiple luns, adaptors, smp servers
- NOOP: No-operation in kernel, simple, low cpu overhead, leave opt to ramdisk, raid cntrl etc.
- Deadline: Optimize for run-time-like behavior, low latency per IO, balance issues with large IO luns/controllers.
- Anticipatory: Inserts delays to help stack aggregate IO, best on system w/ limited physical IO – SATA

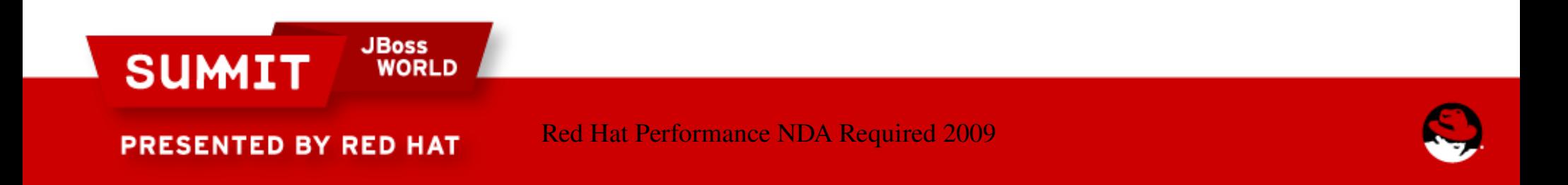

# **Section 2 - Analyzing System Performance**

Performance Monitoring Tools What to run under certain loads Analyzing System Performance What to look for

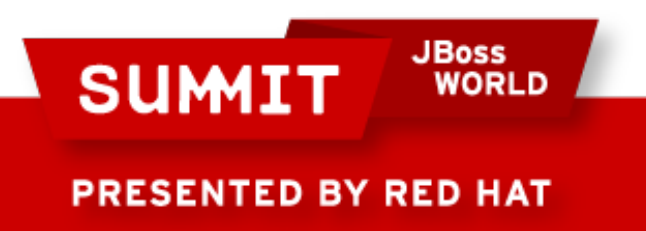

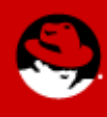

# **Performance Monitoring Tools**

•Standard Unix OS tools

- Monitoring cpu, memory, process, disk
- oprofile

●Kernel Tools

 $\bullet$ 

• /proc, info (cpu, mem, slab), dmesg, AltSysrq •Networking

●Profiling

- nmi watchdog=1, profile=2
- Tracing strace, Itrace
- dprobe, kprobe

•3<sup>rd</sup> party profiling/ capacity monitoring

Perfmon, Caliper, vtune SUMITARCHECK, KDE, BEA Patrol, HP Openview

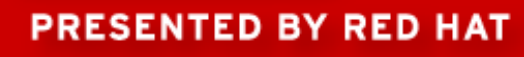

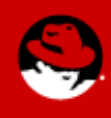

# **Red Hat Top Tools**

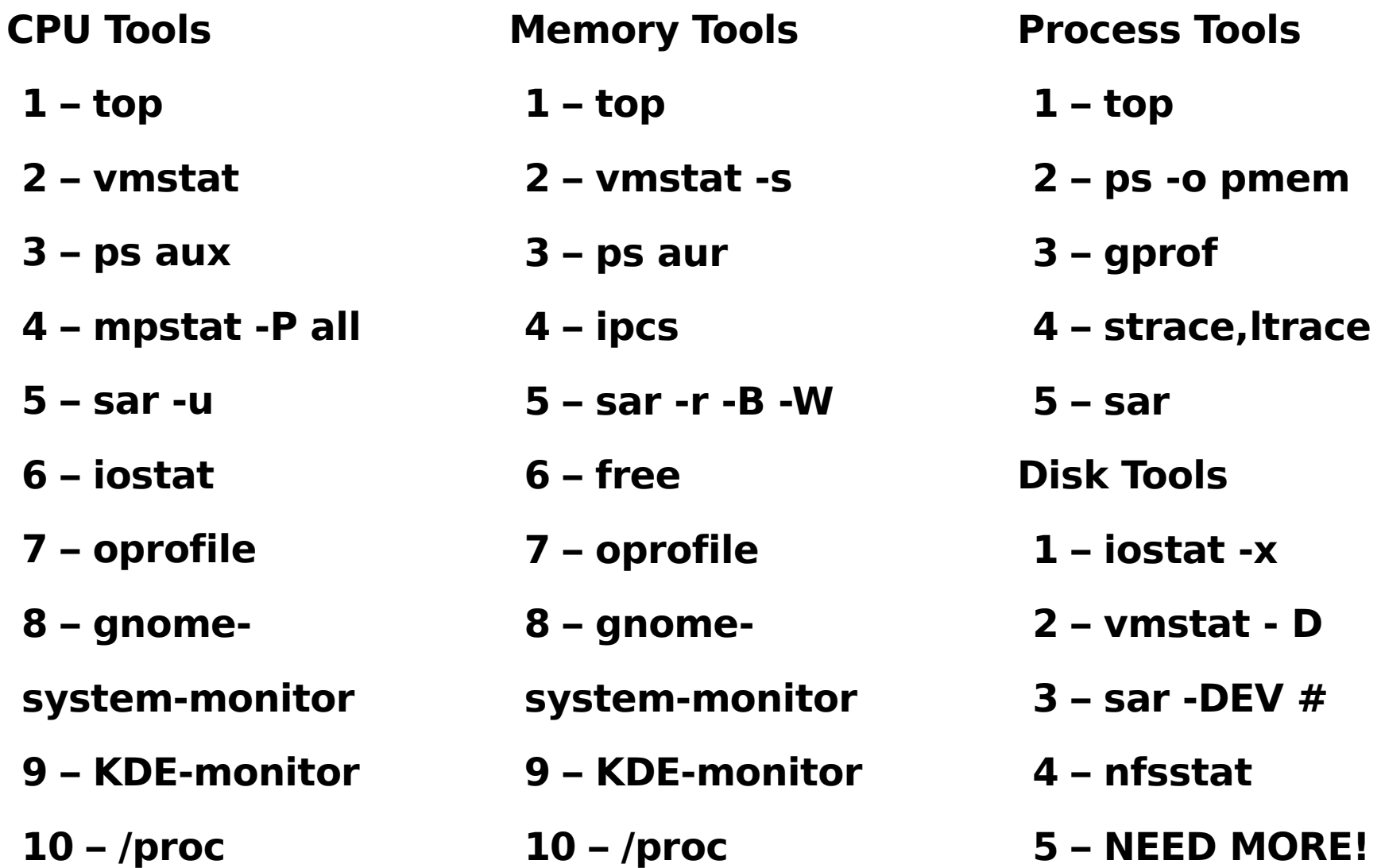

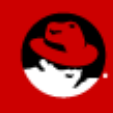

PRESENTED BY RED HAT

**SUMIT** 

**JBoss<br>WORLD** 

#### Monitoring Tools

- mpstat reveals per cpu stats, Hard/Soft Interrupt usage
- vmstat vm page info, context switch, total ints/s, cpu
- netstat per nic status, errors, statistics at driver level
- lspci list the devices on pci, indepth driver flags
- oprofile system level profiling, kernel/driver code
- modinfo list information about drivers, version, options
- sar collect, report, save system activity information

SUMIT WORK others available- iptraf, wireshark, etc. **EDBY FRAMPLO** of these embedded in talk

#### **top** - press h – help,1-show cpus, m-memory, t-threads, > - column sort

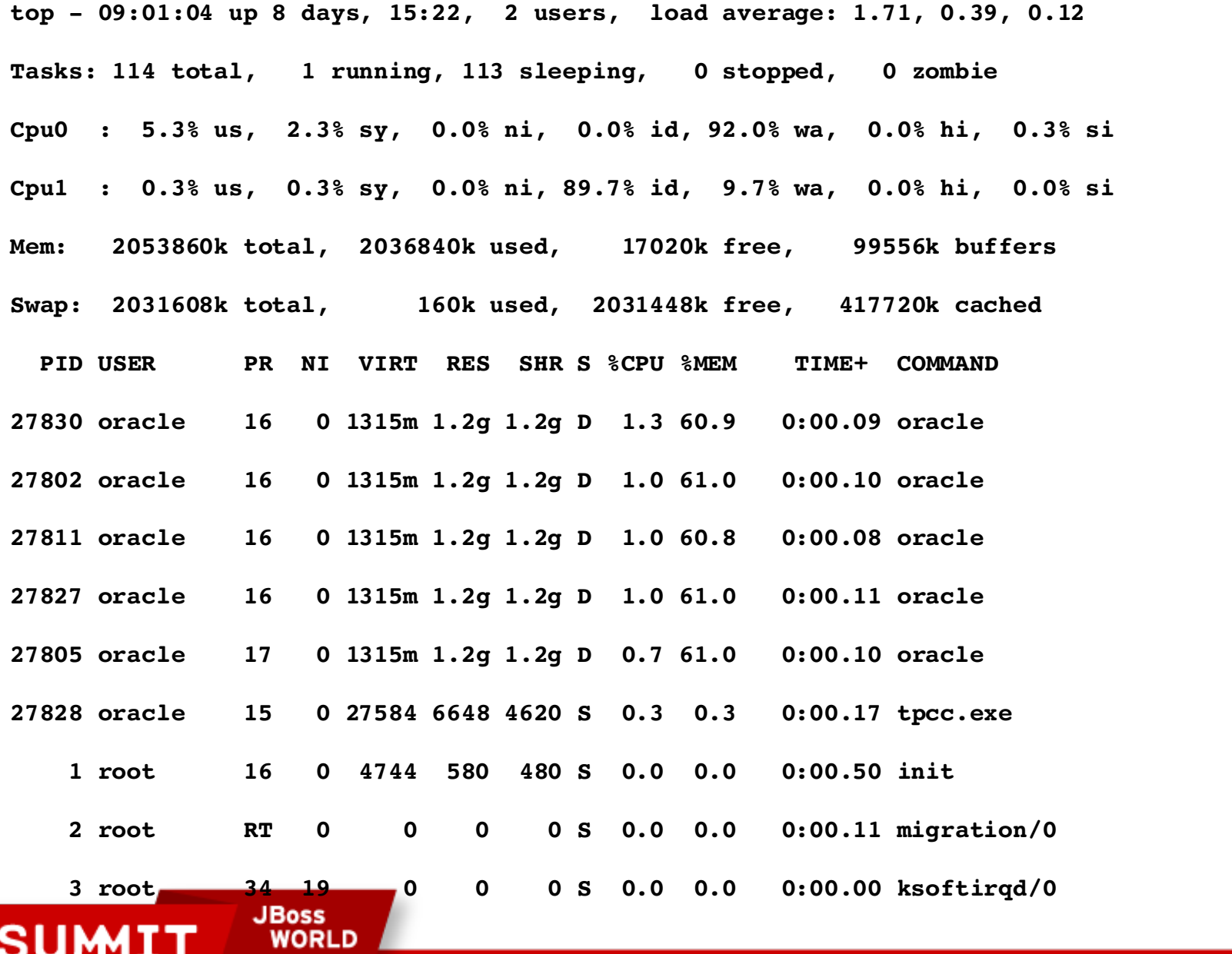

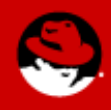

### **vmstat(paging vs swapping)**

**Vmstat 10**

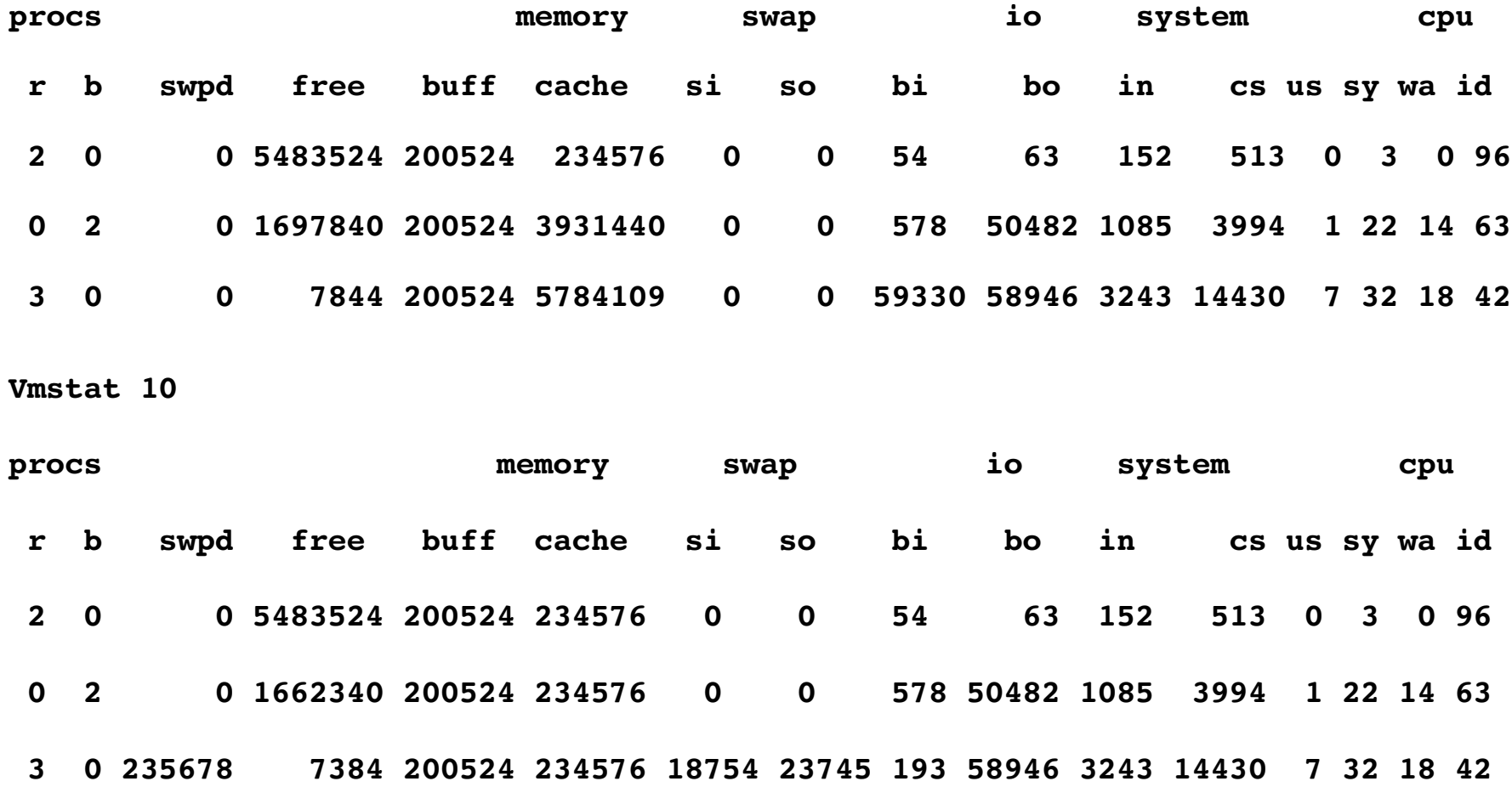

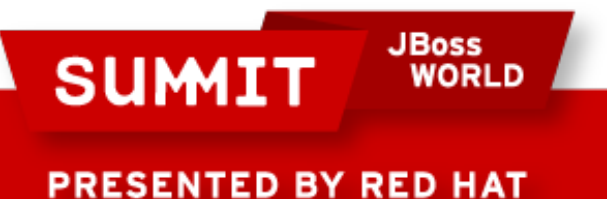

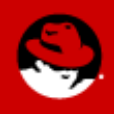

# **Vmstat - IOzone(8GB file with 6GB RAM)**

#! deplete memory until pdflush turns on

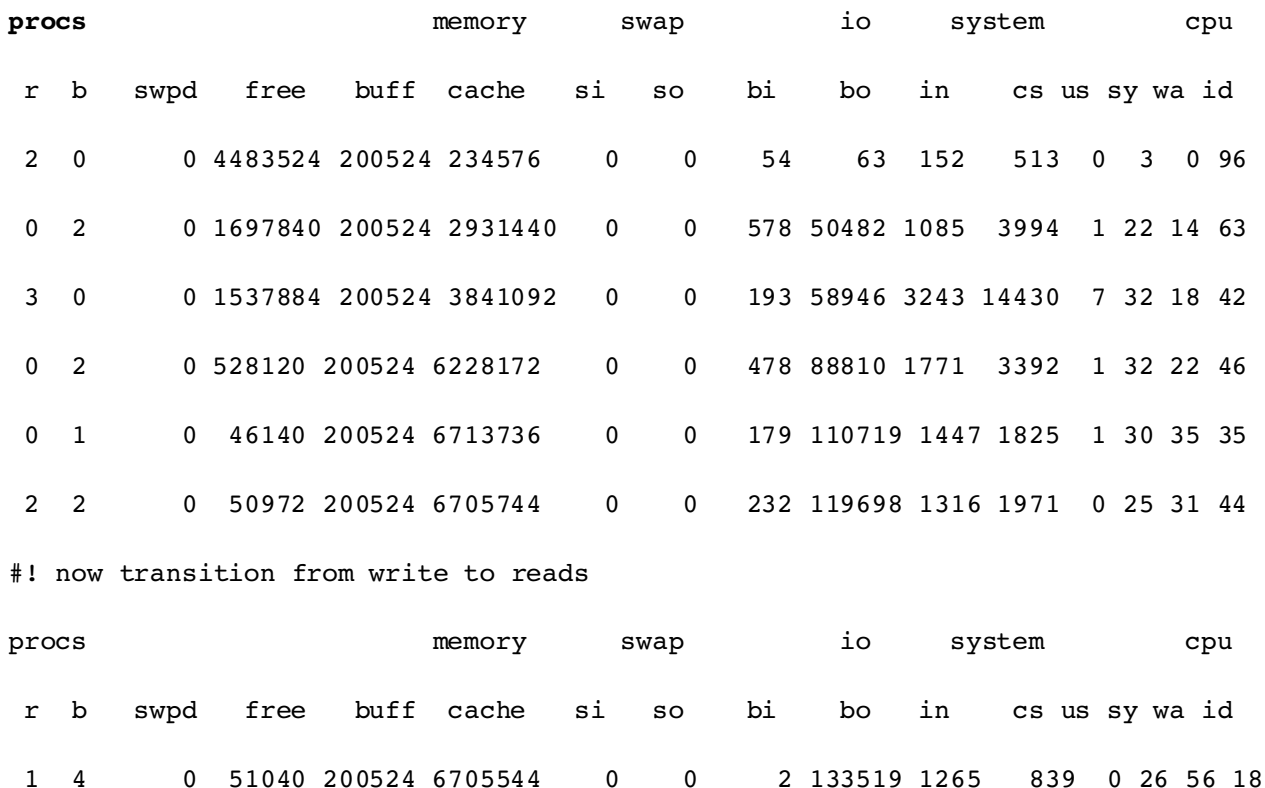

1 1 0 35064 200524 6712724 0 0 40 118911 1367 2021 0 35 42 23

0 1 0 68264 234372 6647020 0 0 76744 54 2048 4032 0 7 20 73

0 1 0 34468 234372 6678016 0 0 77391 34 1620 2834 0 9 18 72

0 1 0 47320 234372 6690356 0 0 81050 77 1783 2916 0 7 20 73 1 0 0 38756 234372 6698344 0 0 76136 44 2027 3705 1 9 19 72 **SUMIT** WORLD **10 0 76725** 33 1601 2807 0 8 19 73

# **iostat -x of same IOzone EXT3 file system**

#### **Iostat metrics**

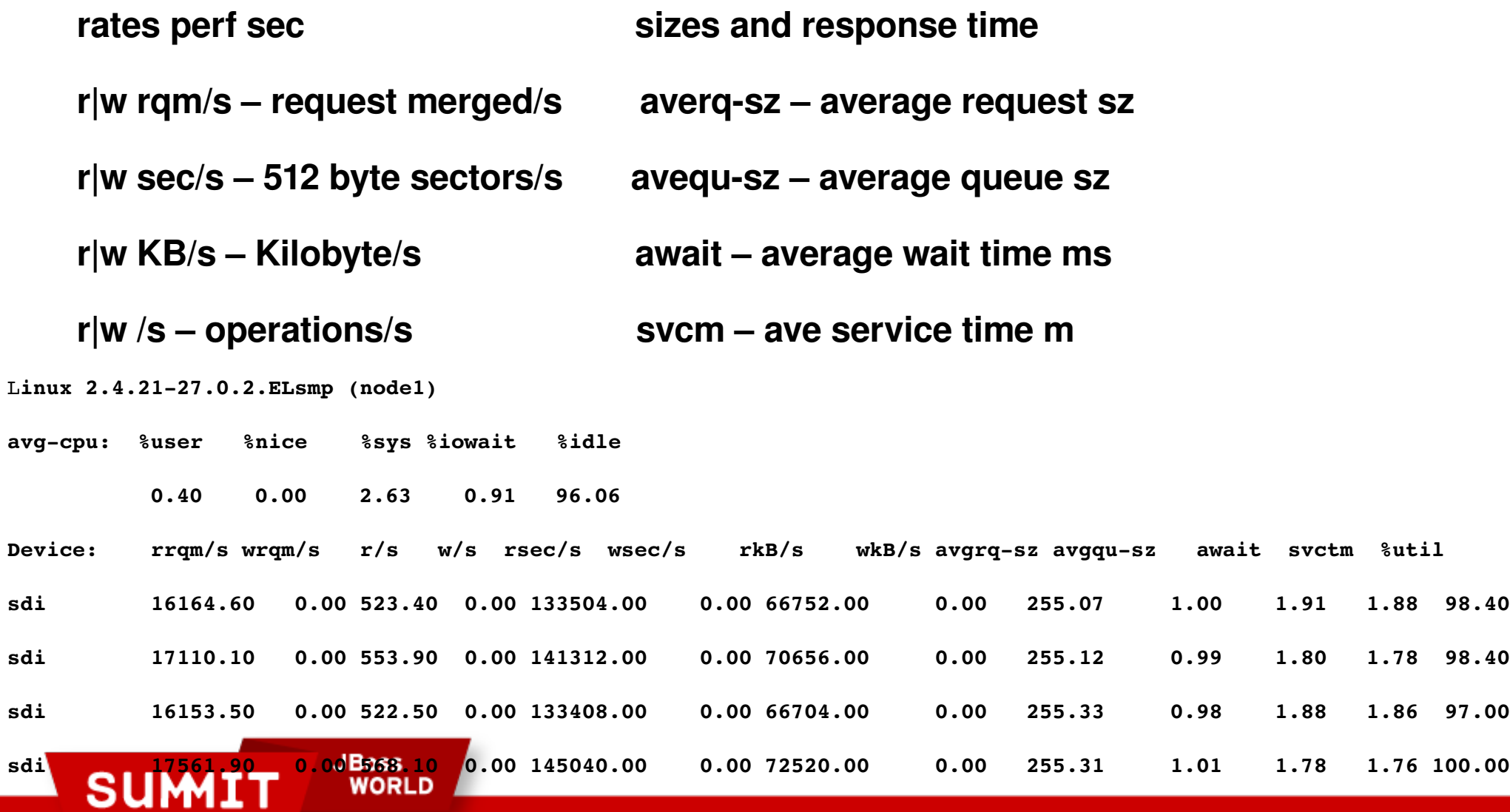

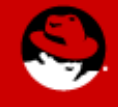

#### **SAR**

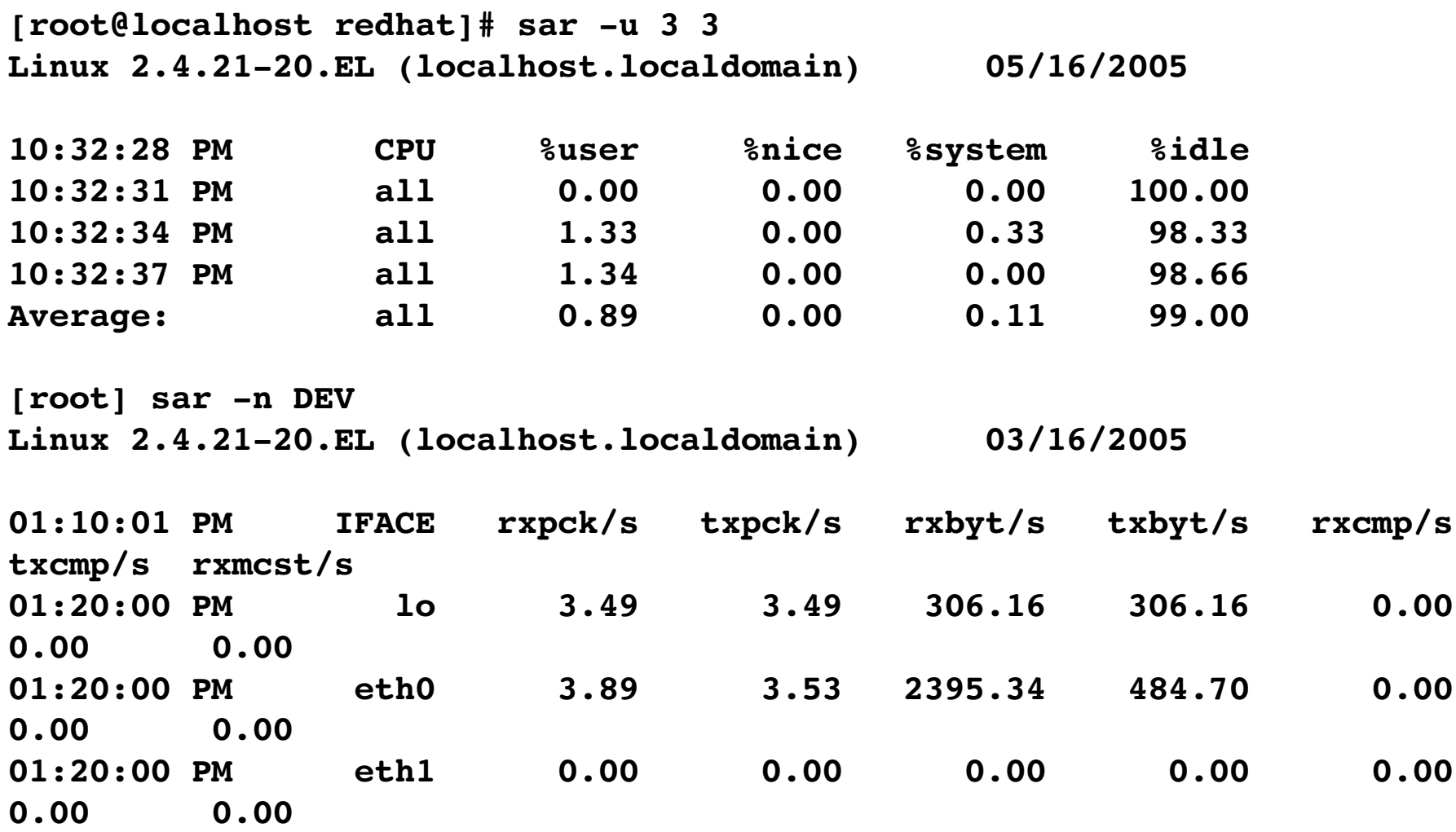

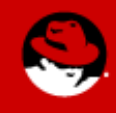

PRESENTED BY RED HAT

**SUMIT** 

**JBoss<br>WORLD** 

#### Networking tools Tuning tools

- ethtool View and change Ethernet card settings
- sysctl View and set /proc/sys settings
- ifconfig View and set ethX variables
- setpci View and set pci bus params for device
- netperf Can run a bunch of different network tests
- /proc OS info, place for changing device tunables

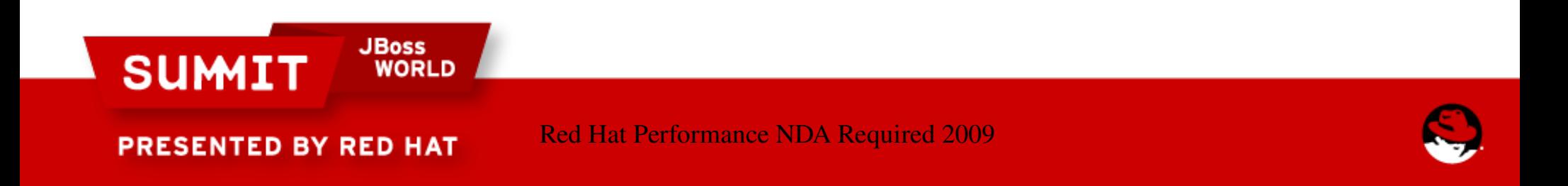

#### ethtool

Works mostly at the HW level

- ethtool -S provides HW level stats
	- Counters since boot time, create scripts to calculate diffs
- ethtool -c Interrupt coalescing
- ethtool -g provides ring buffer information
- ethtool -k provides hw assist information
- ethtool -i provides the driver information

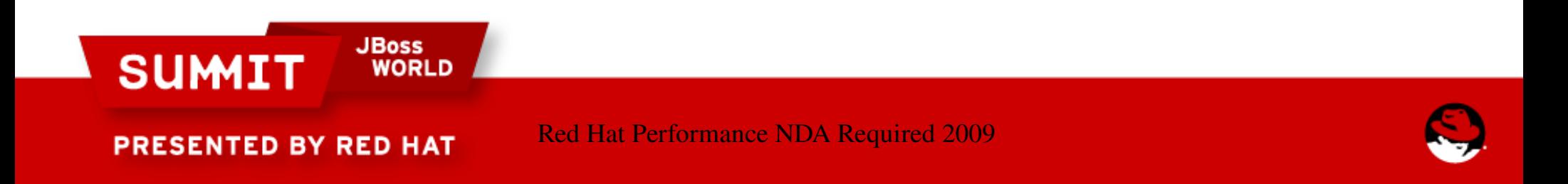

# **CPU Utilization – Raw vs. Tuned IRQ, NAPI**

Not Tuned

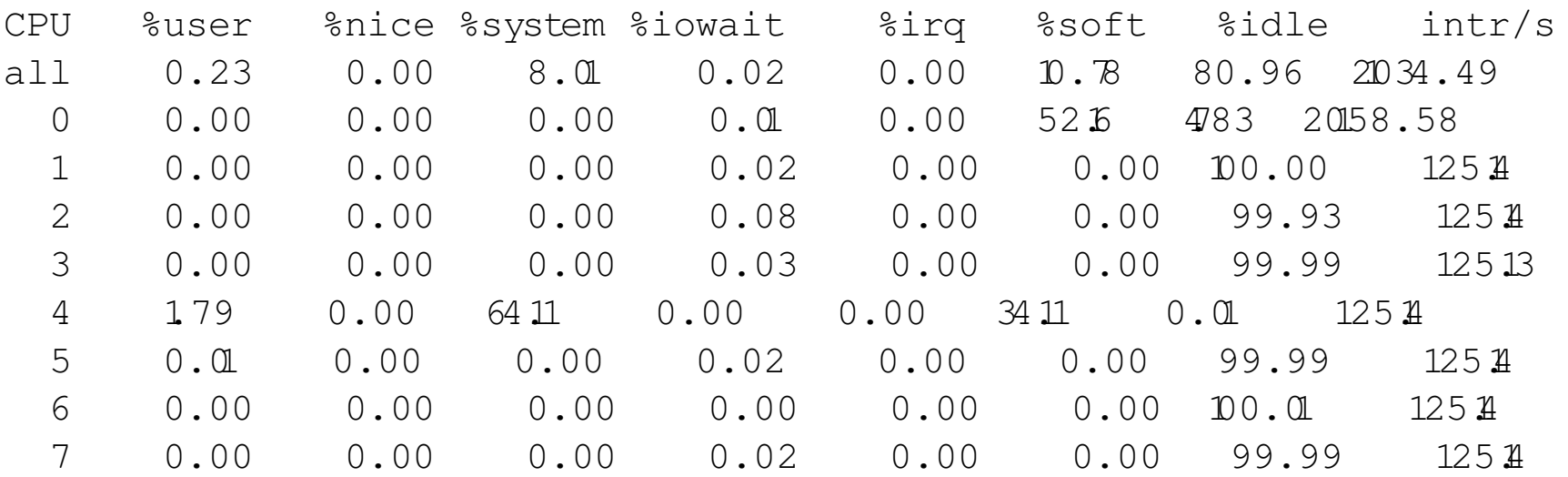

#### With Tuning

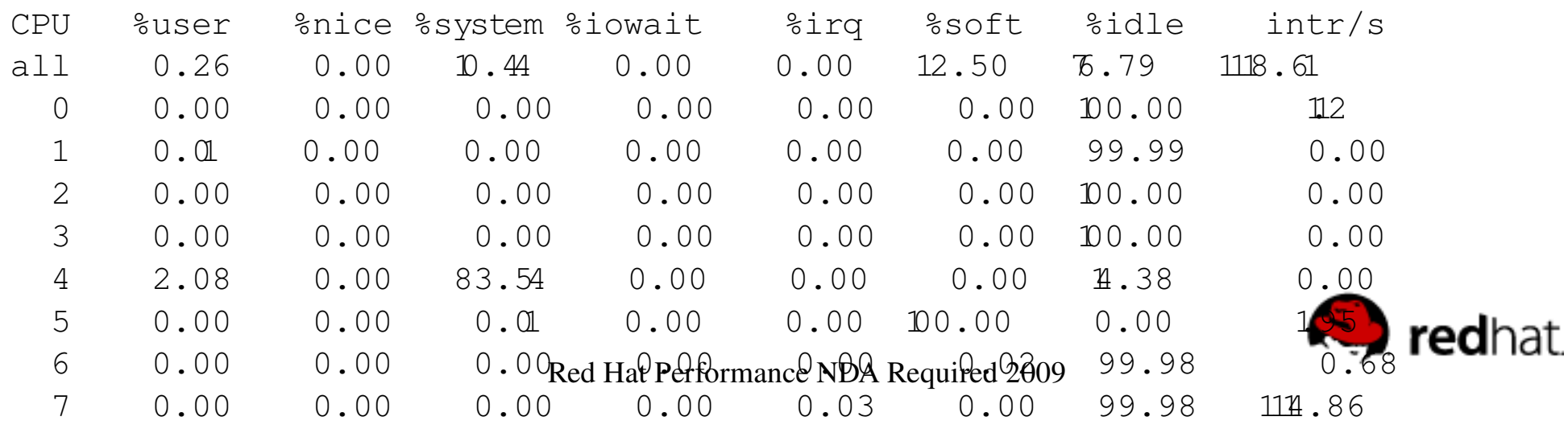

### **free/numastat – memory allocation**

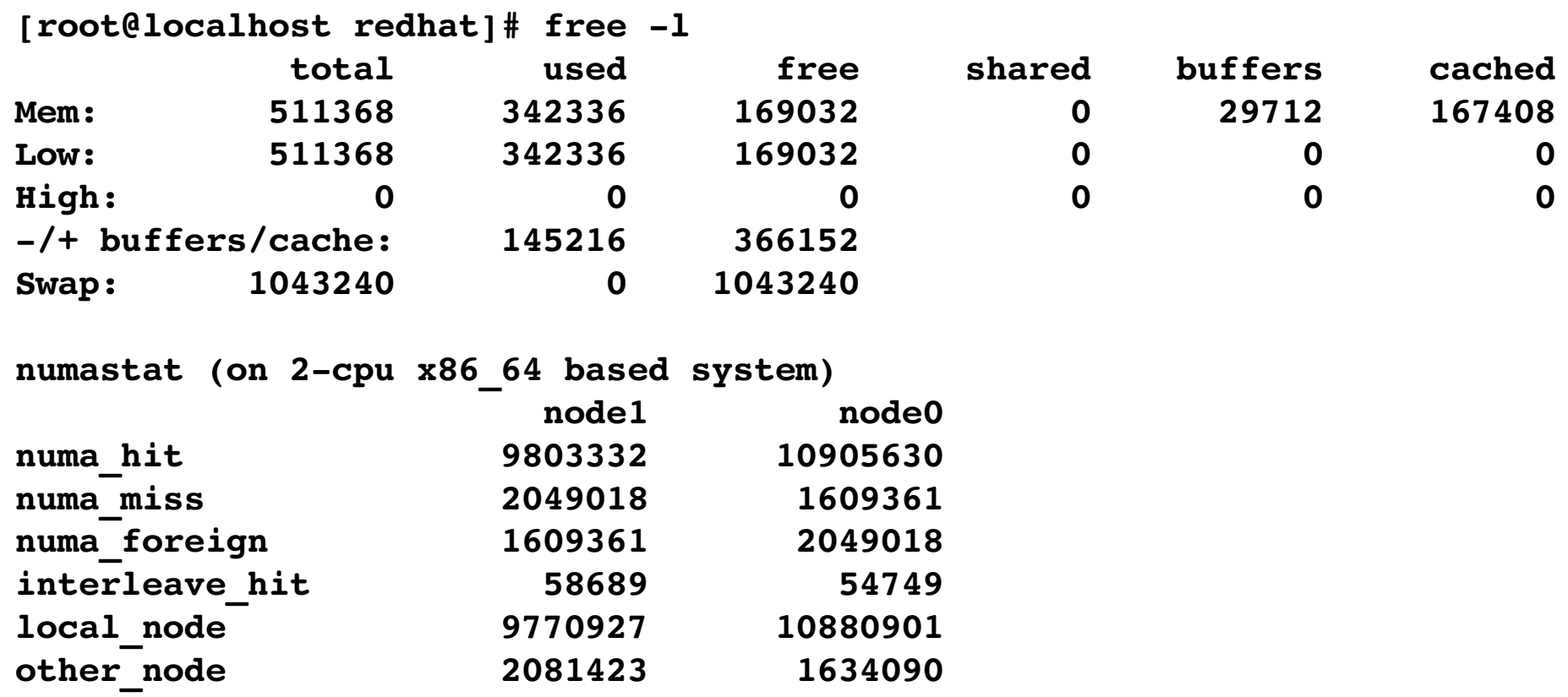

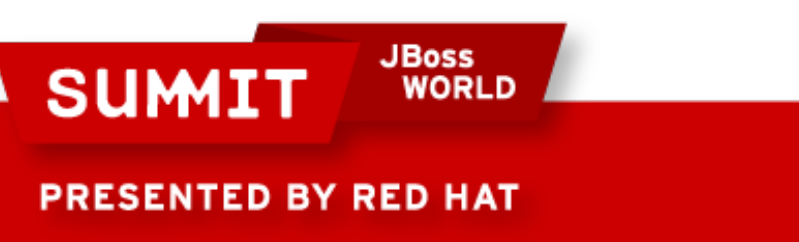

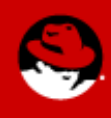

**[root@localhost root]# ps aux**

**[root@localhost root]# ps aux | more**

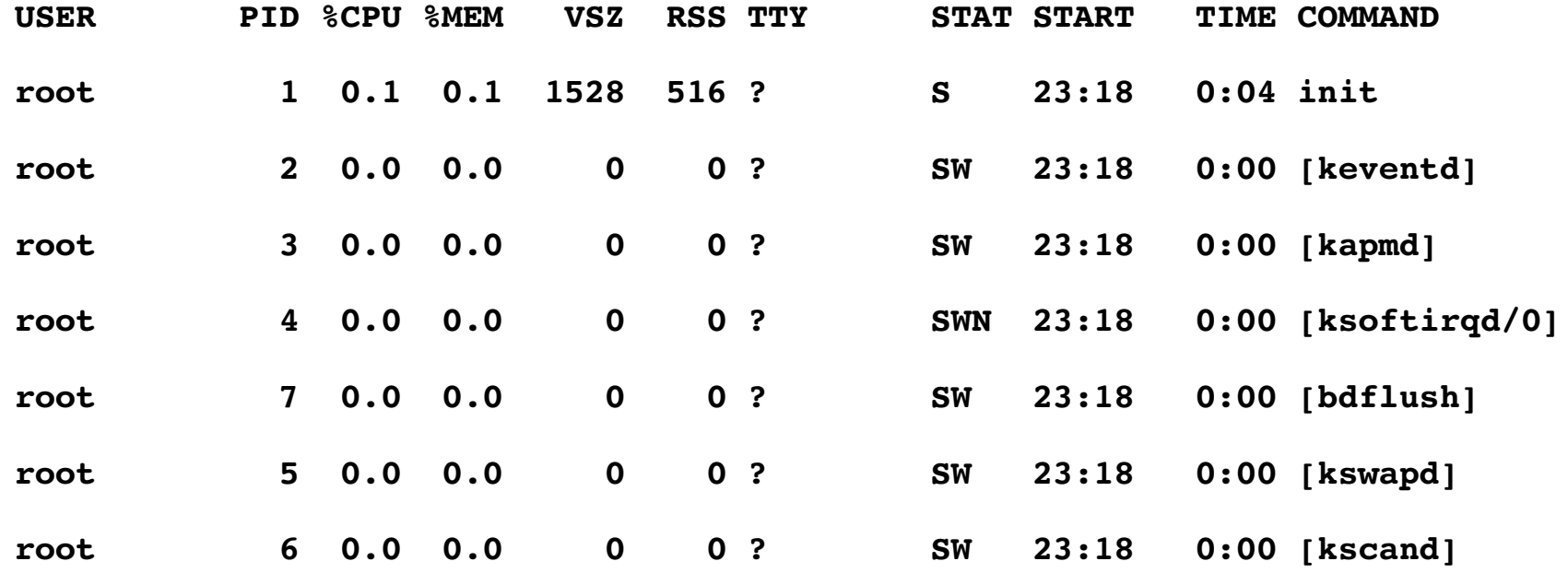

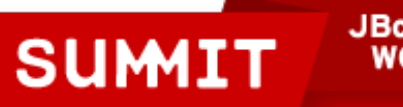

**JBoss<br>WORLD** 

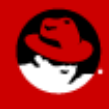

### **pstree**

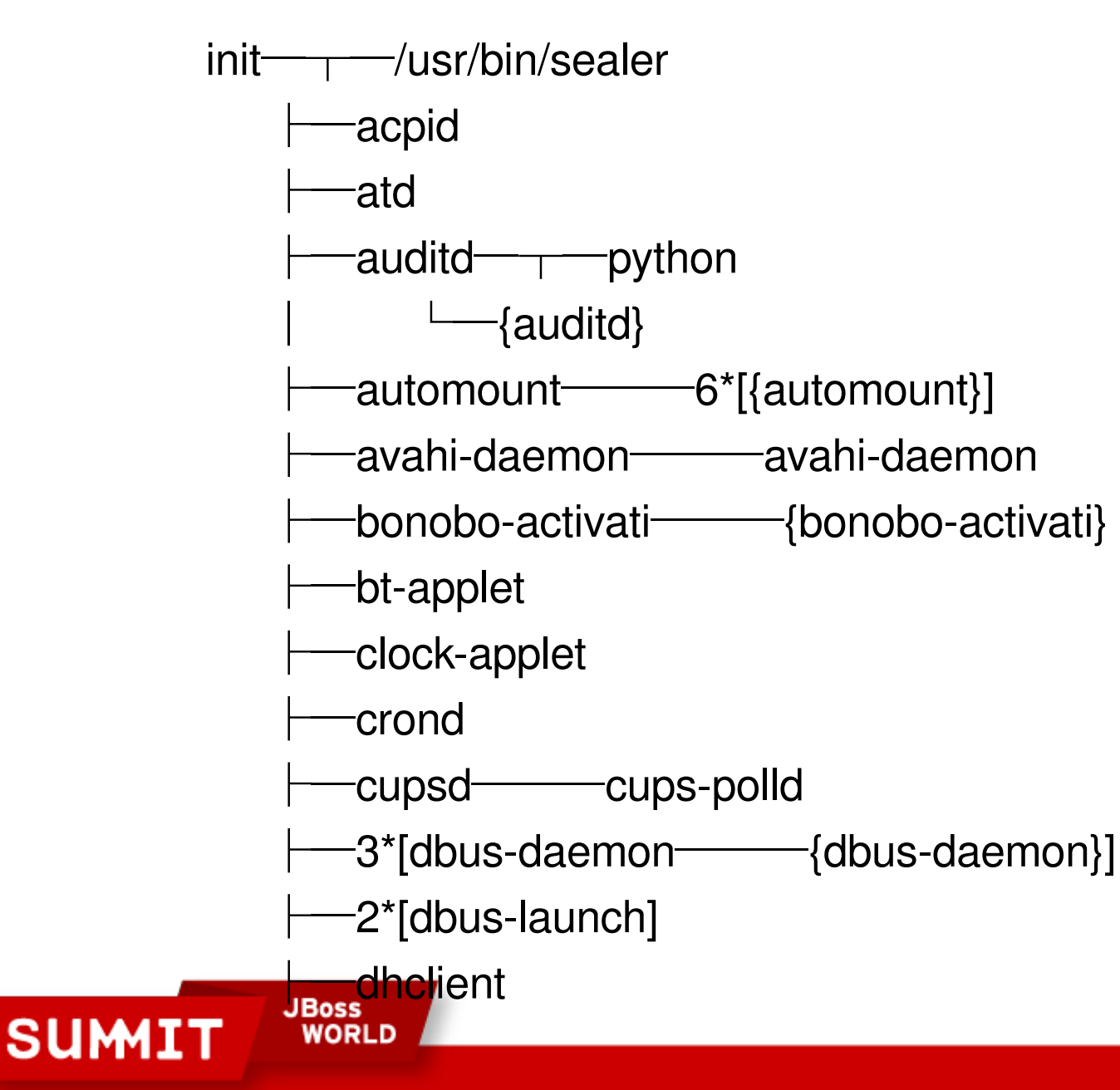

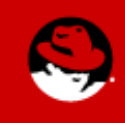

# **The /proc filesystem**

**/proc meminfo slabinfo cpuinfo pid<#>/maps vmstat(RHEL4 & RHEL5) zoneinfo(RHEL5) sysrq-trigger**

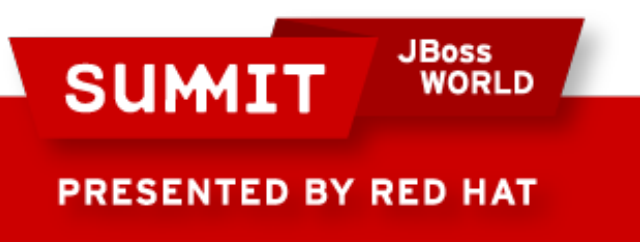

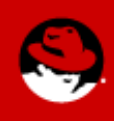

# **/proc/me minf o**

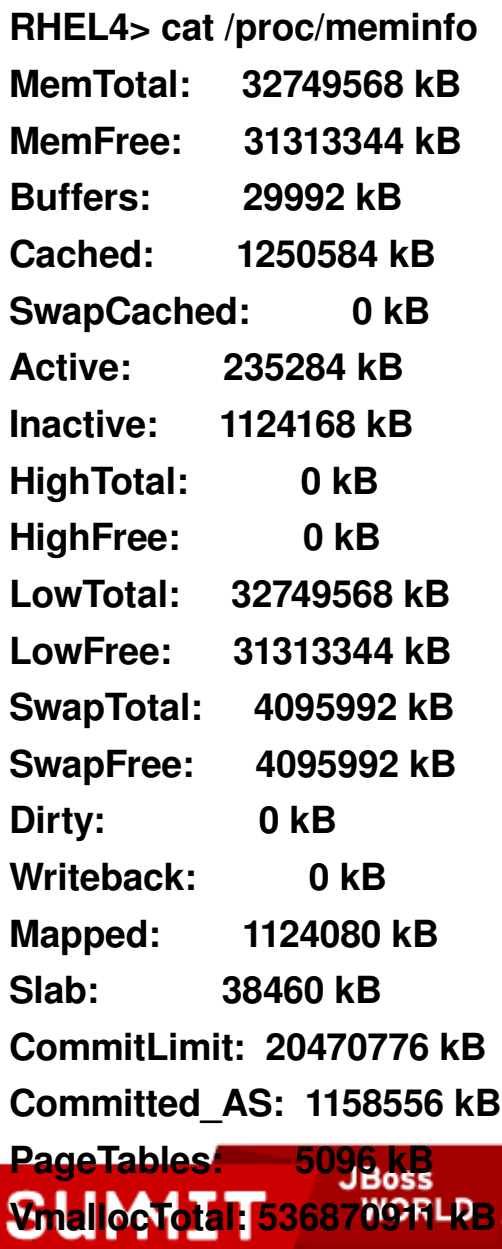

#### **V m all o c U s e d : 2 984 k B V m all o c C h u n k : 5 3 6 8 6 7 6 2 7 k B**

**H u g e P a g e s \_To t al: 0**

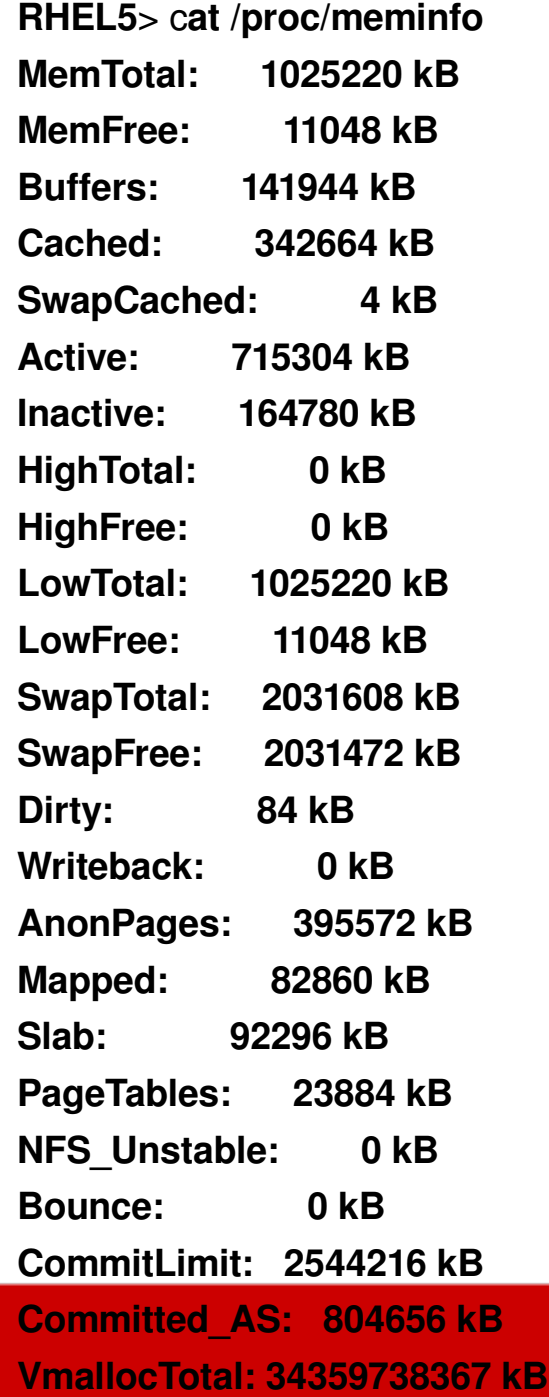

**V m all o c U s e d : 2 634 7 2 k B**

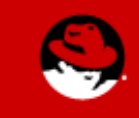

### **/proc/slabinfo**

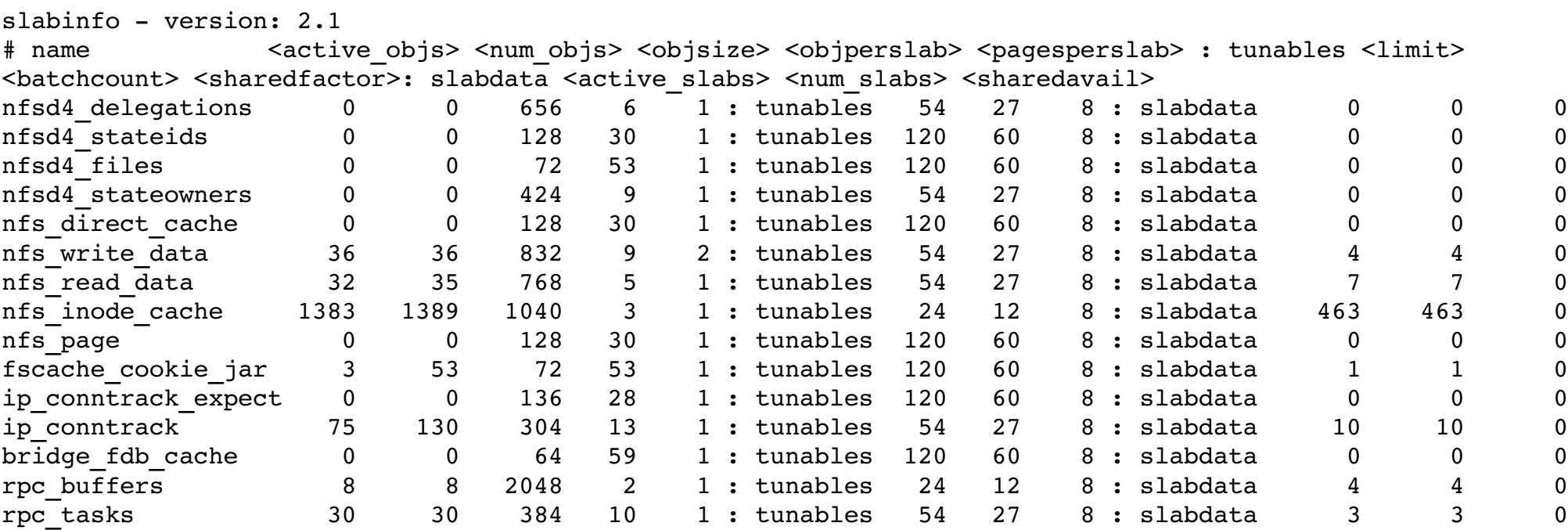

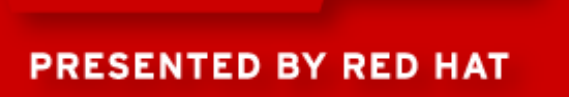

**SUMIT** 

**JBoss<br>WORLD** 

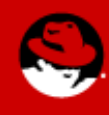

# **/proc/cpuinfo**

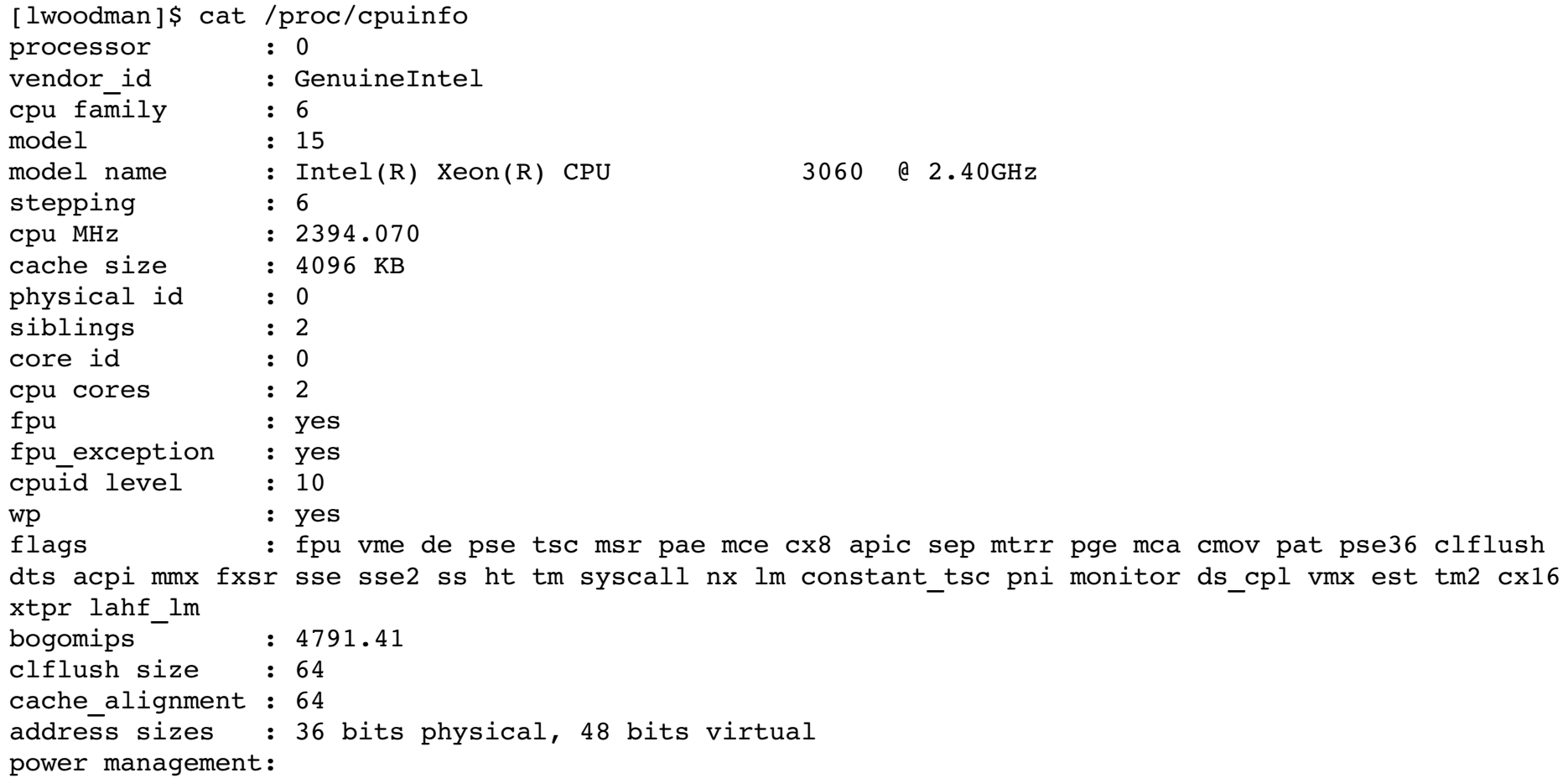

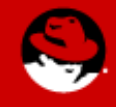

PRESENTED BY RED HAT

**SUMIT** 

**JBoss<br>WORLD** 

## **32-bit /proc/<pid>/maps**

**[root@dhcp8336 proc]# cat 5808/maps**

- **0022e0000023b000 rxp 00000000 03:03 4137068 /lib/tls/libpthread0.60.so**
- 0023b000-0023c000 **rw-p 0000c000 03:03 4137068** /lib/tls/libpthread-0.60.so
- **0023c0000023e000 rwp 00000000 00:00 0**
- **0037f00000391000 rxp 00000000 03:03 523285 /lib/libnsl2.3.2.so**
- **0039100000392000 rwp 00011000 03:03 523285 /lib/libnsl2.3.2.so**
- **0039200000394000 rwp 00000000 00:00 0**
- **00c4500000c5a000 rxp 00000000 03:03 523268 /lib/ld2.3.2.so**
- **00c5a00000c5b000 rwp 00015000 03:03 523268 /lib/ld2.3.2.so**
- **00e5c00000f8e000 rxp 00000000 03:03 4137064 /lib/tls/libc2.3.2.so**
- **00f8e00000f91000 rwp 00131000 03:03 4137064 /lib/tls/libc2.3.2.so**
- **00f9100000f94000 rwp 00000000 00:00 0**
- **080480000804f000 rxp 00000000 03:03 1046791 /sbin/ypbind**

**0804f00008050000 rwp 00007000 03:03 1046791 /sbin/ypbind**

**09794000097b5000 rwp 00000000 00:00 0 b5fdd000b5fde000 p 00000000 00:00 0PRESENTED BY RED HAT** 

- 
- 
- 
- 
- 
- 
- 
- 
- 
- 

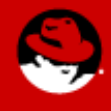

## **64-bit /proc/<pid>/maps**

**# cat /proc/2345/maps 004000000100b000 rxp 00000000 fd:00 1933328 /usr/sybase/ASE12\_5/bin/dataserver.esd3 0110b00001433000 rwp 00c0b000 fd:00 1933328 /usr/sybase/ASE12\_5/bin/dataserver.esd3 01433000014eb000 rwxp 01433000 00:00 0 4000000040001000 p 40000000 00:00 0 4000100040a01000 rwxp 40001000 00:00 0 2a95f730002a96073000 p 0012b000 fd:00 819273 /lib64/tls/libc2.3.4.so 2a960730002a96075000 rp 0012b000 fd:00 819273 /lib64/tls/libc2.3.4.so 2a960750002a96078000 rwp 0012d000 fd:00 819273 /lib64/tls/libc2.3.4.so 2a960780002a9607e000 rwp 2a96078000 00:00 0 2a9607e0002a98c3e000 rws 00000000 00:06 360450 /SYSV0100401e (deleted) 2a98c3e0002a98c47000 rwp 2a98c3e000 00:00 0 2a98c470002a98c51000 rxp 00000000 fd:00 819227 /lib64/libnss\_files2.3.4.so 2a98c510002a98d51000 p 0000a000 fd:00 819227 /lib64/libnss\_files2.3.4.so 2a98d510002a98d53000 rwp 0000a000 fd:00 819227 /lib64/libnss\_files2.3.4.so 2a98d530002a98d57000 rxp 00000000 fd:00 819225 /lib64/libnss\_dns2.3.4.so 2a98d570002a98e56000 p 00004000 fd:00 819225 /lib64/libnss\_dns2.3.4.so 2a98e560002a98e58000 rwp 00003000 fd:00 819225 /lib64/libnss\_dns2.3.4.so 2a98e580002a98e69000 rxp 00000000 fd:00 819237 /lib64/libresolv2.3.4.so 2a98e690002a98f69000 p 00011000 fd:00 819237 /lib64/libresolv2.3.4.so 2a98f690002a98f6b000 rwp 00011000 fd:00 819237 /lib64/libresolv2.3.4.so 2a98f6b0002a98f6d000 rwp 2a98f6b000 00:00 0 35c7e0000035c7e08000 rxp 00000000 fd:00 819469 /lib64/libpam.so.0.77 35c7e0800035c7f08000 p 00008000 fd:00 819469 /lib64/libpam.so.0.77 35c7f0800035c7f09000 rwp 00008000 fd:00 819469 /lib64/libpam.so.0.77 35c800000035c8011000 rxp 00000000 fd:00 819468 /lib64/libaudit.so.0.0.0 35c801100035c8110000 p 00011000 fd:00 819468 /lib64/libaudit.so.0.0.0 35c811000035c8118000 rwp 00010000 fd:00 819468 /lib64/libaudit.so.0.0.0 35c900000035c900b000 rxp 00000000 fd:00 819457 /lib64/libgcc\_s3.4.420050721.so.1 35c900b00035c910a000 p 0000b000 fd:00 819457 /lib64/libgcc\_s3.4.420050721.so.1 35c910a00035c910b000 rwp 0000a000 fd:00 819457 /lib64/libgcc\_s3.4.420050721.so.1 7fbfff10007fc0000000 rwxp 7fbfff1000 00:00 0** ffffffffff600000-ffffffffffe00000 --- p 00000000 00:00 0

**JBoss** 

**WORLD** 

**PRESENTED BY RED HAT** 

**SUMIT** 

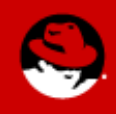

### **/proc/vmstat**

**cat /proc/vmstat nr\_anon\_pages 98893 nr\_mapped 20715 nr\_file\_pages 120855 nr\_slab 23060 nr\_page\_table\_pages 5971 nr\_dirty 21 nr\_writeback 0 nr\_unstable 0 nr\_bounce 0 numa\_hit 996729666 numa\_miss 0 numa\_foreign 0 numa\_interleave 87657 numa\_local 996729666 numa\_other 0 pgpgin 2577307 pgpgout 106131928 pswpin 0 pswpout 34**

**CONTINUED... pgrefill\_dma 18338 pgrefill\_dma32 1353451 pgrefill\_normal 0 pgrefill\_high 0 pgsteal\_dma 0 pgsteal\_dma32 0 pgsteal\_normal 0 pgsteal\_high 0 pgscan\_kswapd\_dma 7235 pgscan\_kswapd\_dma32 417984 pgscan\_kswapd\_normal 0 pgscan\_kswapd\_high 0 pgscan\_direct\_dma 12 pgscan\_direct\_dma32 1984 pgscan\_direct\_normal 0 pgscan\_direct\_high 0 pginodesteal 166 slabs\_scanned 1072512 kswapd\_steal 410973 kswapd\_inodesteal 61305 pageoutrun 7752 allocstall 29 pgrotated 73**

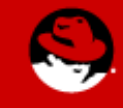

**997707549 pgalloc\_normal 0**

**pgalloc\_dma32**

**pgalloc\_dma 198908**

# **Alt Sysrq M**

Free pages: 15809760kB (0kB HighMem) Active:51550 inactive:54515 dirty:44 writeback:0 unstable:0 free:3952440 slab:8727 mappedfile:5064 mapped-anon:20127 pagetables:1627 Node 0 DMA free:10864kB min:8kB low:8kB high:12kB active:0kB inactive:0kB present:10460kB pages scanned:0 all unreclaimable? no Node 0 DMA32 free:2643124kB min:2760kB low:3448kB high:4140kB active:0kB inactive:0kB present:2808992kB pages scanned:0 all unreclaimable? no Node 0 Normal free:13155772kB min:13480kB low:16848kB high:20220kB active:206200kB inactive:218060kB present:13703680kB pages\_scanned:0 all\_unreclaimable? no Node 0 HighMem free:0kB min:128kB low:128kB high:128kB active:0kB inactive:0kB present:0kB pages scanned:0 all unreclaimable? no Node 0 DMA: 4\*4kB 2\*8kB 3\*16kB 1\*32kB 2\*64kB 1\*128kB 1\*256kB 0\*512kB 2\*1024kB 0\*2048kB  $2*4096kB = 10864kB$ Node 0 DMA32: 1\*4kB 0\*8kB 1\*16kB 1\*32kB 0\*64kB 1\*128kB 0\*256kB 2\*512kB 2\*1024kB 3\*2048kB  $643*4096kB = 2643124kB$ Node 0 Normal: 453\*4kB 161\*8kB 44\*16kB 15\*32kB 4\*64kB 4\*128kB 0\*256kB 1\*512kB 0\*1024kB  $1*2048kB$  3210\*4096 $kB$  = 13155772 $kB$ Node 0 HighMem: empty 85955 pagecache pages Swap cache: add 0, delete 0, find 0/0, race 0+0 Free swap =  $2031608kB$ Total swap =  $2031608kB$ Free swap: 2031608kB 4521984 pages of RAM 446612 reserved pages 21971 pages shared **JBoss** 0 pages unwached **WORLD** 

# **Alt Sysrq M - NUMA**

Free pages: 15630596kB (0kB HighMem) Active:77517 inactive:67928 dirty:1000 writeback:0 unstable:0 free:3907649 slab:10391 mapped-file:8975 mapped-anon:38003 pagetables:4731 Node 0 DMA free:10864kB min:8kB low:8kB high:12kB active:0kB inactive:0kB present:10460kB pages scanned:0 all unreclaimable? no lowmem\_reserve[]: 0 2743 8045 8045 Node 0 DMA32 free:2643480kB min:2760kB low:3448kB high:4140kB active:0kB inactive:0kB present:2808992kB pages scanned:0 all unreclaimable? no Node 0 Normal free:4917364kB min:5340kB low:6672kB high:8008kB active:204836kB inactive:197340kB present:5429760kB pages scanned:0 all unreclaimable? no Node 0 HighMem free:0kB min:128kB low:128kB high:128kB active:0kB inactive:0kB present:0kB pages scanned:0 all unreclaimable? no Node 1 DMA free:0kB min:0kB low:0kB high:0kB active:0kB inactive:0kB present:0kB pages\_scanned:0 all unreclaimable? no Node 1 DMA32 free:0kB min:0kB low:0kB high:0kB active:0kB inactive:0kB present:0kB pages\_scanned:0 all\_unreclaimable? no Node 1 Normal free:8058888kB min:8140kB low:10172kB high:12208kB active:105232kB inactive:74372kB present:8273920kB pages scanned:0 all unreclaimable? no Node 1 HighMem free:0kB min:128kB low:128kB high:128kB active:0kB inactive:0kB present:0kB pages scanned:0 all unreclaimable? no Node 0 DMA: 6\*4kB 5\*8kB 3\*16kB 2\*32kB 3\*64kB 2\*128kB 0\*256kB 0\*512kB 2\*1024kB 0\*2048kB 2\*4096kB = 10864kB Node 0 DMA32: 2\*4kB 2\*8kB 0\*16kB 2\*32kB 1\*64kB 1\*128kB 1\*256kB 2\*512kB 2\*1024kB 3\*2048kB 643\*4096kB = 2643480kB Node 0 Normal: 91\*4kB 47\*8kB 27\*16kB 5\*32kB 5\*64kB 0\*128kB 0\*256kB 1\*512kB 2\*1024kB 1\*2048kB 1199\*4096kB = 4917364kB Node 1 Normal: 78\*4kB 48\*8kB 477\*16kB 326\*32kB 261\*64kB 105\*128kB 55\*256kB 33\*512kB 20\*1024kB 0\*2048kB  $1943*4096kB = 8058888kB$ 107476 pagecache pages 4521984 pages of RAM

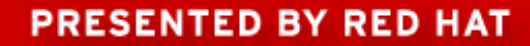

**SUMIT** 

**JBoss** 

**WORLD** 

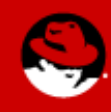

# **Alt Sysrq T**

gdmgreeter S ffff810009036800 0 7511 7483 7489 (NOTLB) ffff81044ae05b38 0000000000000082 0000000000000080 0000000000000000 0000000000000000 000000000000000a ffff810432ed97a0 ffff81010f387080 0000002a3a0d4398 0000000000003b57 ffff810432ed9988 0000000600000000 Call Trace: [<ffffffff8006380f>] schedule\_timeout+0x1e/0xad [<ffffffff80049b33>] add\_wait\_queue+0x24/0x34 [<ffffffff8002db7e>] pipe\_poll+0x2d/0x90 [<ffffffff8002f764>] do\_sys\_poll+0x277/0x360 [<ffffffff8001e99c>] \_\_pollwait+0x0/0xe2 [<ffffffff8008be44>] default\_wake\_function+0x0/0xe [<ffffffff8008be44>] default\_wake\_function+0x0/0xe [<ffffffff8008be44>] default\_wake\_function+0x0/0xe [<ffffffff80012f1a>] sock\_def\_readable+0x34/0x5f [<ffffffff8004a81a>] unix\_stream\_sendmsg+0x281/0x346 [<ffffffff80037c3a>] do\_sock\_write+0xc6/0x102  $[\text{efffft801277da>}]$  avc has perm+0x43/0x55 [<ffffffff80276a6e>] unix\_ioctl+0xc7/0xd0 [<ffffffff8021f48f>] sock\_ioctl+0x1c1/0x1e5 [<ffffffff800420a7>] do\_ioctl+0x21/0x6b [<ffffffff800302a0>] vfs\_ioctl+0x457/0x4b9 [<ffffffff800b6193>] audit syscall entry+0x180/0x1b3 [<ffffffff8004c4f6>] sys\_poll+0x2d/0x34 [<ffffffff8005d28d>] tracesys+0xd5/0xe0

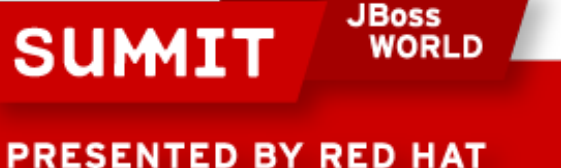

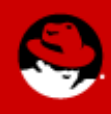

# **Alt Sysrq W and P**

```
SysRq : Show CPUs
CPU2:
 ffff81010f30bf48 0000000000000000 ffff81010f305e20 ffffffff801ae69e
 0000000000000000 0000000000000200 ffffffff803ea2a0 ffffffff801ae6cd
 ffffffff801ae69e ffffffff80022d85 ffffffff80197393 00000000000000ff
Call Trace:
 <IRQ> [<ffffffff801ae69e>] showacpu+0x0/0x3b
 [<ffffffff801ae6cd>] showacpu+0x2f/0x3b
 [<ffffffff801ae69e>] showacpu+0x0/0x3b
 [<ffffffff80022d85>] smp_call_function_interrupt+0x57/0x75
 [<ffffffff80197393>] acpi_processor_idle+0x0/0x463
 [<ffffffff8005dc22>] call_function_interrupt+0x66/0x6c
 <EOI> [<ffffffff80197324>] acpi_safe_halt+0x25/0x36
 [<ffffffff8019751a>] acpi_processor_idle+0x187/0x463
 [<ffffffff80197395>] acpi_processor_idle+0x2/0x463
 [<ffffffff80197393>] acpi_processor_idle+0x0/0x463
 [<ffffffff80197393>] acpi_processor_idle+0x0/0x463
 [<ffffffff80049399>] cpu_idle+0x95/0xb8
 [<ffffffff80076e12>] start_secondary+0x45a/0x469
```
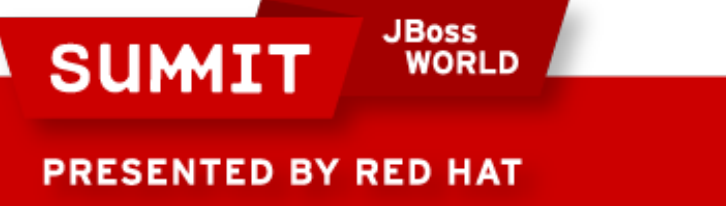

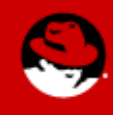

# **Profiling Tools: OProfile**

Open source project – [http://oprofile.sourceforge.net](http://oprofile.sourceforge.net/)

Upstream; Red Hat contributes

Originally modeled after DEC Continuous Profiling Infrastructure (DCPI)

System-wide profiler (both kernel and user code)

Sample-based profiler with SMP machine support

Performance monitoring hardware support

Relatively low overhead, typically  $<10%$ 

Designed to run for long times

Included in base Red Hat Enterprise **SW** product

Events to measure with Oprofile:

Initially time-based samples most useful:

PPro/PII/PIII/AMD: CPU\_CLK\_UNHALTED

P4: GLOBAL\_POWER\_EVENTS

IA64: CPU\_CYCLES

TIMER\_INT (fall-back profiling mechanism) default

Processor specific performance monitoring hardware can provide additional kinds of sampling

Many events to choose from

Branch mispredictions

Cache misses - TLB misses

Pipeline stalls/serializing instructions

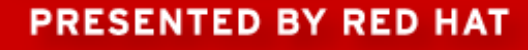

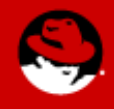

# **oprofile – builtin to RHEL4 & 5 (smp)**

- **opcontrol – on/off data**
- **--start start collection**
- **--stop stop collection**
- **--dump output to disk**
- **--event=:name:count**
- **Example:**
	- **# opcontrol –start**
	- **# /bin/time test1 &**
	- **# sleep 60**
	- **# opcontrol –stop**
	- **# opcontrol dump**

**JBoss** 

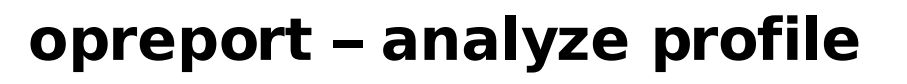

- **-r reverse order sort**
- **-t [percentage] theshold to view**
- **-f /path/filename**
- **-d details**
- **opannotate**
- **-s /path/source**
- **-a /path/assembly**

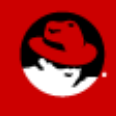

**PRESENTED BY RED HAT** 

**SUMI** 

# **oprofile – opcontrol and opreport cpu\_cycles**

# CPU: Core 2, speed 2666.72 MHz (estimated) Counted CPU CLK UNHALTED events (Clock cycles when not halted) with a unit mask of 0x00 (Unhalted core c ycles) count 100000 CPU\_CLK\_UNHALT...| samples| 8| ------------------397435971 84.6702 vmlinux 19703064 4.1976 zeus.web 16914317 3.6034 e1000  $12208514$   $2.6009$   $1d-2.5.5$ 11711746 2.4951 libc-2.5.so 5164664 1.1003 sim.cgi 2333427 0.4971 oprofiled 1295161 0.2759 oprofile 1099731 0.2343 zeus.cgi 968623 0.2064 ext3

270163 0.0576 jbd

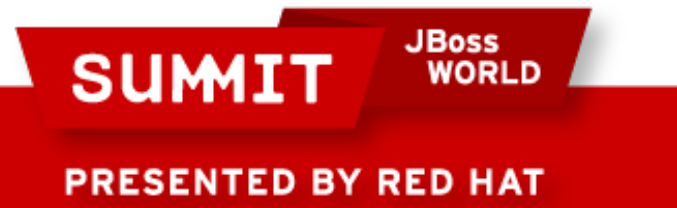

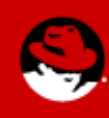

# **Profiling Tools: SystemTap**

Technology: Kprobes:

In current 2.6 kernels

Upstream 2.6.12, backported to RHEL4 kernel

Kernel instrumentation without recompile/reboot

Uses software int and trap handler for instrumentation

Debug information:

Provides map between executable and source code

Generated as part of RPM builds

Available at: ftp://ftp.redhat.com

Safety: Instrumentation scripting language:

No dynamic memory allocation or assembly/C code

Types and type conversions limited

Restrict access through pointers

Script compiler checks:

Infinite loops and recursion – Invalid variable access

**JBoss SUMI** 

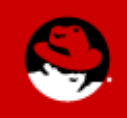

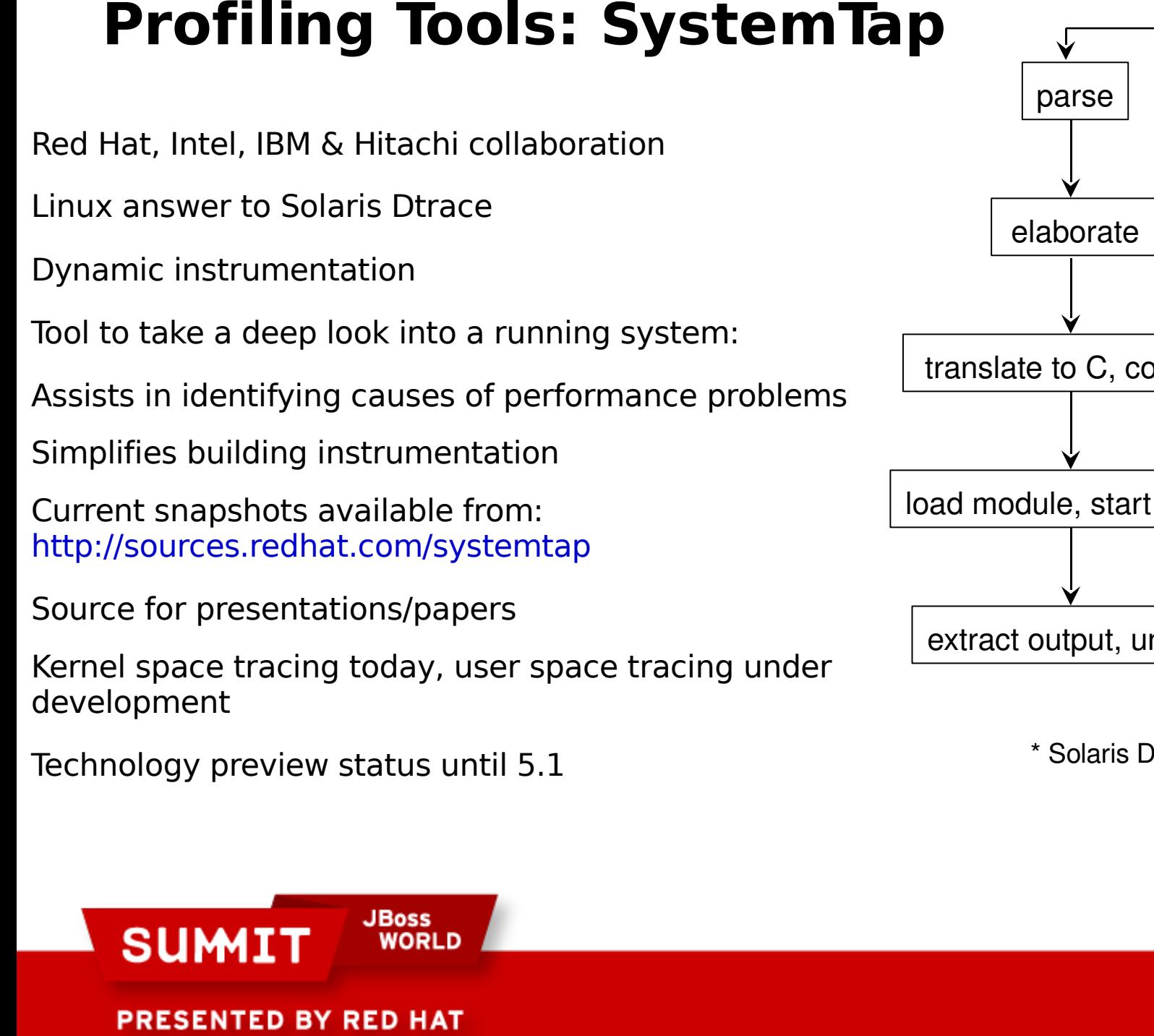

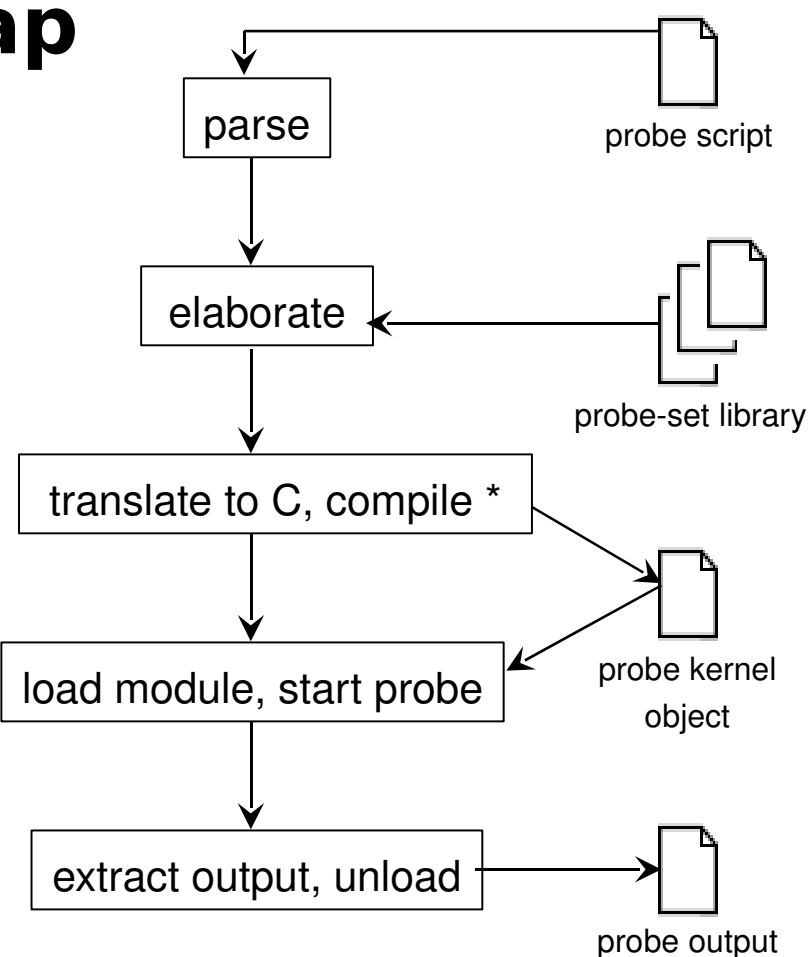

\* Solaris Dtrace is interpretive

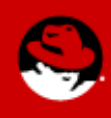
### **SystemTap: Kernel debugging**

#### Several tracepoints were added to RHEL5 kernel

trace\_mm\_filemap\_fault(area->vm\_mm, address, page); trace mm anon userfree(mm, addr, page); trace mm filemap userunmap(mm, addr, page); trace\_mm\_filemap\_cow(mm, address, new\_page); trace\_mm\_anon\_cow(mm, address, new\_page); trace mm anon pgin(mm, address, page); trace mm anon fault(mm, address, page); trace mm page free(page); trace mm\_page\_allocation(page, zone->free\_pages); trace mm\_pdflush\_bgwriteout(\_min\_pages); trace\_mm\_pdflush\_kupdate(nr\_to\_write); trace mm anon unmap(page, ret  $==$  SWAP SUCCESS); trace mm filemap unmap(page, ret  $==$  SWAP SUCCESS); trace mm pagereclaim pgout(page, PageAnon(page)); trace mm pagereclaim free(page, PageAnon(page)); trace mm pagereclaim shrinkinactive i2a(page); trace\_mm\_pagereclaim\_shrinkinactive\_i2i(page); trace\_mm\_pagereclaim\_shrinkinactive(nr\_reclaimed); **trace\_mm\_pagereclaim\_shrinkactive\_a2a(page);** trace\_mm\_pagereclaim\_shrinkactive\_a2i(page);

t**p BY RED HALaim\_shrinkactive(pgscanned);** 

### **SystemTap: Kernel debugging** Several custom scripts enable/use tracepoints

(/usr/local/share/doc/systemtap/examples)

```
#! /usr/local/bin/stap
global traced_pid
function log_event:long ()
{
      return (!traced pid ||traced pid == (task pid(task current())))
}
probe kernel.trace("mm_pagereclaim_shrinkinactive") {
            if (!log_event()) next
            reclaims[pid()]++
            command[pid()]=execname()
}
//MM kernel tracepoints prolog and epilog routines
probe begin {
             printf("Starting mm tracepoints\n");
     traced pid = target();
            if (traced_pid) {
           printf("mode Specific Pid, traced pid: %d\n", traced_pid);
            } else {
           printf("mode - All Pids\n");
        }
             printf("\n");
}
probe end {
            printf("Terminating mm tracepoints\n");
             printf("Command              Pid        Direct     Activate   Deactivate Reclaims   Freed\n");
             printf("                                  \n");
      foreach (pid in reclaims)RLD
```
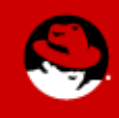

#### **SystemTap: Kernel debugging**

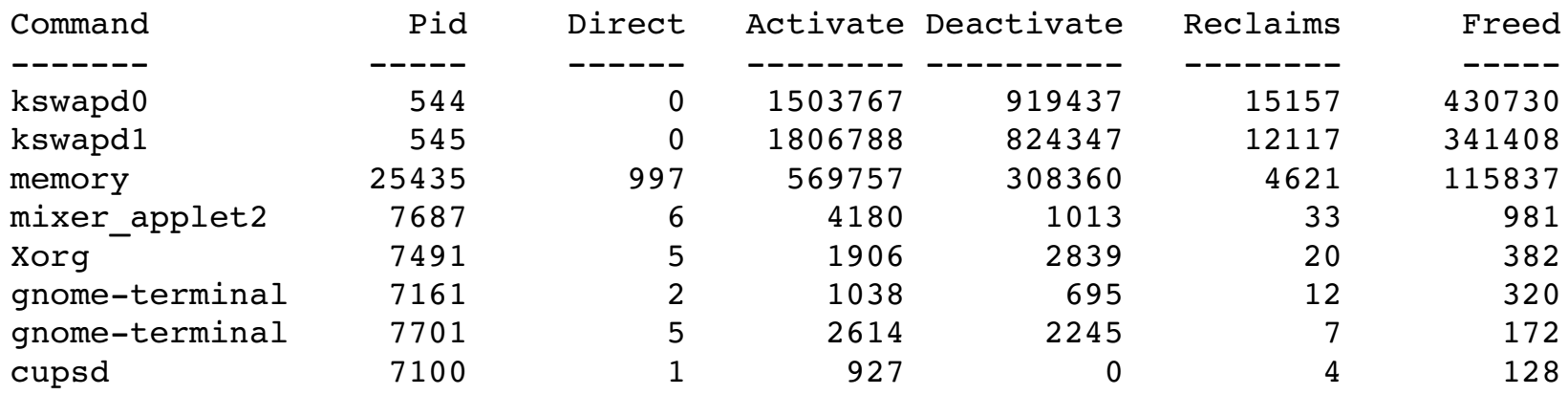

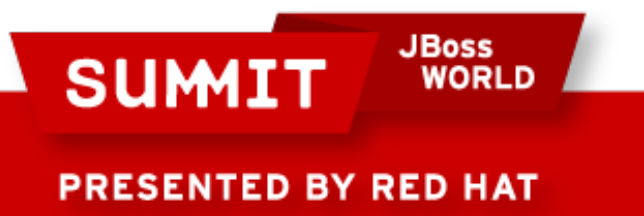

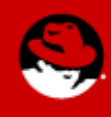

#### **SystemTap: Kernel debugging**

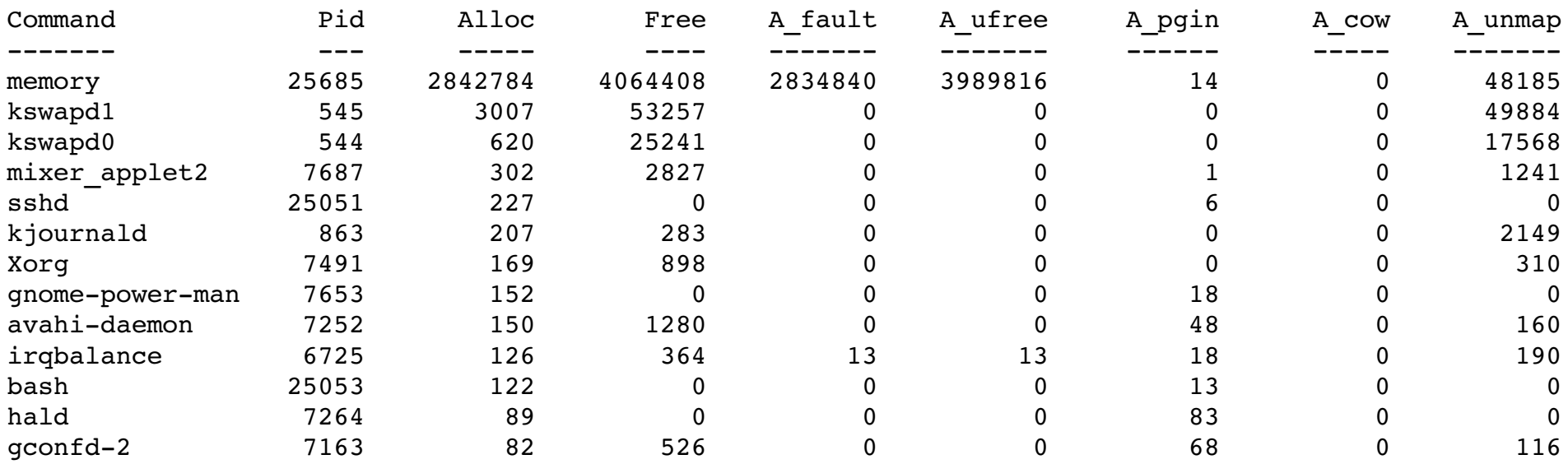

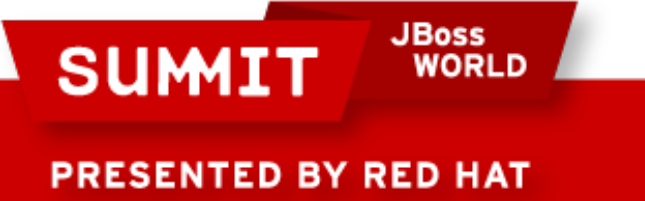

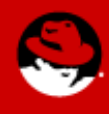

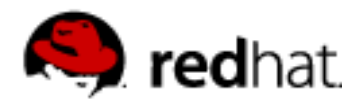

#### **Red Hat MRG Tuna**

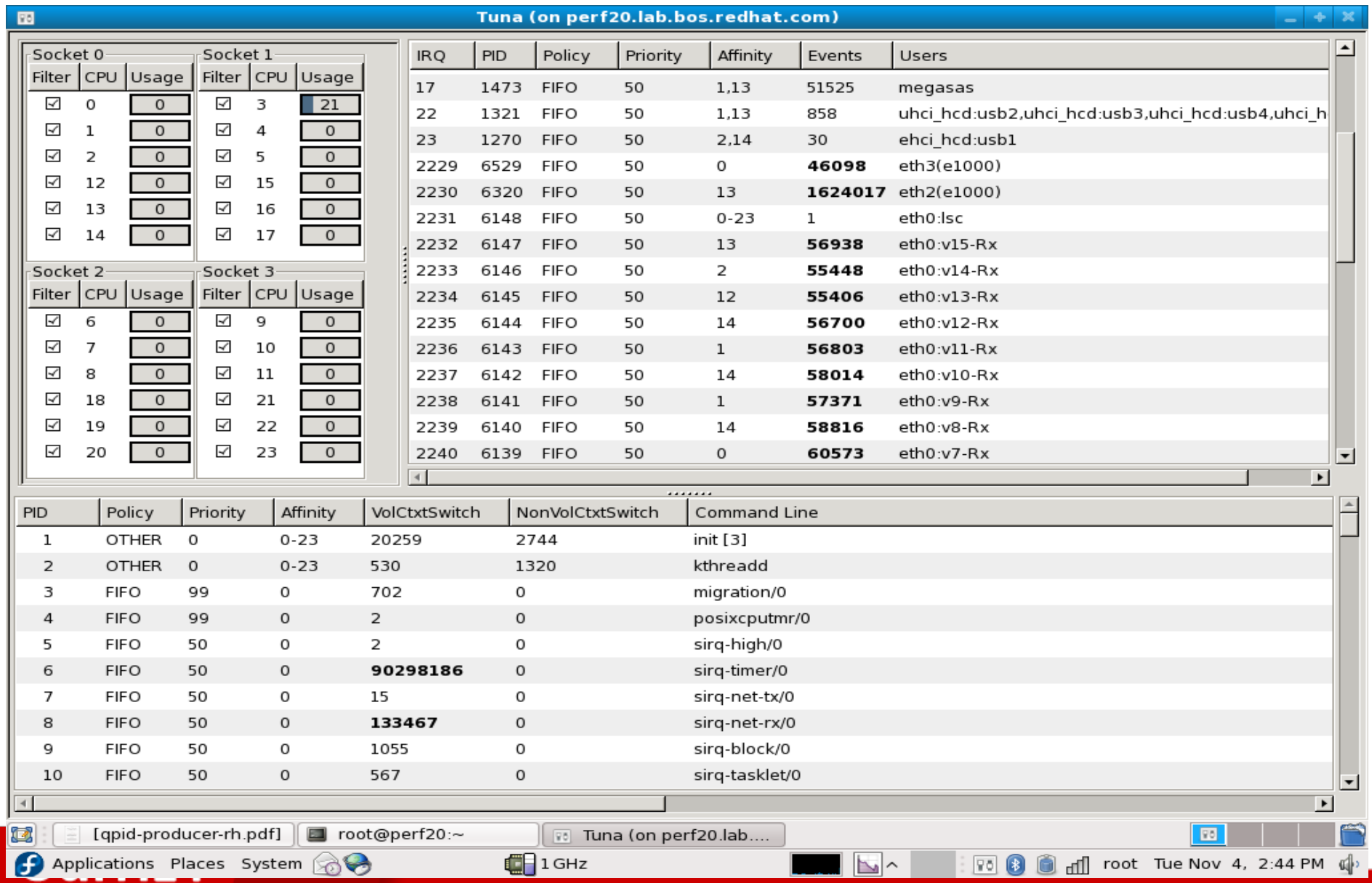

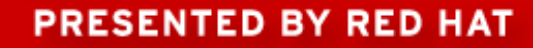

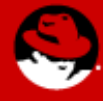

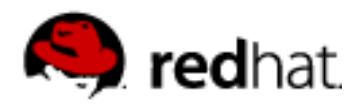

### **Red Hat MRG Tuna con't**

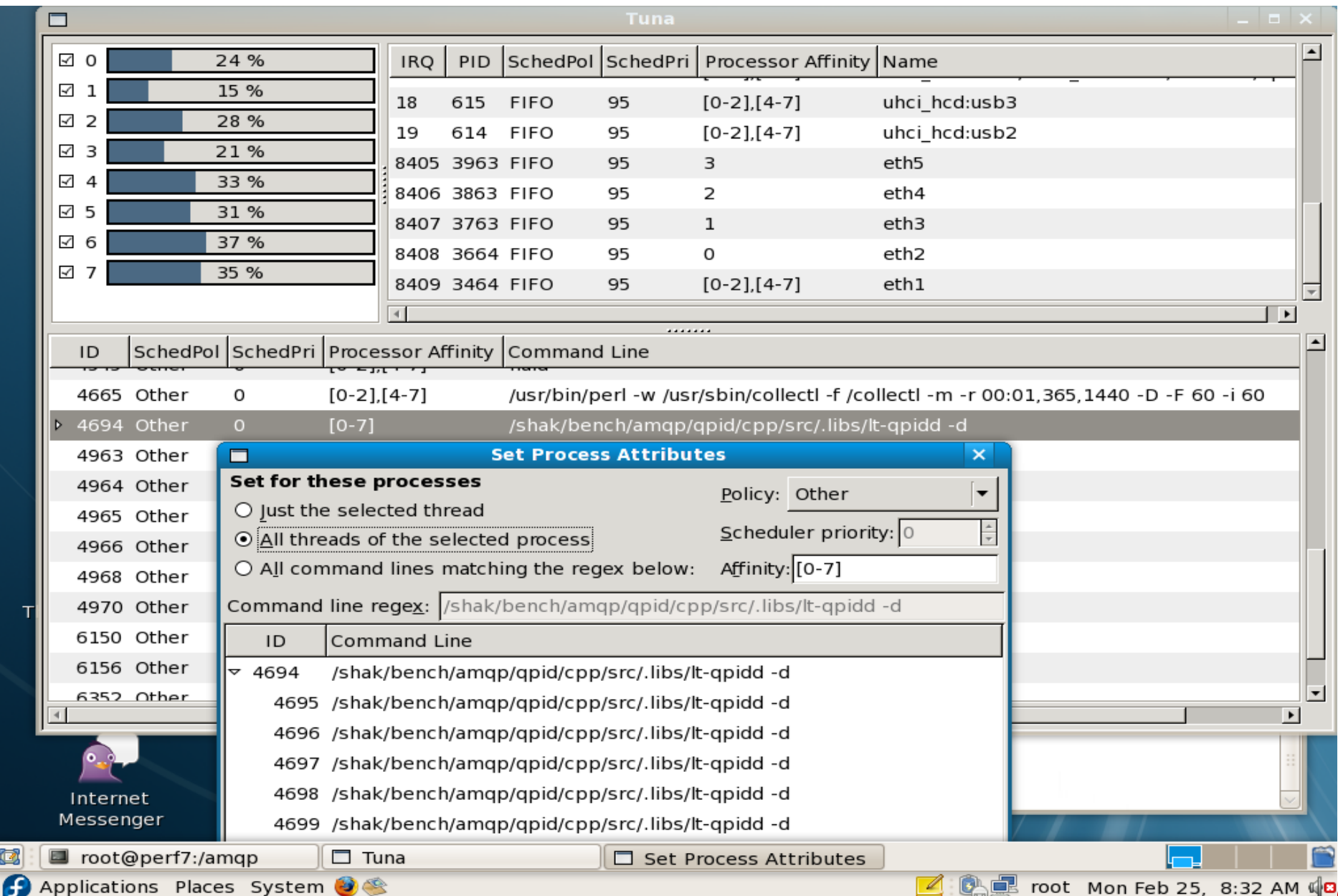

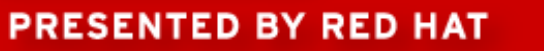

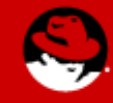

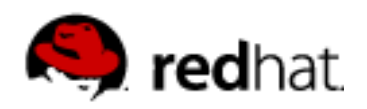

#### **Red Hat MRG Tuna**

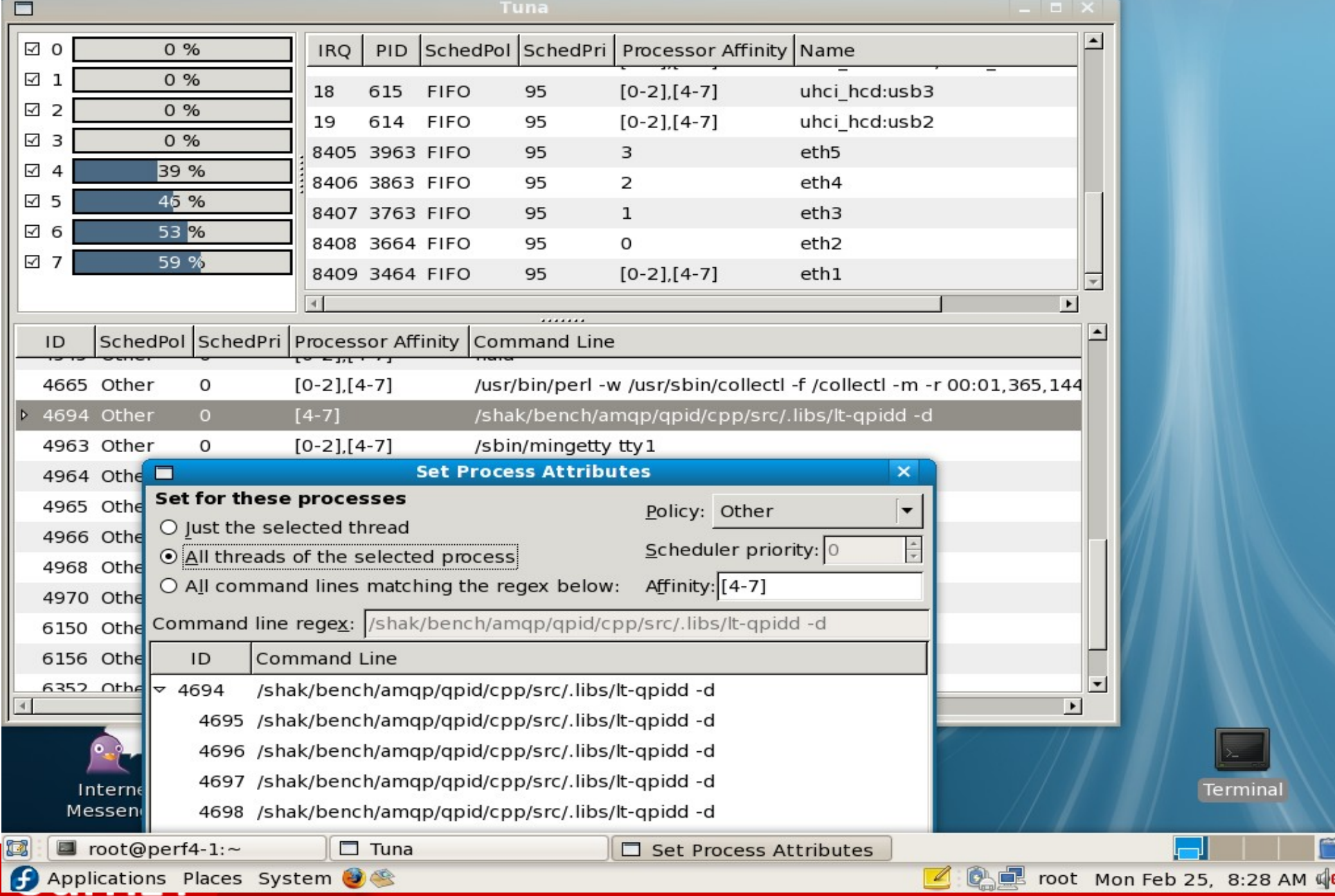

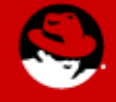

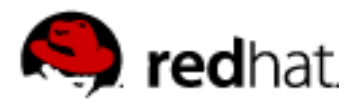

**Examples**

**JBoss WORLD** 

### **Red Hat MRG Tuna**

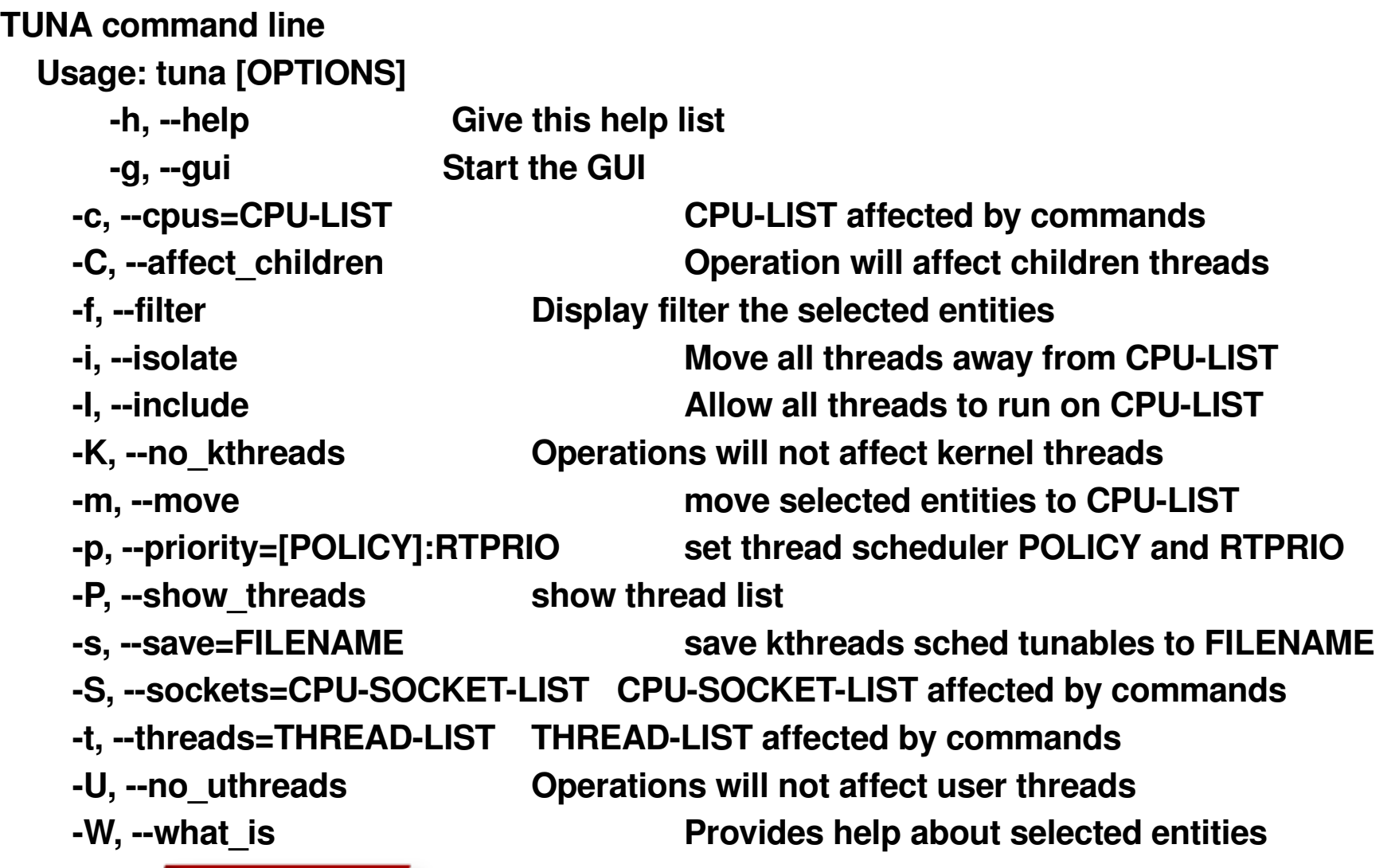

**tuna c 03 i (isolate cpu 03), tune S 1 – i (isolate socket 1 = cpu 03 intelq) tuna t PID C p fifo:50 S 1 m P (move PID# to socket 1, sched:fifo +50 prior**

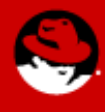

### **Section 3: Tuning RHEL**

How to tune Linux

Capacity tuning

Fix problems by adding resources

Performance Tuning

Throughput versus Latency

Methodology

- 1) Document config
- 2) Baseline results
- 3) While results non-optimal
	- a) Monitor/Instrument system/workload
	- b) Apply tuning 1 change at a time
	- c) Analyze results, exit or loop
- 4) Document final config

**JBoss** 

**SUMI** 

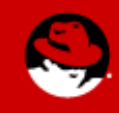

## **Tuning - setting kernel parameters**

/proc

[root@foobar fs]# cat /proc/sys/kernel/sysrq (see "0")

[root@foobar fs]# echo 1 > /proc/sys/kernel/sysrq

```
[root@foobar fs]# cat /proc/sys/kernel/sysrq (see "1")
```
Sysctl command

```
[root@foobar fs]# sysctl kernel.sysrq
```
 $k$ ernel.sysrq = 0

[root@foobar fs]# sysctl -w kernel.sysrq=1

 $k$ ernel.sysrq = 1

[root@foobar fs]# sysctl kernel.sysrq

kernel.sysrq  $= 1$ 

Edit the /etc/sysctl.conf file

# Kernel sysctl configuration file for Red Hat Linux

# Controls the System Request debugging functionality of the kernel

 $k$ ernel.sysrq = 1

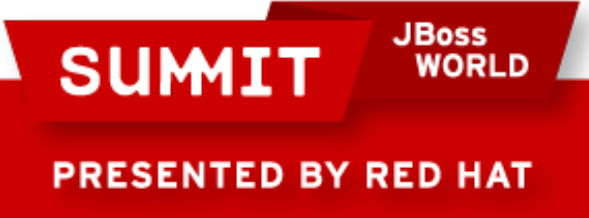

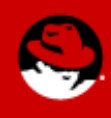

### **Capacity Tuning**

#### ●Memory

- /proc/sys/vm/overcommit\_memory
- /proc/sys/vm/overcommit\_ratio
- /proc/sys/vm/max map count
- /proc/sys/vm/nr\_hugepages

●Kernel

- /proc/sys/kernel/msgmax
- /proc/sys/kernel/msgmnb
- /proc/sys/kernel/msgmni
- /proc/sys/kernel/shmall
- /proc/sys/kernel/shmmax
- /proc/sys/kernel/shmmni
- /proc/sys/kernel/threads-max
- ●Filesystems
	- /proc/sys/fs/aio max nr
	- /proc/sys/fs/file max

**JBoss** 

**WORLD** 

●OOM kills

**SUMI** 

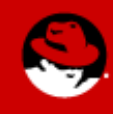

### **OOM kills – lowmem consumption**

Free pages: 9003696kB (8990400kB HighMem) Active:323264 inactive:346882 dirty:327575 writeback:3686 unstable:0 free:2250924 slab:177094 mapped:15855 pagetables:987 DMA free:12640kB min:16kB low:32kB high:48kB active:0kB inactive:0kB present:16384kB pages\_scanned:149 all\_unreclaimable? yes protections[]: 0 0 0 Normal free:656kB min:928kB low:1856kB high:2784kB active:6976kB inactive:9976kB present:901120kB pages\_scanned:28281 all\_unreclaimable? yes protections[]: 0 0 0 HighMem free:8990400kB min:512kB low:1024kB high:1536kB active:1286080kB inactive:1377552kB present:12451840kB pages scanned:0 all unreclaimable? no protections[]: 0 0 0 DMA: 4\*4kB 4\*8kB 3\*16kB 4\*32kB 4\*64kB 1\*128kB 1\*256kB 1\*512kB 1\*1024kB 1\*2048kB 2\*4096kB = 12640kB Normal: 0\*4kB 2\*8kB 0\*16kB 0\*32kB 0\*64kB 1\*128kB 0\*256kB 1\*512kB 0\*1024kB 0\*2048kB 0\*4096kB = 656kB HighMem: 15994\*4kB 17663\*8kB 11584\*16kB 8561\*32kB 8193\*64kB 1543\*128kB 69\*256kB 2101\*512kB 1328\*1024kB 765\*2048kB 875\*4096kB = 8990400kB Swap cache: add 0, delete 0, find 0/0, race 0+0 Free swap: 8385912kB 3342336 pages of RAM 2916288 pages of HIGHMEM 224303 reserved pages 666061 pages shared 0 pages swap cached Out of Memory: Killed process 22248 (httpd). oom-killer: gfp\_mask=0xd0 **JBoss SUMIT WORLD** 

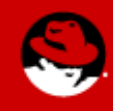

#### **OOM kills – IO system stall**

Free pages: 15096kB (1664kB HighMem) Active:34146 inactive:1995536 dirty:255 writeback:314829 unstable:0 free:3774 slab:39266 mapped:31803 pagetables:820 DMA free:12552kB min:16kB low:32kB high:48kB active:0kB inactive:0kB present:16384kB pages\_scanned:2023 all\_unreclaimable? yes protections[]: 0 0 0 Normal free:880kB min:928kB low:1856kB high:2784kB active:744kB inactive:660296kB present:901120kB pages\_scanned:726099 all\_unreclaimable? yes protections[]: 0 0 0 HighMem free:1664kB min:512kB low:1024kB high:1536kB active:135840kB inactive:7321848kB present:7995388kB pages scanned:0 all unreclaimable? no protections[]: 0 0 0 DMA: 2\*4kB 4\*8kB 2\*16kB 4\*32kB 3\*64kB 1\*128kB 1\*256kB 1\*512kB 1\*1024kB 1\*2048kB 2\*4096kB = 12552kB Normal: 0\*4kB 18\*8kB 14\*16kB 0\*32kB 0\*64kB 0\*128kB 0\*256kB 1\*512kB 0\*1024kB 0\*2048kB 0\*4096kB = 880kB HighMem: 6\*4kB 9\*8kB 66\*16kB 0\*32kB 0\*64kB 0\*128kB 0\*256kB 1\*512kB 0\*1024kB 0\*2048kB 0\*4096kB  $= 1664kB$ Swap cache: add 856, delete 599, find 341/403, race 0+0 0 bounce buffer pages Free swap: 4193264kB 2228223 pages of RAM 1867481 pages of HIGHMEM 150341 reserved pages 343042 pages shared 257 pages swap cached kernel: Out of Memory<sub>Eos</sub><sup>kille</sup>d process 3450 (hpsmhd).<br>SUMIT WORLD WORLD A

## **Eliminating OOMkills**

#### ●RHEL4

● /proc/sys/vm/oom-kill – oom kill enable/disable flag(default 1).

●RHEL5

- /proc/<pid>/oom\_adj per-process OOM adjustment(-17 to  $+15$ )
- Set to -17 to disable that process from being OOM killed
- Decrease to decrease OOM kill likelyhood.
- Increase to increase OOM kill likelyhood.
- /proc/<pid>/oom\_score current OOM kill priority.

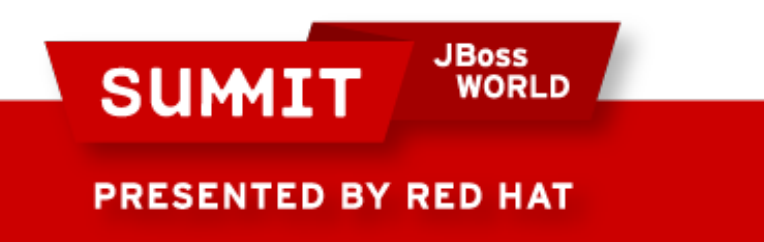

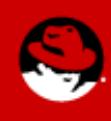

### **General Performance Tuning Considerations**

Over Committing RAM Swap device location Storage device and limits limits Kernel selection Trading off between Throughput and Latency

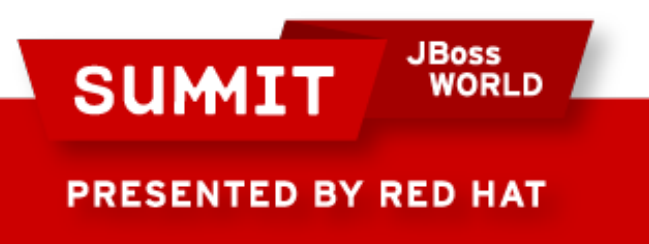

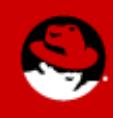

#### **Performance Tuning**

Kernel Selection

VM tuning

Processor related tuning

NUMA related tuning

Disk & IO tuning

Hugepages

KVM host and guests

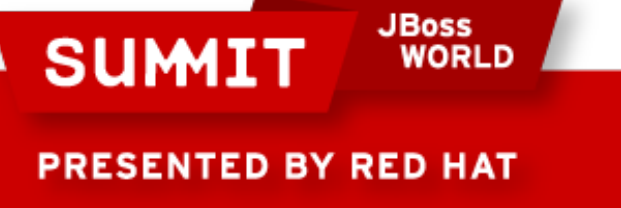

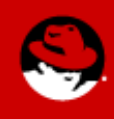

### **RHEL4 kernel selection**

#### ●x86

- Standard kernel(no PAE, 3G/1G)
	- $\bullet$  UP systems with  $\leq$  = 4GB RAM
- SMP kernel(PAE, 3G/1G)
	- $\bullet$  SMP systems with  $\lt$  ~16GB RAM
- Highmem/Lowmem ratio  $\epsilon$  = 16:1
	- Hugemem kernel(PAE, 4G/4G)
	- $\cdot$  SMP systems  $>$  ~16GB RAM

●X86\_64

- Standard kernel for UP systems
- SMP kernel for systems with up to 8 CPUs
- LargeSMP kernel for systems up to 512 CPUs

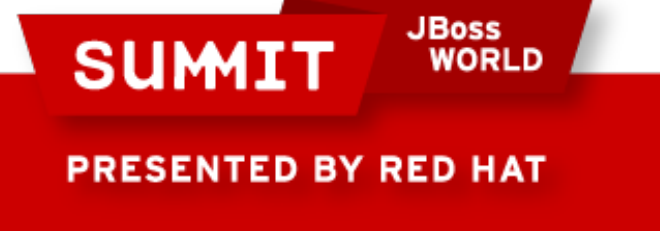

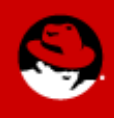

### **RHEL5 kernel selection**

●x86

- Standard kernel(no PAE, 3G/1G)
- $\bullet$  UP and SMP systems with  $\leq$  4GB RAM
- PAE kernel(PAE, 3G/1G)
- UP and SMP systems with >4GB RAM

●X86\_64

• Standard kernel for all systems

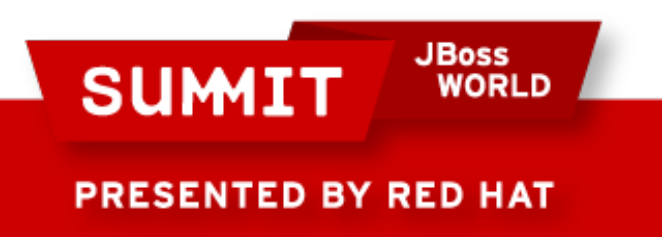

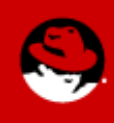

# **VM: swappiness**

Controls how aggressively the system reclaims "mapped" memory:

Anonymous memory - swapping

Mapped file pages – writing if dirty and freeing

System V shared memory - swapping

Decreasing: more aggressive reclaiming of unmapped pagecache memory

Increasing: more aggressive swapping of mapped memory

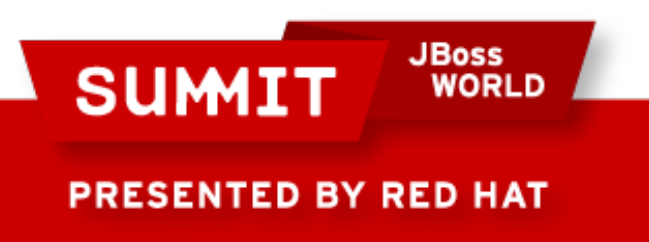

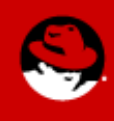

#### **/proc/sys/vm/swappiness**

**Sybase server with /proc/sys/vm/swappiness set to 60(default)**

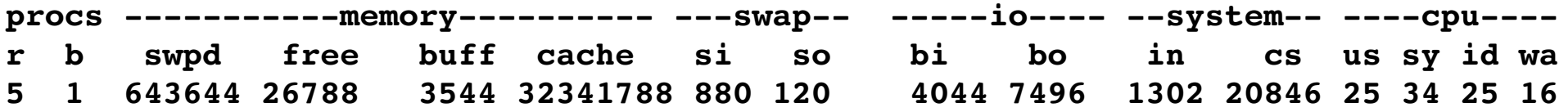

**Sybase server with /proc/sys/vm/swappiness set to 10**

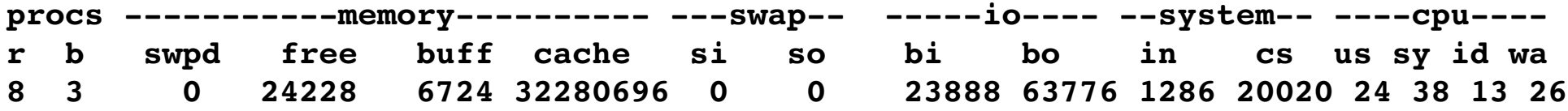

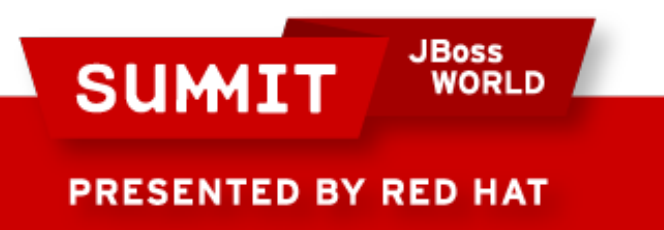

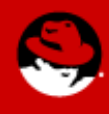

#### **/proc/sys/vm/min\_free\_kbytes**

Directly controls the page reclaim watermarks in KB

**# echo 1024 > /proc/sys/vm/min\_free\_kbytes**

**Node 0 DMA free:4420kB min:8kB low:8kB high:12kB Node 0 DMA32 free:14456kB min:1012kB low:1264kB high:1516kB**

**echo 2048 > /proc/sys/vm/min\_free\_kbytes**

**Node 0 DMA free:4420kB min:20kB low:24kB high:28kB Node 0 DMA32 free:14456kB min:2024kB low:2528kB high:3036kB**

**PRESENTED BY RED HAT** 

**SUMIT** 

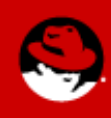

#### **Memory reclaim Watermarks - min\_free\_kbytes**

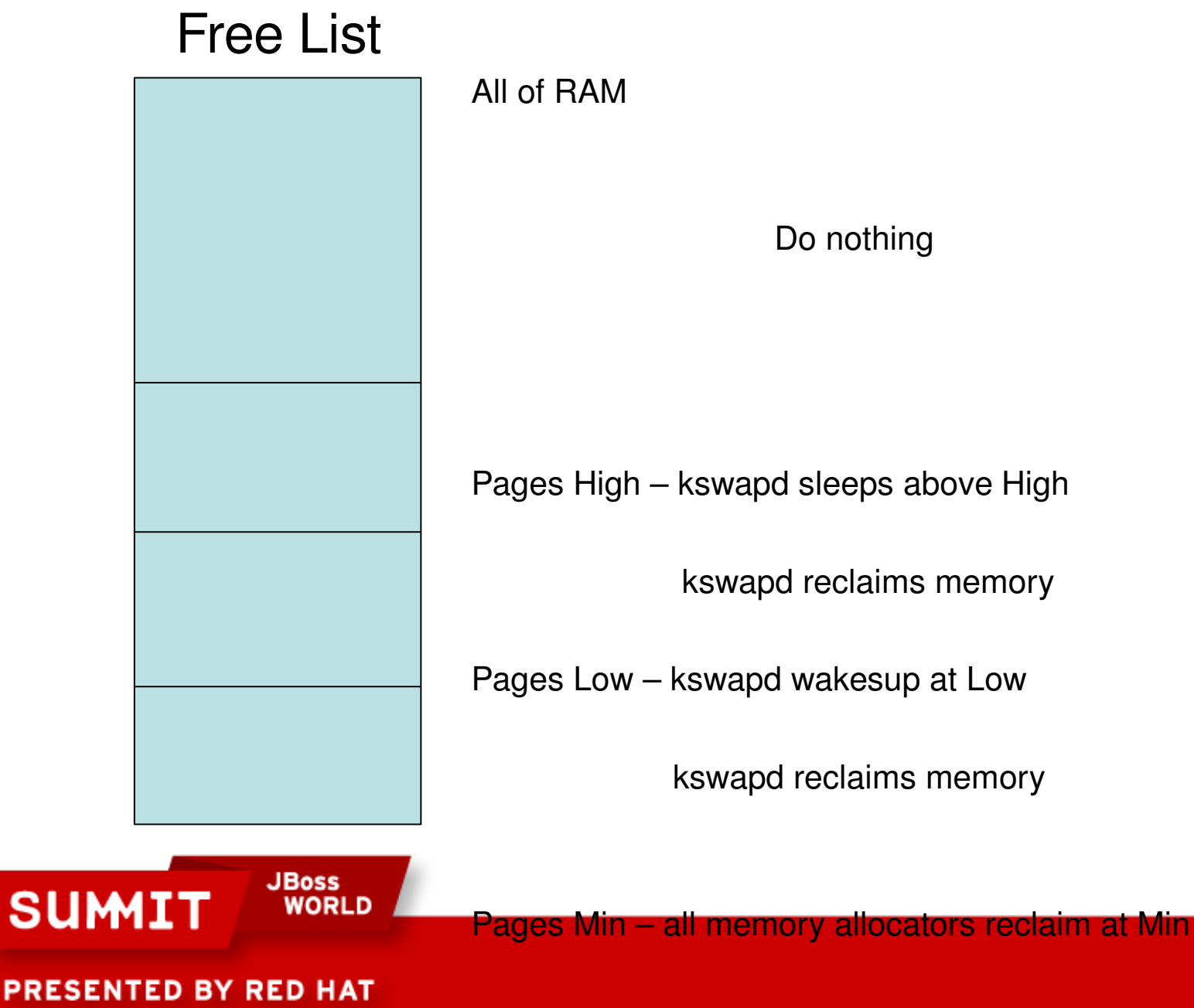

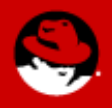

user processes/kswapd reclaim memory

#### **/proc/sys/vm/dirty\_ratio**

Absolute limit to percentage of dirty pagecache memory

Default is 40%

Lower means less dirty pagecache and smaller IO streams

Higher means more dirty pagecache and larger IO streams

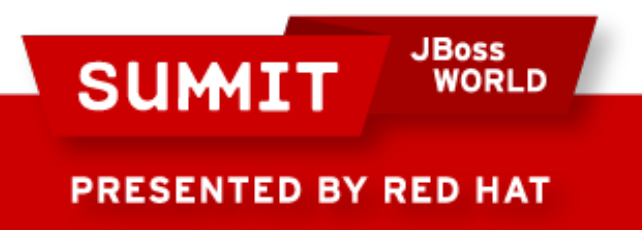

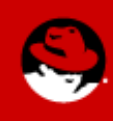

### **/proc/sys/vm/dirty\_background\_ratio**

•Controls when dirty pagecache memory starts getting written.

●Default is 10%

●Lower

- pdflush starts earlier
- less dirty pagecache and smaller IO streams

●Higher

- pdflush starts later
- more dirty pagecache and larger IO streams

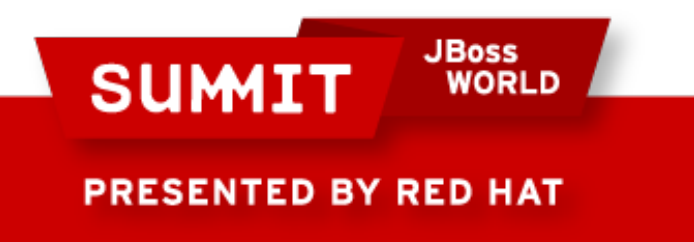

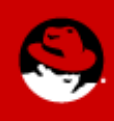

## **dirty\_ratio and dirty\_background\_ratio**

#### **pagecache**

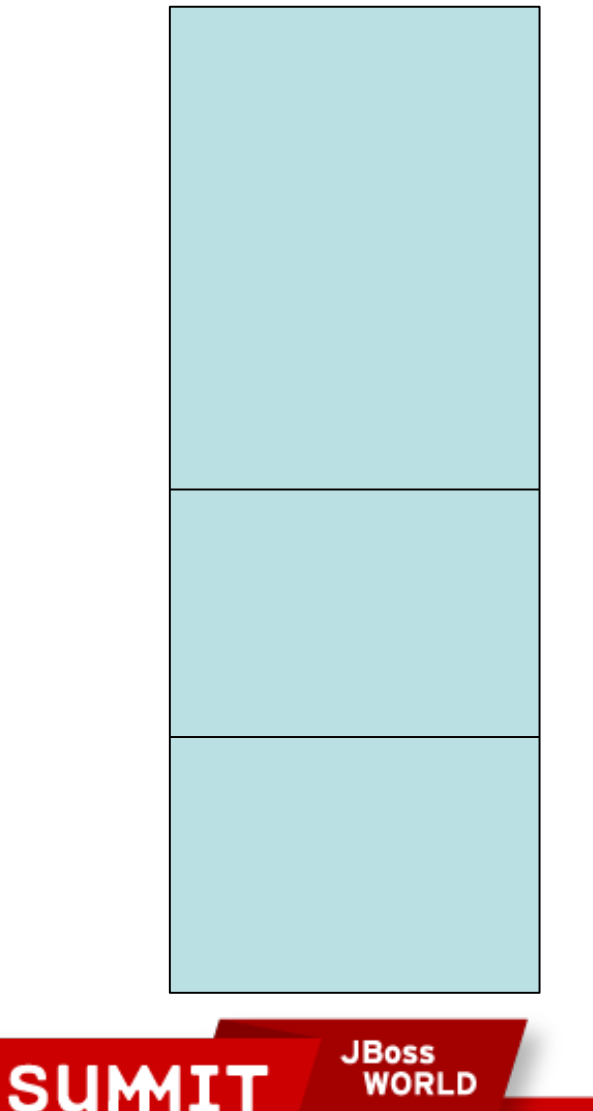

100% of pagecache RAM dirty

pdflushd and write()'ng processes write dirty buffers

dirty ratio(40% of RAM dirty) – processes start synchronous writes

pdflushd writes dirty buffers in background

dirty background ratio(10% of RAM dirty) – wakeup pdflushd

do\_nothing

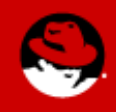

#### **/proc/sys/vm/pagecache**

• Controls when pagecache memory is deactivated.

●Default is 100%

●Lower

• Prevents swapping out anonymous memory

●Higher

- Favors pagecache pages
- Disabled at 100%

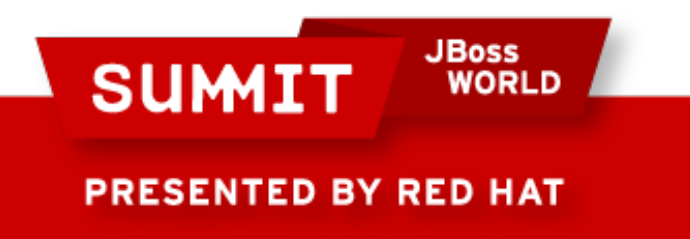

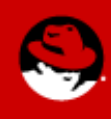

# **Pagecache Tuning**

**Filesystem/pagecache Allocation**

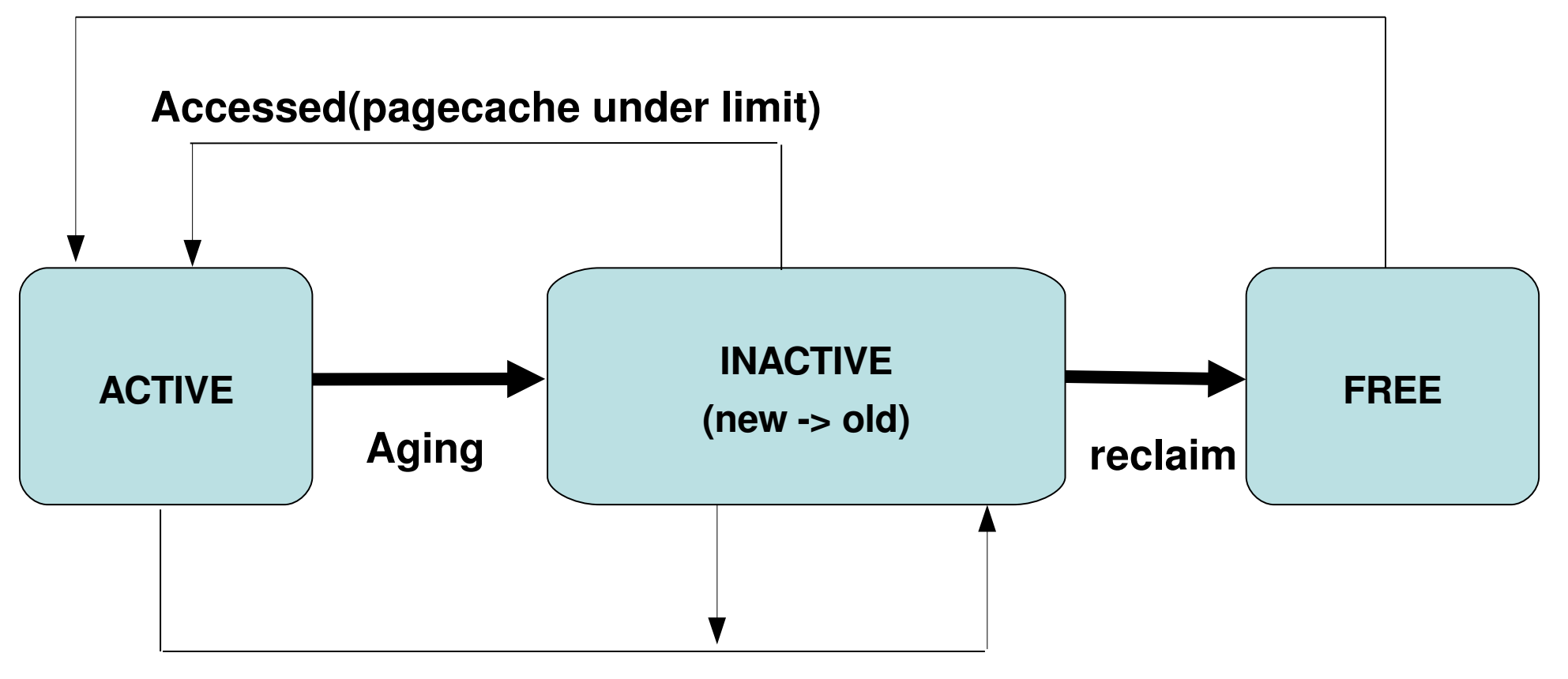

#### **Accessed(pagecache over limit)**

**JBoss SUMIT WORLD PRESENTED BY RED HAT** 

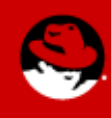

#### **(Hint)flushing the pagecache**

#### echo  $1$  > /proc/sys/vm/drop\_caches

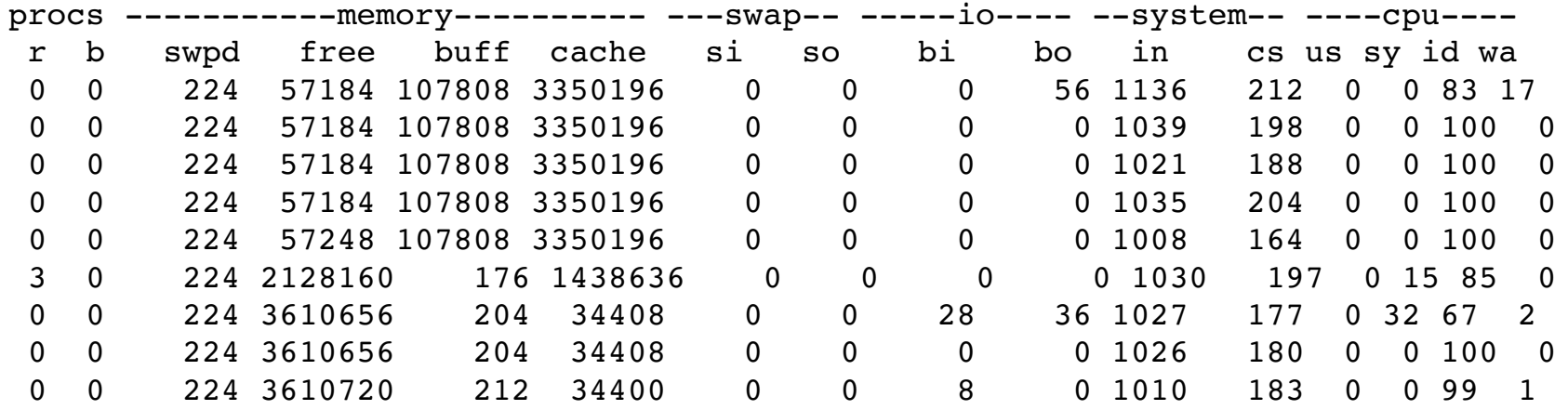

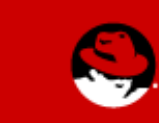

**PRESENTED BY RED HAT** 

**SUMIT** 

**JBoss** 

ח וסמש

#### **(Hint)flushing the slabcache**

echo 2 > /proc/sys/vm/drop\_caches

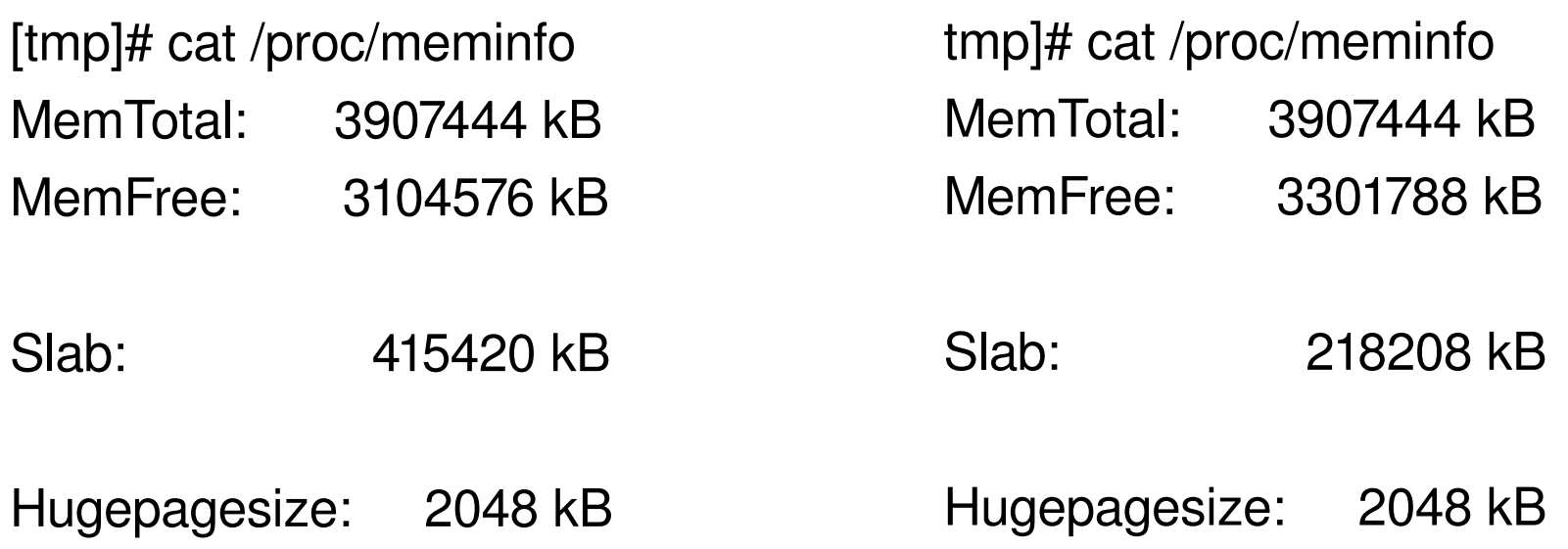

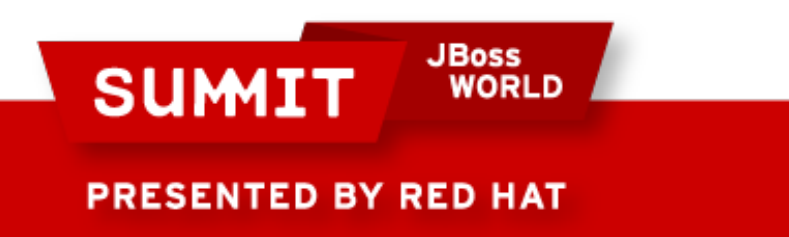

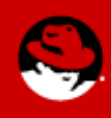

#### **CPUspeed and performance:**

Enabled = governor set to "ondemand"

Looks at cpu usage to regulate power

Within 3-5% of performance for cpu loads

IO loads can keep cpu stepped down -15-30%

Supported in RHEL5 virtualization

To turn off – else may leave cpu's in reduced step

If its not using performance, then:

# echo performance > /sys/devices/system/cpu/cpu0/cpufreq/scaling\_governor Then check to see if it stuck:

# cat /sys/devices/system/cpu/cpu0/cpufreq/scaling\_governor

Check /proc/cpuinfo to make sure your seeing the expected CPU freq.

Proceed to "normal" service disable

Service cpuspeed stop

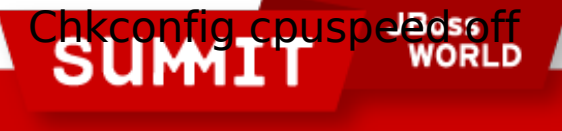

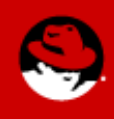

# **CPU Scheduler**

Recognizes differences between logical and physical processors

I.E. Multi-core, hyperthreaded & chips/sockets

Optimizes process scheduling to take advantage of shared on-chip cache, and NUMA memory nodes

Implements multilevel run queues for sockets and cores (as opposed to one run queue per processor or per system)

Strong CPU affinity avoids task bouncing

Requires system BIOS to report **CPULOAOLOGY Cookectly** 

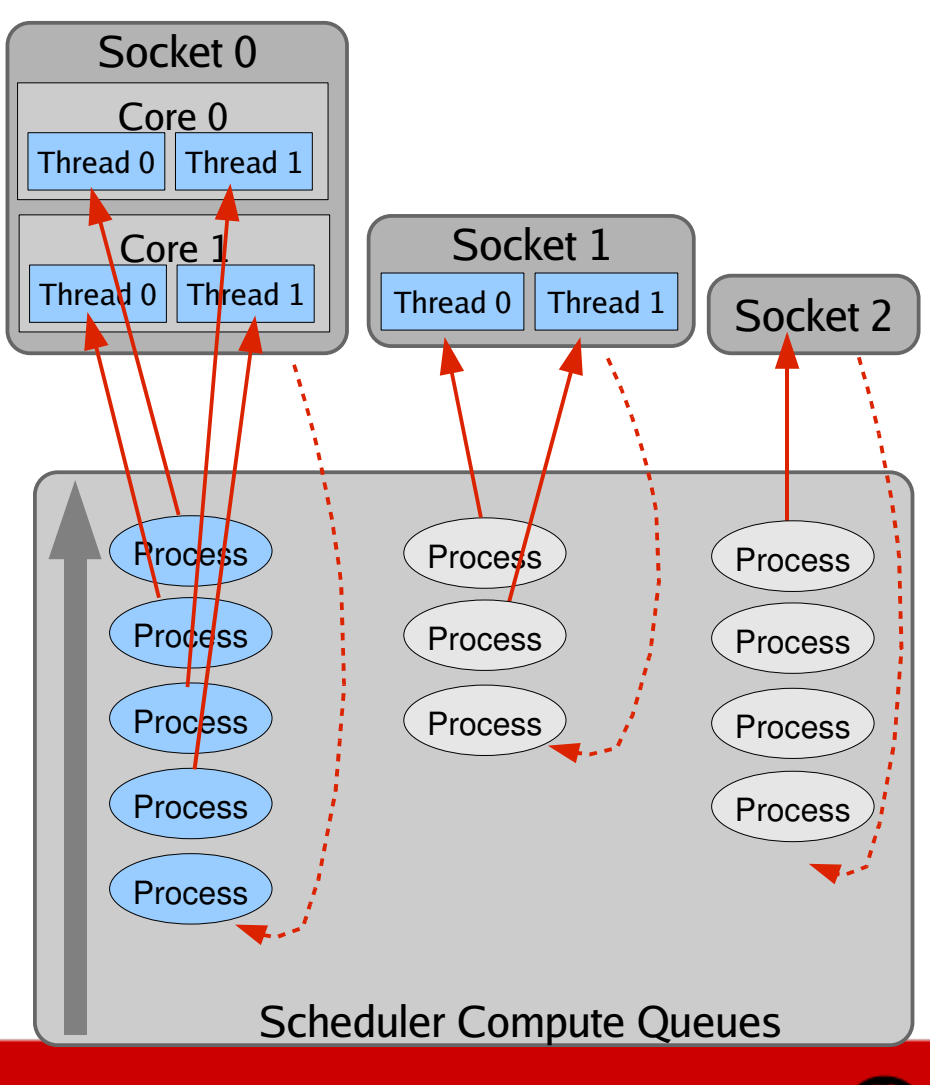

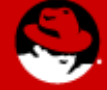

**PRESENTED BY RED HAT** 

**Red Hat Confidential**

# **NUMA related Tuning**

Numastat Numactl Hugetlbfs /sys/devices/system/node

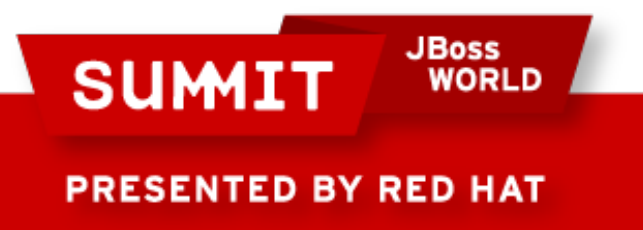

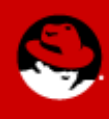

#### **NUMAstat and NUMActl**

**EXAMPLES**

**numactl interleave=all bigdatabase arguments Run big database with its memory interleaved on all CPUs.**

**numactl cpubind=0membind=0,1 process Run process on node 0 with memory allocated on node 0 and 1.**

**numactl preferred=1 numactl show Set preferred node 1 and show the resulting state.**

**numactl interleave=all shmkeyfile /tmp/shmkey Interleave all of the sysv shared memory regiion specified by /tmp/shmkey over all nodes.**

**numactl offset=1G length=1G membind=1 file /dev/shm/A touch Bind the second gigabyte in the tmpfs file /dev/shm/A to node 1.**

**numactl localalloc /dev/shm/file Reset the policy for the shared memory file file to the default localalloc policy.**

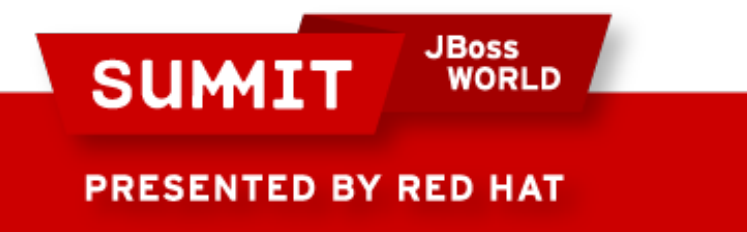

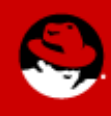

#### **NUMAstat and NUMActl**

#### **NUMAstat to display system NUMA characteristics on a numasystem**

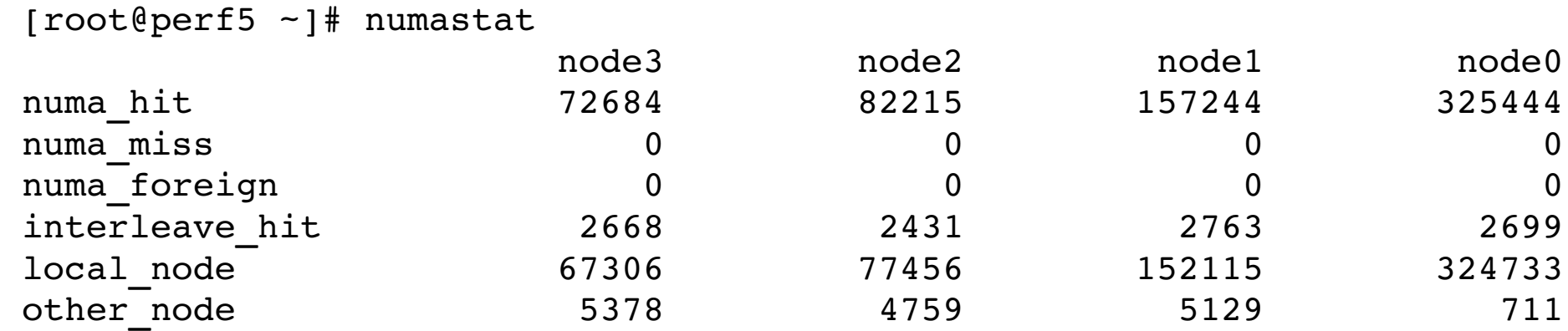

#### **NUMActl to control process and memory"**

```
numactl \lceil --interleave nodes \lceil [ --preferred node \lceil [ --membind nodes ]
TIP
        [ --cpubind nodes ] [ --localalloc ] command \{ \text{arguments } ... \}App < memory single NUMA zone
Numactl use –cpubind cpus within same socket
App > memory of a single NUMA zone
Numactl –interleave XY and –cpubind XY
                   JBoss
    SUMIT
```
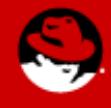

# **Linux NUMA Evolution (NEWer)**

RHEL3, 4 and 5 Linpack Multi-stream

AMD64, 8cpu - dualcore (1/2 cpus loaded)

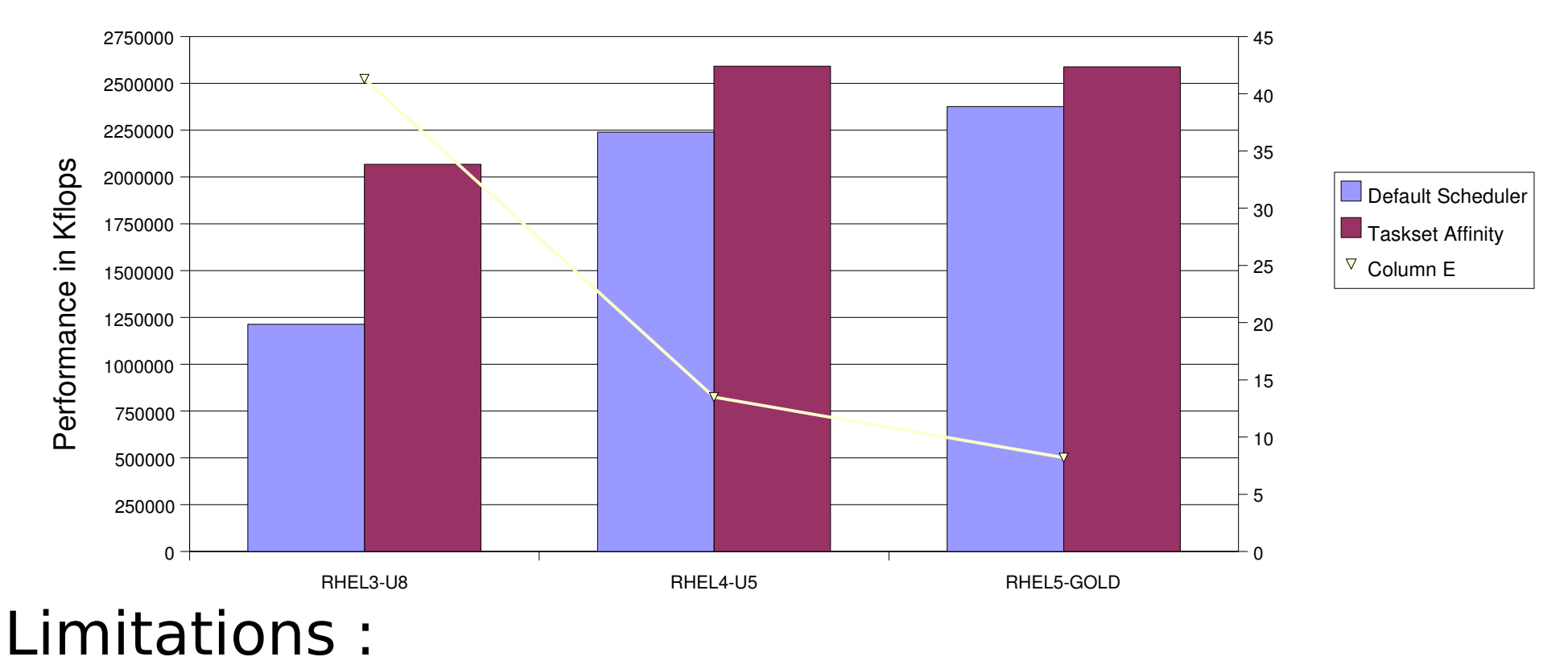

Numa "spill" to different numa boundaries

Process migrations - no way back **Lack of page 1**<br>De replication – text, read mostly **PRESENTED BY RED HAT** 

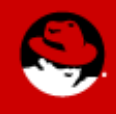

## HugeTLBFS

The Translation Lookaside Buffer (TLB) is a small CPU cache of recently used virtual to physical address mappings

TLB misses are extremely expensive on today's very fast, pipelined CPUs

Large memory applications can incur high TLB miss rates

HugeTLBs permit memory to be managed in very large segments

Example: x86\_64

Standard page: 4KB

Huge page: 2MB

512:1 difference

File system mapping interface

Ideal for databases

Example: 128 entry TLB can fully map

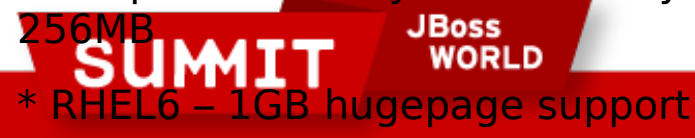

**PRESENTED BY RED HAT** 

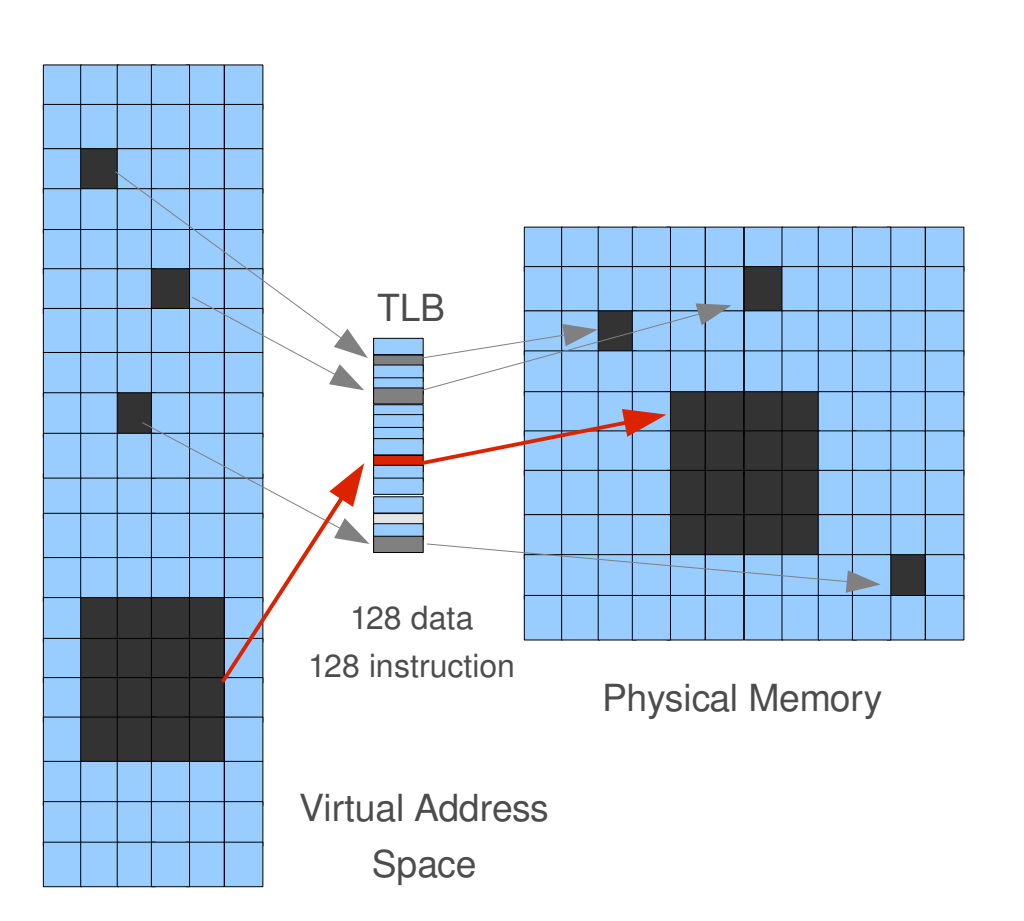

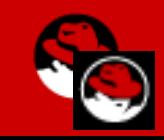

**Red Hat Confidential**
# **Hugepages - before**

#### **\$vmstat**

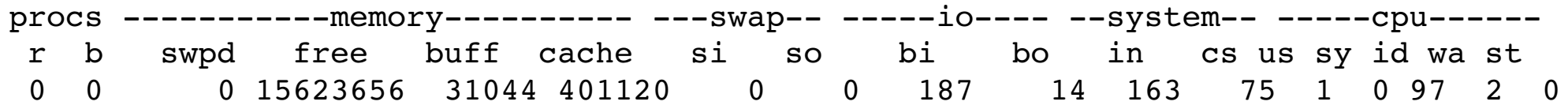

**\$cat /proc/meminfo** MemTotal: 16301368 kB MemFree: 15623604 kB ... HugePages Total: 0 HugePages Free: 0 HugePages Rsvd: 0 Hugepagesize: 2048 kB

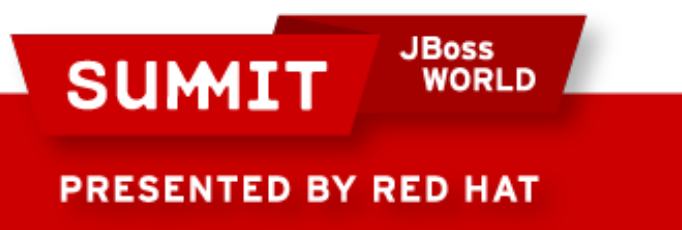

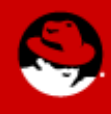

# **Hugepages reserving**

**\$echo 2000 > /proc/sys/vm/nr\_hugepages \$vmstat**  $\text{procs}$  ------------------------- ---Swap-- -----io---- --System-- -----cpu-----r b swpd free buff cache si so bi bo in cs us sy id wa st 0 0 0 11526632 31168 401780 0 0 129 10 156 63 1 0 98 1 0

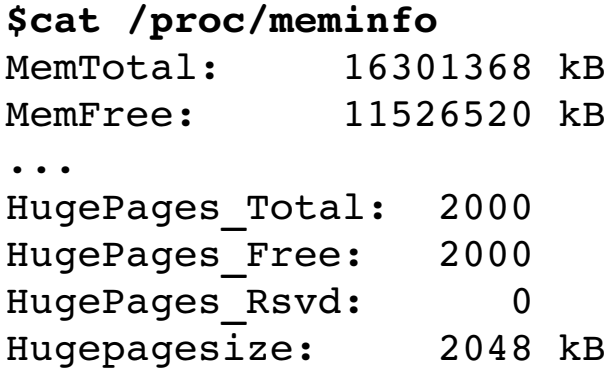

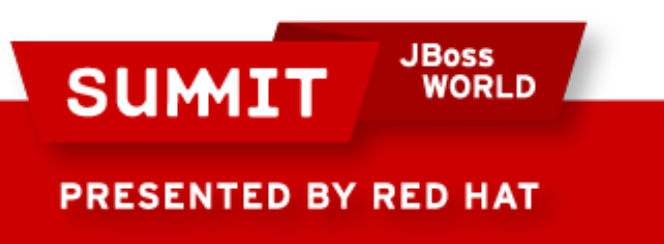

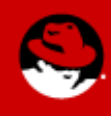

# Hugepages - using

**\$mount t hugetlbfs hugetlbfs /huge \$cp 1GBfile /huge/junk**

**\$vmstat**

 $\text{procs}$  ------------------------- ---Swap-- -----io---- --System-- -----Cpu-----r b swpd free buff cache si so bi bo in cs us sy id wa st 0 0 0 10526632 31168 1401780 0 0 129 10 156 63 1 0 98 1  $\Omega$ 

**\$cat /proc/meminfo** LowTotal: 16301368 kB LowFree: 11524756 kB ... HugePages\_Total: 2000 HugePages\_Free: 1488 HugePages Rsvd: 0 Hugepagesize: 2048 kB

**SUMI** 

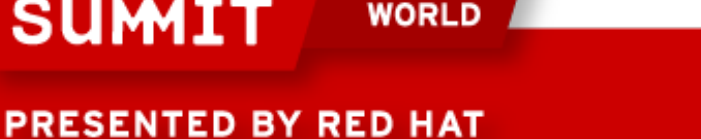

**JBoss** 

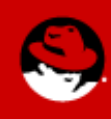

# **Hugepages releasing**

**\$rm /huge/junk**

**\$cat /proc/meminfo**

MemTotal: 16301368 kB MemFree: 11524776 kB ... HugePages\_Total: 2000 HugePages\_Free: 2000 HugePages Rsvd: 0 Hugepagesize: 2048 kB

**\$echo 0 > /proc/sys/vm/nr\_hugepages \$vmstat** procs ------------memory---------- ---swap-- -----io---- --system-- -----cpu-----r b swpd free buff cache si so bi bo in cs us sy id wa st 0 0 0 15620488 31512 401944 0 0 71 6 149 59 1 0 98 1 0

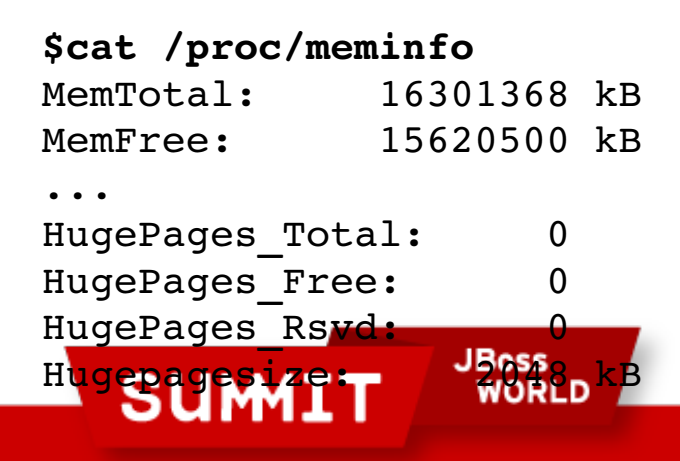

**PRESENTED BY RED HAT** 

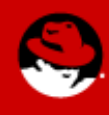

# **NUMA Hugepages - reserving**

#### **[root@dhcp1001950 ~]# cat /sys/devices/system/node/\*/meminfo | grep Huge**

Node 0 HugePages Total: 0

Node 0 HugePages\_Free: 0

Node 1 HugePages Total: 0

Node 1 HugePages Free: 0

**[root@dhcp1001950 ~]# echo 6000 > /proc/sys/vm/nr\_hugepages**

**[root@dhcp1001950 ~]# cat /sys/devices/system/node/\*/meminfo | grep Huge**

Node 0 HugePages\_Total: 2980

Node 0 HugePages\_Free: 2980

Node 1 HugePages\_Total: 3020

Node 1 HugePages\_Free: 3020

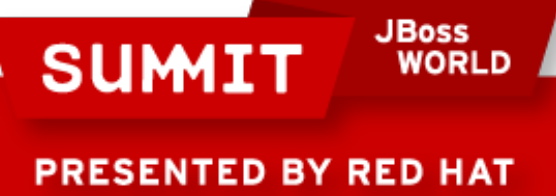

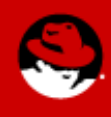

# **NUMA Hugepages - using**

**[root@dhcp1001950 ~]# mount t hugetlbfs hugetlbfs /huge**

**[root@dhcp1001950 ~]# /usr/tmp/mmapwrite /huge/junk 32 &**

[1] 18804

**[root@dhcp1001950 ~]# Writing 1048576 pages of random junk to file /huge/junk**

wrote 4294967296 bytes to file /huge/junk

#### **[root@dhcp1001950 ~]# cat /sys/devices/system/node/\*/meminfo | grep Huge**

Node 0 HugePages\_Total: 2980

Node 0 HugePages\_Free: 2980

Node 1 HugePages\_Total: 3020

Node 1 HugePages\_Free: 972

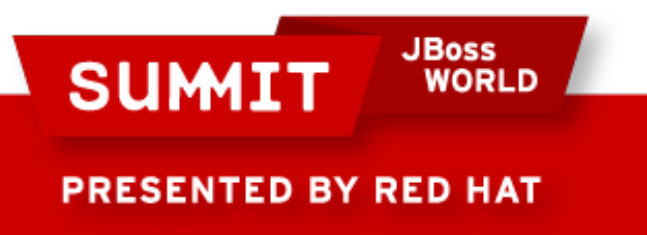

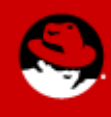

# **NUMA Hugepages using(overcommit)**

**[root@dhcp1001950 ~]# /usr/tmp/mmapwrite /huge/junk 33 &**

[1] 18815

**[root@dhcp1001950 ~]# Writing 2097152 pages of random junk to file /huge/junk**

wrote 8589934592 bytes to file /huge/junk

**[root@dhcp1001950 ~]# cat /sys/devices/system/node/\*/meminfo | grep Huge**

Node 0 HugePages\_Total: 2980

Node 0 HugePages\_Free: 1904

Node 1 HugePages\_Total: 3020

Node 1 HugePages Free: 0

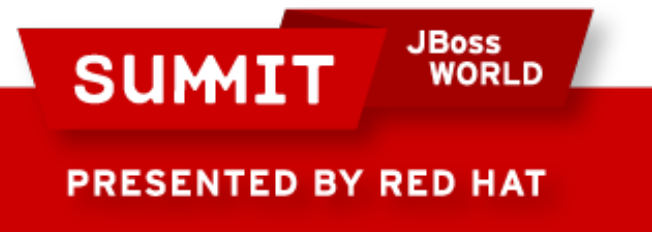

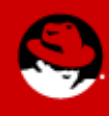

# **NUMA Hugepages reducing**

#### **[root@dhcp1001950 ~]# cat /sys/devices/system/node/\*/meminfo | grep Huge**

Node 0 HugePages\_Total: 2980

Node 0 HugePages\_Free: 2980

Node 1 HugePages\_Total: 3020

Node 1 HugePages\_Free: 3020

**[root@dhcp1001950 ~]# echo 3000 > /proc/sys/vm/nr\_hugepages**

**[root@dhcp1001950 ~]# cat /sys/devices/system/node/\*/meminfo | grep Huge**

Node 0 HugePages Total: 0

Node 0 HugePages Free: 0

Node 1 HugePages\_Total: 3000

Node 1 HugePages\_Free: 3000

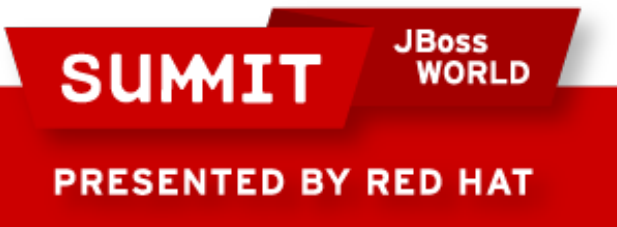

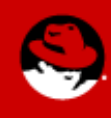

# **NUMA Hugepages freeing/reserving**

**[root@dhcp1001950 ~]# echo 6000 > /proc/sys/vm/nr\_hugepages**

**[root@dhcp1001950 ~]# cat /sys/devices/system/node/\*/meminfo | grep Huge**

Node 0 HugePages\_Total: 2982

Node 0 HugePages Free: 2982

Node 1 HugePages\_Total: 3018

Node 1 HugePages\_Free: 3018

**[root@dhcp1001950 ~]# echo 0 > /proc/sys/vm/nr\_hugepages**

**[root@dhcp1001950 ~]# echo 3000 > /proc/sys/vm/nr\_hugepages**

**[root@dhcp1001950 ~]# cat /sys/devices/system/node/\*/meminfo | grep Huge**

Node 0 HugePages\_Total: 1500

Node 0 HugePages\_Free: 1500

Node 1 HugePages\_Total: 1500

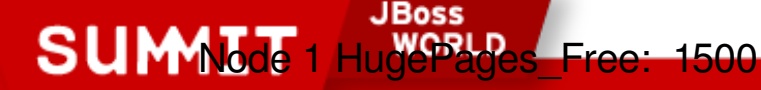

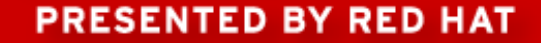

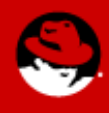

## **Section 4: RHEL6 tuning preview**

#### More scalable VM system

- cgroups
- Transparent Hugepages
- 1GB hugepage support
- finer grained tuning

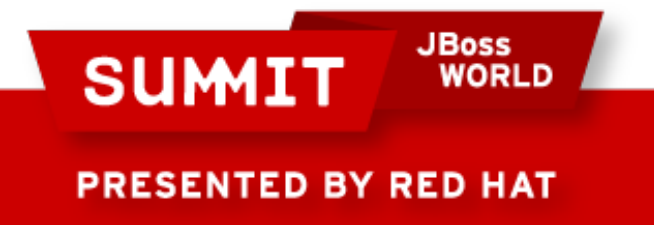

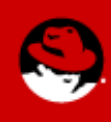

### **More scalable VM system**

Separate page-lists for anonymous & pagecache pages

Ticketed spin-locks

- Transparent hugepages
- 1GB hugepage support
- One flush daemon per bdi/filesystem
- Finer graned tuning for very large memory systems

memory and cpu cgroups

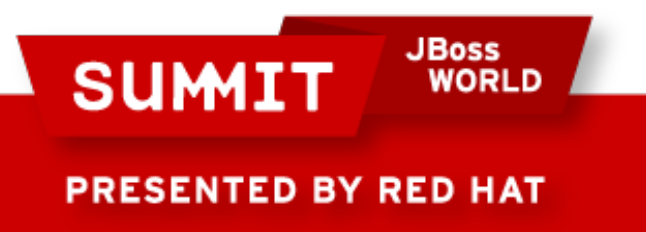

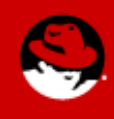

#### **cgroups**

1GB/2CPU subset of a 16GB/8CPU system #mount -t cgroup xxx /cgroups #mkdir -p /cgroups/test #cd /cgroups/test  $#echo 1 > cpuset.$ mems  $\#$ echo 2-3 > cpuset.cpus #echo  $1000000000$  > memory.limit in bytes  $#echo$  \$\$ > tasks

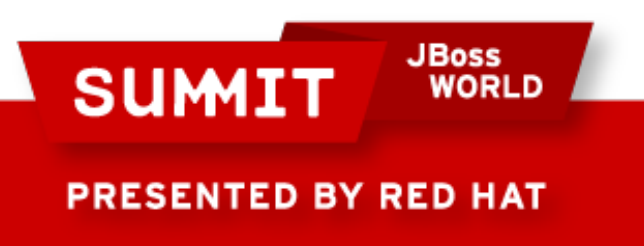

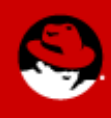

#### **cgroups**

[root@dhcp1001950 ~]# memory 2 1 &

[root@dhcp-100-19-50 ~]# vmstat 1

PRESENTED BY RED HAT

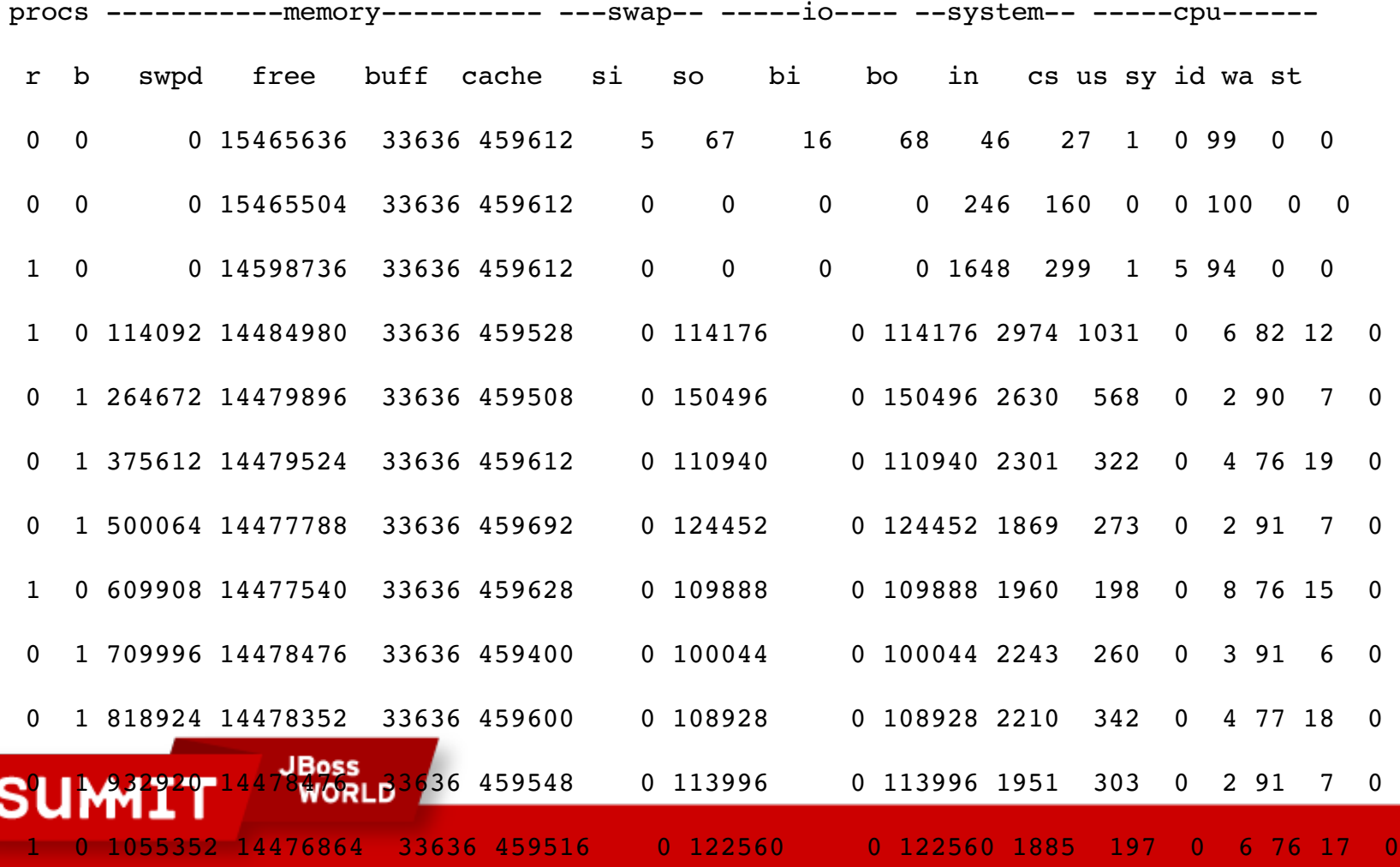

#### **cgroups**

[root@dhcp1001950 ~]# forkoff 10 100 100000 &

 $[root@drop-100-19-50 -1# top -d 5$ 

top - 12:24:13 up 1:36, 4 users, load average: 22.70, 5.32, 1.79

Tasks: 315 total, 93 running, 222 sleeping, 0 stopped, 0 zombie

Cpu0 : 0.0%us, 0.2%sy, 0.0%ni, 99.8%id, 0.0%wa, 0.0%hi, 0.0%si, 0.0%st Cpu1 : 0.0%us, 0.2%sy, 0.0%ni, 99.8%id, 0.0%wa, 0.0%hi, 0.0%si, 0.0%st Cpu2 :100.0%us, 0.0%sy, 0.0%ni, 0.0%id, 0.0%wa, 0.0%hi, 0.0%si, 0.0%st Cpu3 : 89.6%us, 10.0%sy, 0.0%ni, 0.0%id, 0.0%wa, 0.2%hi, 0.2%si, 0.0%st Cpu4 : 0.4%us, 0.6%sy, 0.0%ni, 98.8%id, 0.0%wa, 0.0%hi, 0.2%si, 0.0%st Cpu5 : 0.4%us, 0.0%sy, 0.0%ni, 99.2%id, 0.0%wa, 0.0%hi, 0.4%si, 0.0%st Cpu6 : 0.0%us, 0.0%sy, 0.0%ni,100.0%id, 0.0%wa, 0.0%hi, 0.0%si, 0.0%st Cpu7 : 0.0%us, 0.0%sy, 0.0%ni, 99.8%id, 0.0%wa, 0.0%hi, 0.2%si, 0.0%st Mem: 16469476k total, 1993064k used, 14476412k free, 33740k buffers Swap: 2031608k total, 185404k used, 1846204k free, 459644k cached

**PRESENTED BY RED HAT** 

**SUMI** 

**JBoss** 

**WORLD** 

### **Transparent Hugepages**

transparent\_hugepages=always

[root@dhcp-100-19-50 code]# time ./memory 15 0

- real 0m7.024s
- user 0m0.073s
- sys 0m6.847s

[root@dhcp-100-19-50 ~]# cat /proc/meminfo AnonHugePages: 15572992 kB

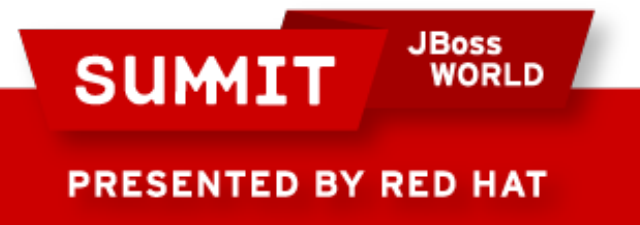

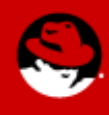

### **Transparent Hugepages**

transparent\_hugepages=never

[root@dhcp-100-19-50 code]# time ./memory 15 0

- real 0m12.434s
- user 0m0.936s
- sys 0m11.416s

[root@dhcp-100-19-50 ~]# cat /proc/meminfo AnonHugePages: 0 kB

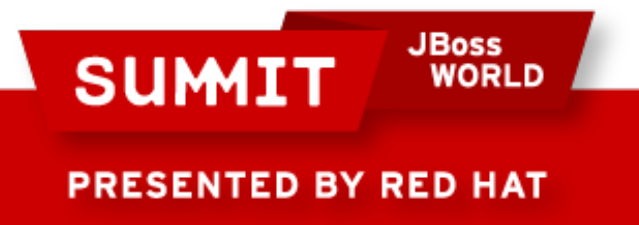

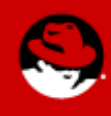

#### **1GB Hugepages**

default\_hugepagesz=1073741824 hugepagesz=1073741824 hugepages=8

# cat /proc/meminfo | more

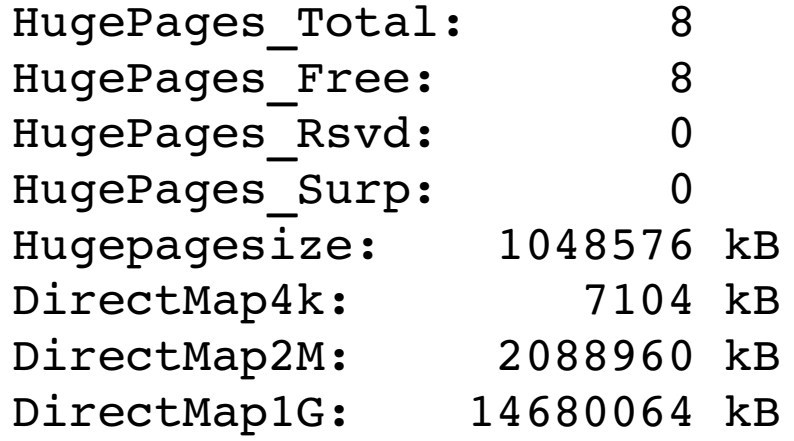

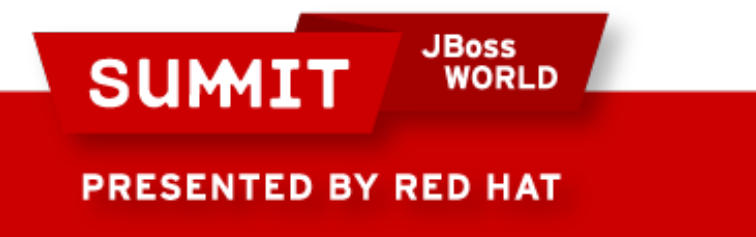

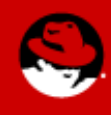

### **1GB Hugepages**

#mount -t hugetlbfs none /mnt

# ./mmapwrite /mnt/junk 33 Writing 2097152 pages of random junk to file /mnt/junk wrote 8589934592 bytes to file /mnt/junk

# cat /proc/meminfo | more

**WORLD** 

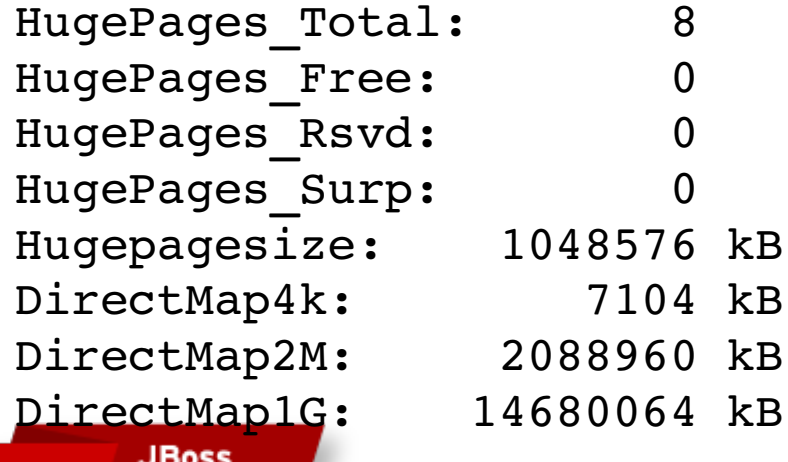

**PRESENTED BY RED HAT** 

**SUMIT** 

## **Finer grained tuning**

/proc/sys/vm/dirty\_background\_bytes

/proc/sys/vm/dirty\_bytes

/proc/sys/kernel/sched\_\*

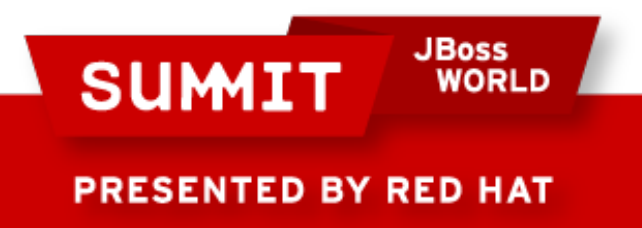

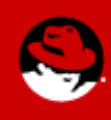

## **Section 5: RHEL tuning examples**

JVM

iozone

**Oracle** 

Sybase

KVM

Benchmarking

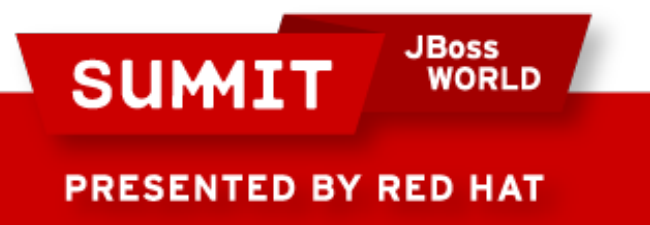

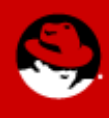

# **JVM Tuning**

Eliminate swapping

Lower swappiness to 10%(or lower if necessary).

Promote pagecache reclaiming

Lower dirty background ratio to 10%

Lower dirty ratio if necessary

Promote inode cache reclaiming

Lower vfs cache pressure

Use Hugepages

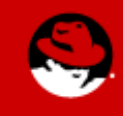

ESENTED BY RED HAT

**SUMIT** 

#### **Performance – RHEL6 B2 Linux Intel EX Specjbb Java – Huge/Transparent Huge Pange**

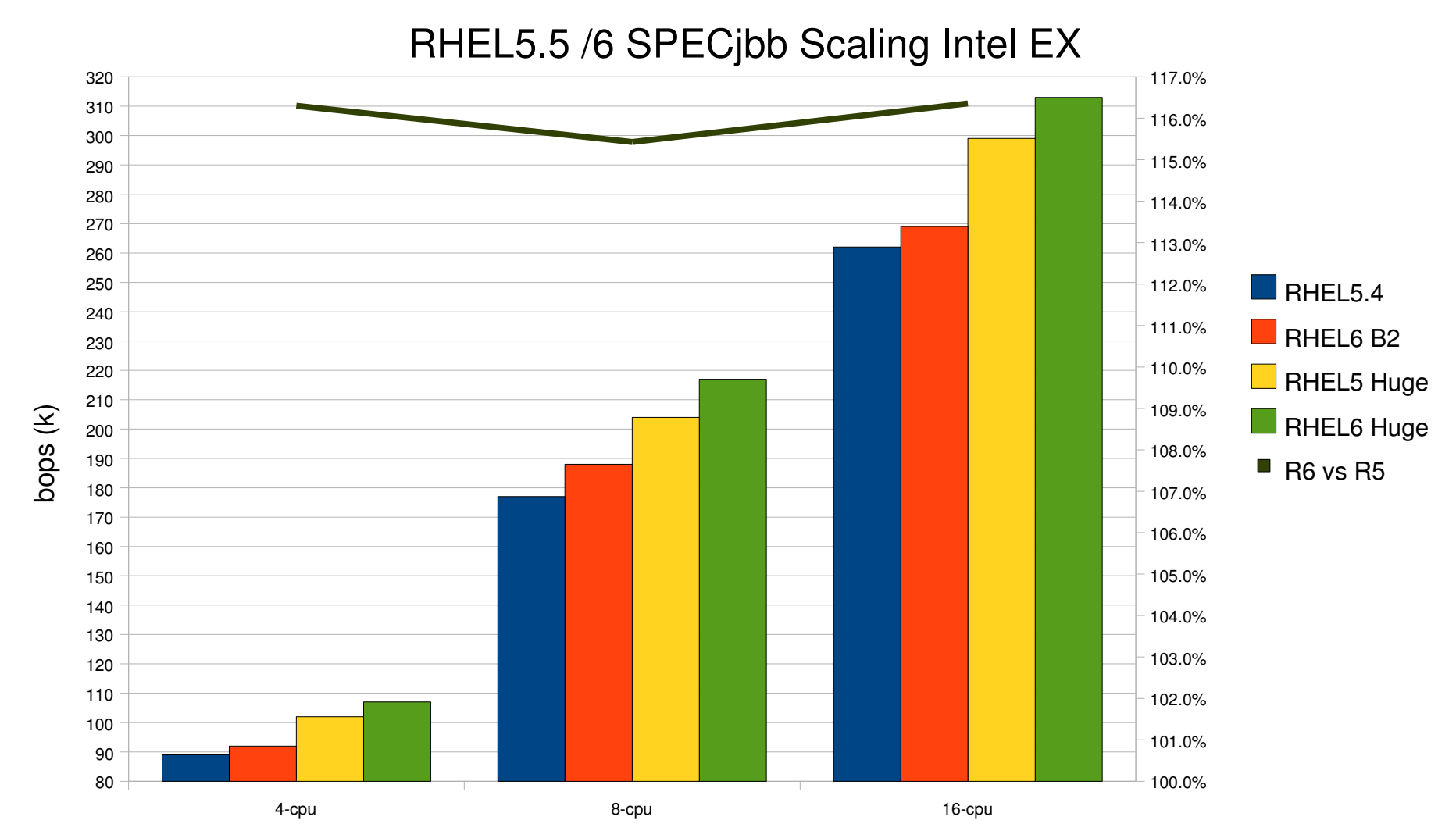

**PRESENTED BY RED HAT** 

**SUMIT** 

**JBoss** 

**WORLD** 

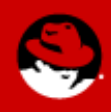

# **RHEL5/6 CPU Perf Scaling 48/64 cpu**

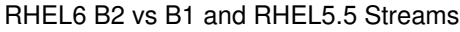

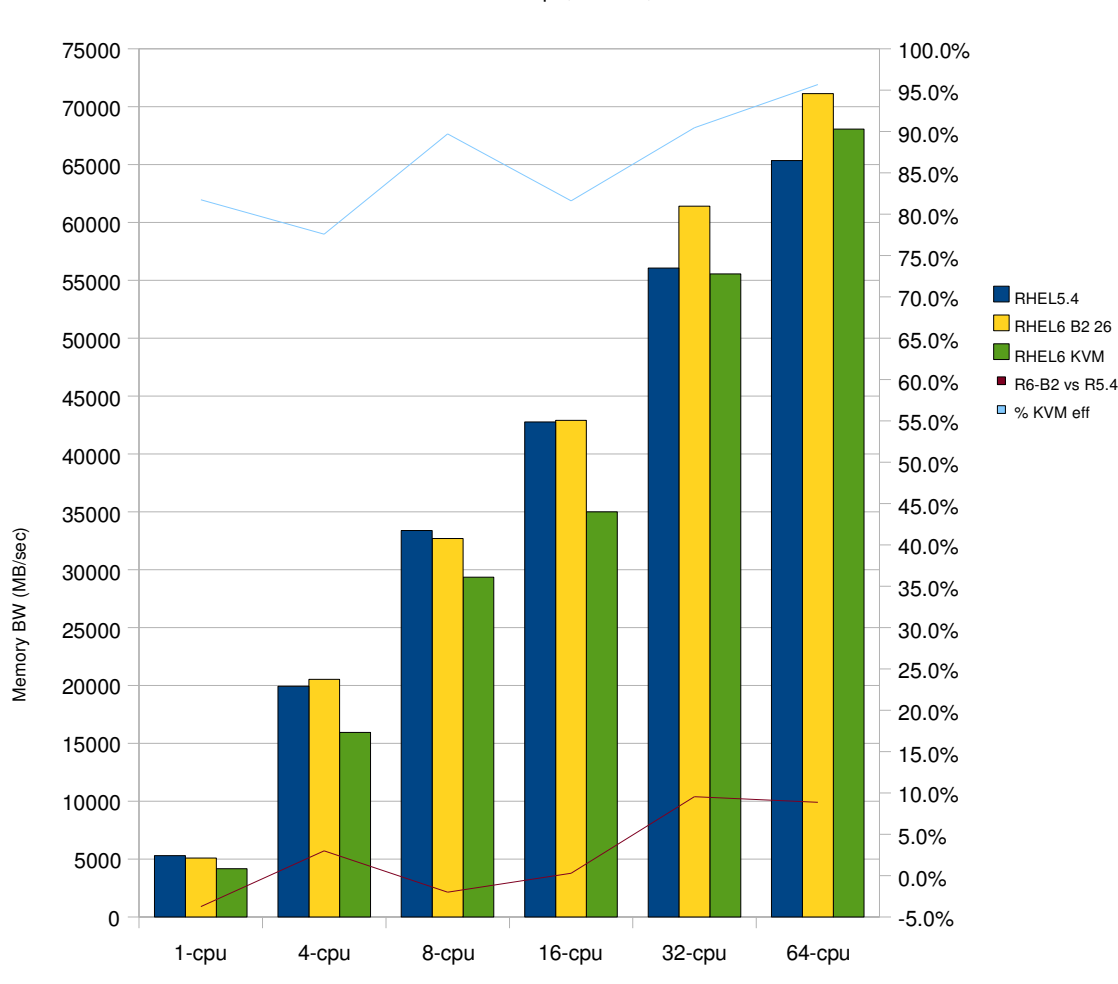

**JBoss** 

**WORLD** 

Intel EX 64-cpu, 128GB, FC

- **Linpack hits 3rd level cache, scales at arch limit**
- **Streams runs at memory bandwidth, hits socket limit**
- **Test default scheduler, vs taskset cpu affinity, and numaclt cpu/memory binding with 5%.**

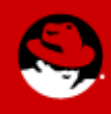

**PRESENTED BY RED HAT** 

**SUMIT** 

## **Understanding IOzone Results**

**GeoMean per category are statistically meaningful.**

**Understand HW setup**

**Disk, RAID, HBA, PCI**

**Layout file systems**

**LVM or MD devices**

**Partions w/ fdisk**

**Baseline raw IO DD/DT**

**EXT3 perf w/ IOzone**

**Incache – file sizes which fit goal > 90% memory BW.**

**Out-of-cache** – file sizes more tan 2x **memory size**

**O\_DIRECT – 95% of raw**

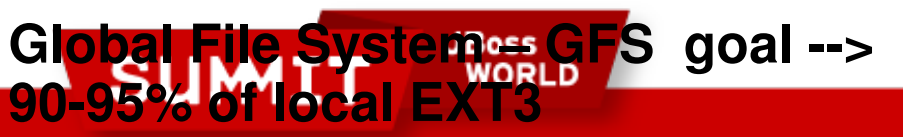

#### **Use raw command**

fdisk /dev/sdX raw /dev/raw/rawX /dev/sdX1 dd if=/dev/raw/rawX bs=64k

#### **Mount file system**

mkfs –t ext3 /dev/sdX1 Mount –t ext3 /dev/sdX1 /perf1

#### **IOzone commands**

Iozone –a –f /perf1/t1 (incache)

 $lozone -a -l -f /perf1/t1 (w / dio)$ 

Iozone –s 2xmem –f /perf1/t1 (big)

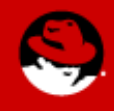

**PRESENTED BY RED HAT** 

#### **EXT3, GFS, NFS Iozone in cache**

### RHEL5 In-Cache IOzone EXT3, GFS1, GFS2 (Geom 1M-4GB, 1k-1m)

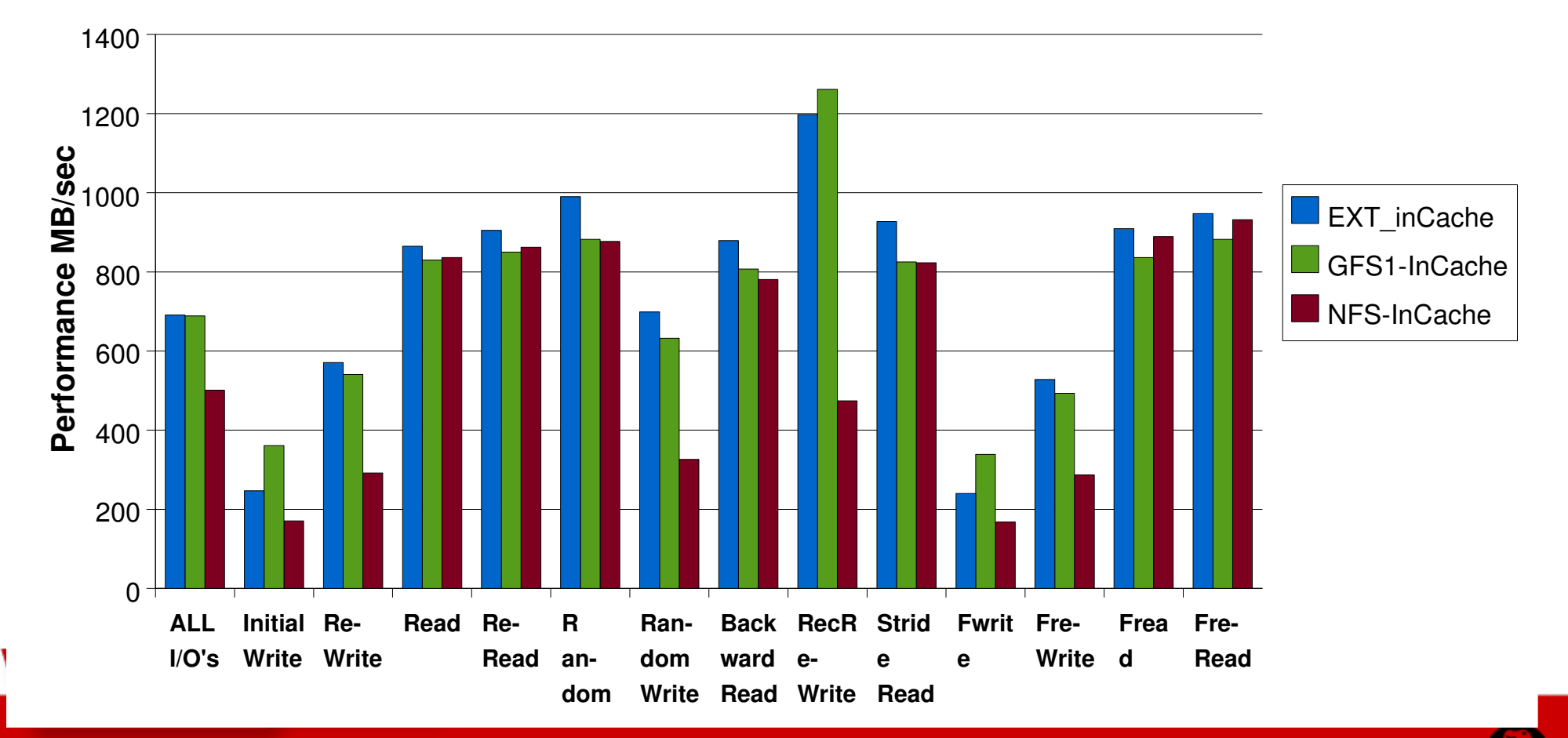

**PRESENTED BY RED HAT** 

#### **Red Hat Confidential**

# **Using IOzone w/ o\_direct – mimic database**

**Problem :**

- **Filesystems use memory for file cache**
- **Databases use memory for database cache**
- **Users want filesystem for management outside database access (copy, backup etc)**
- **You DON'T want BOTH to cache.**
- **Solution :**
- **Filesystems that support Direct IO**
- **Open files with o\_direct option**
- **Databases which support Direct IO (ORACLE)**
- **NO DOUBLE CACHING!**

**JBoss** 

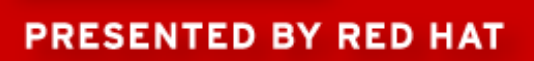

**SUMIT** 

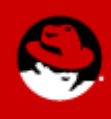

#### **EXT3, GFS, NFS Iozone w/ DirectIO**

## RHEL5 Direct IO IOzone EXT3, GFS, NFS (Geom 1M-4GB, 1k-1m)

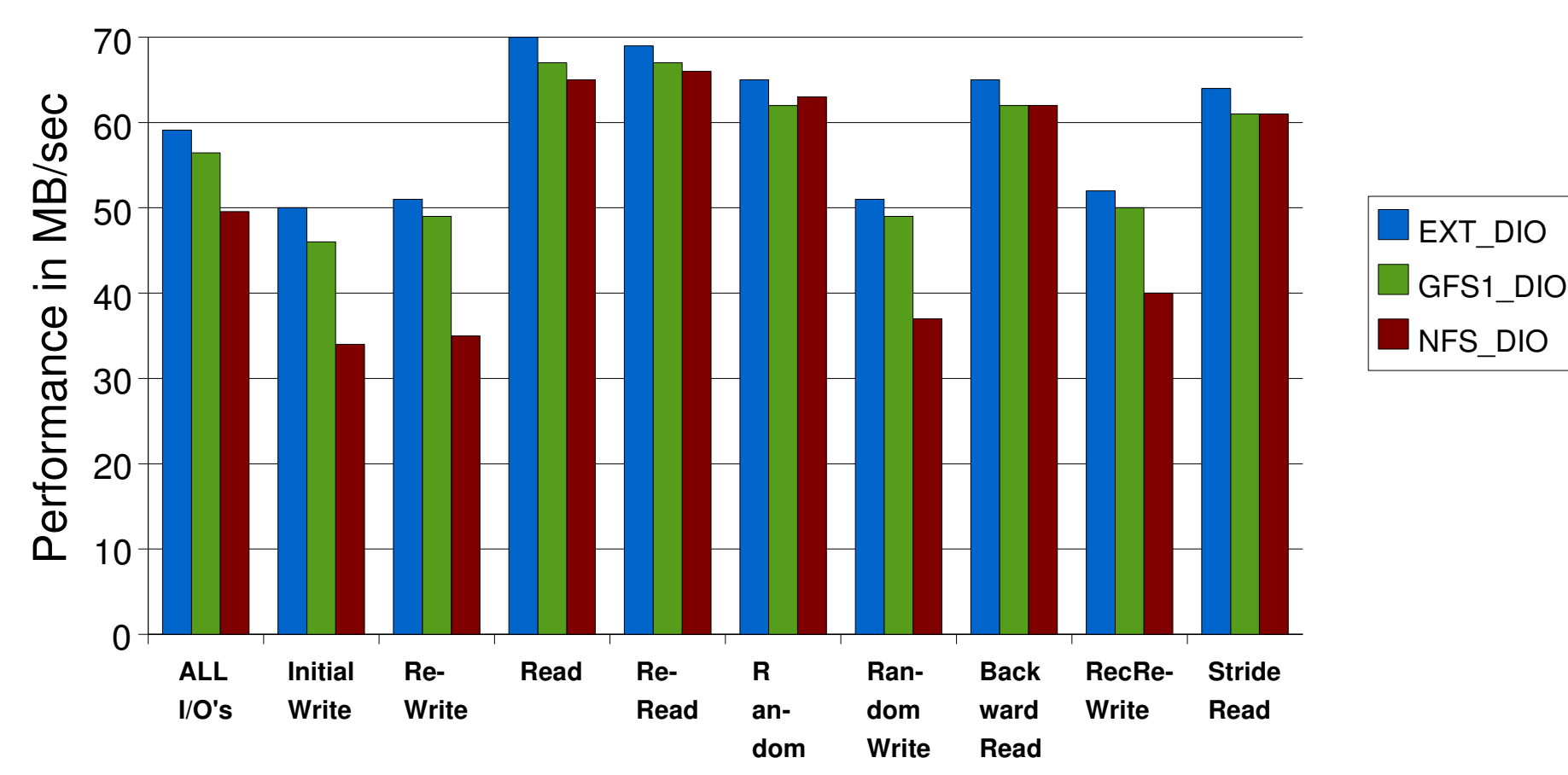

**PRESENTED BY RED HAT** 

#### **Red Hat Confidential**

**Read**

#### **RHEL5.3 IOzone EXT3, EXT4, XFS eval**

RHEL53 (120), IOzone Performance

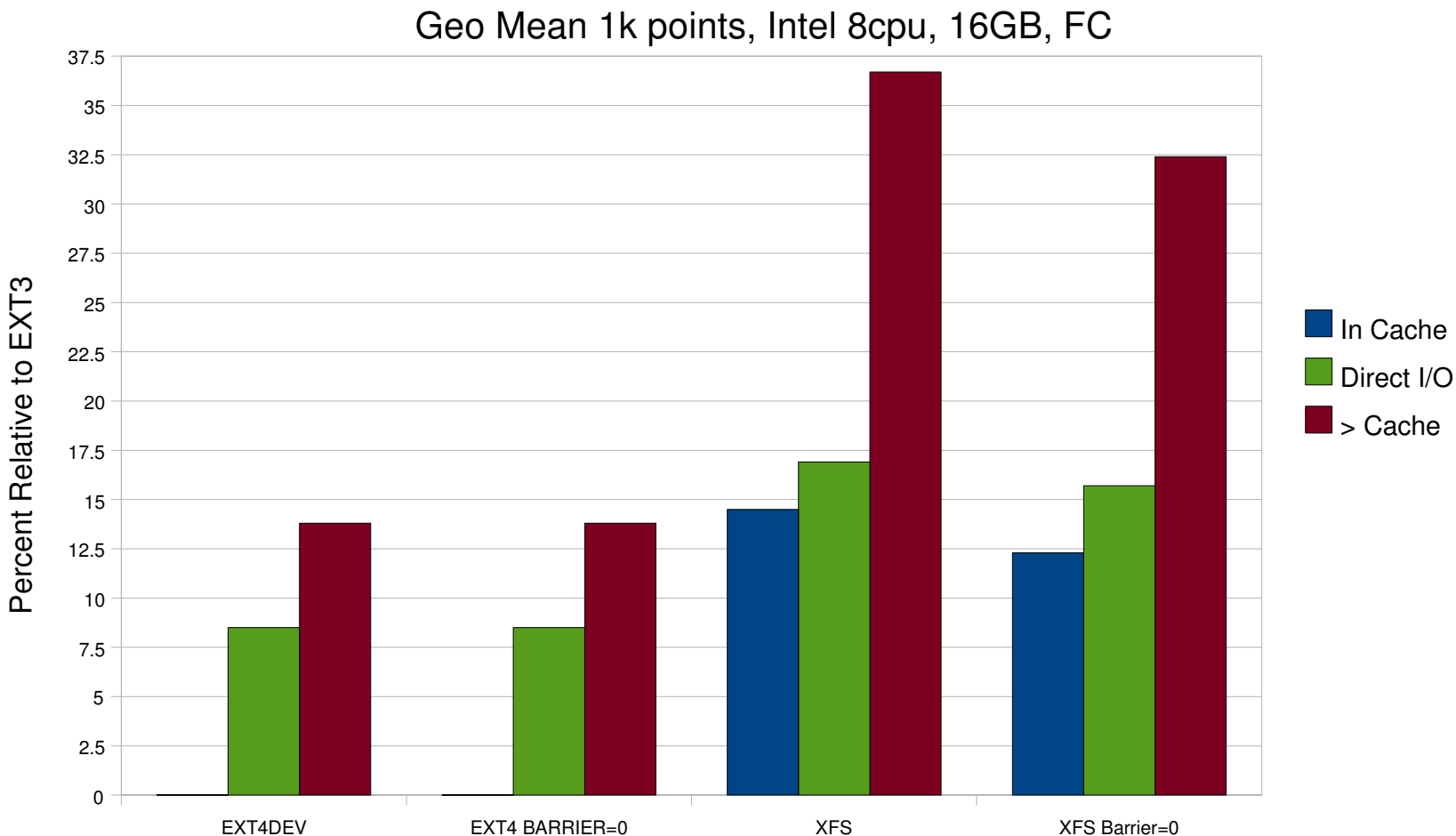

**PRESENTED BY RED HAT** 

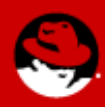

#### **RHEL5 Oracle 10.2 Performance Filesystems Intel 8-cpu, 16GB, 2 FC MPIO, AIO/DIO**

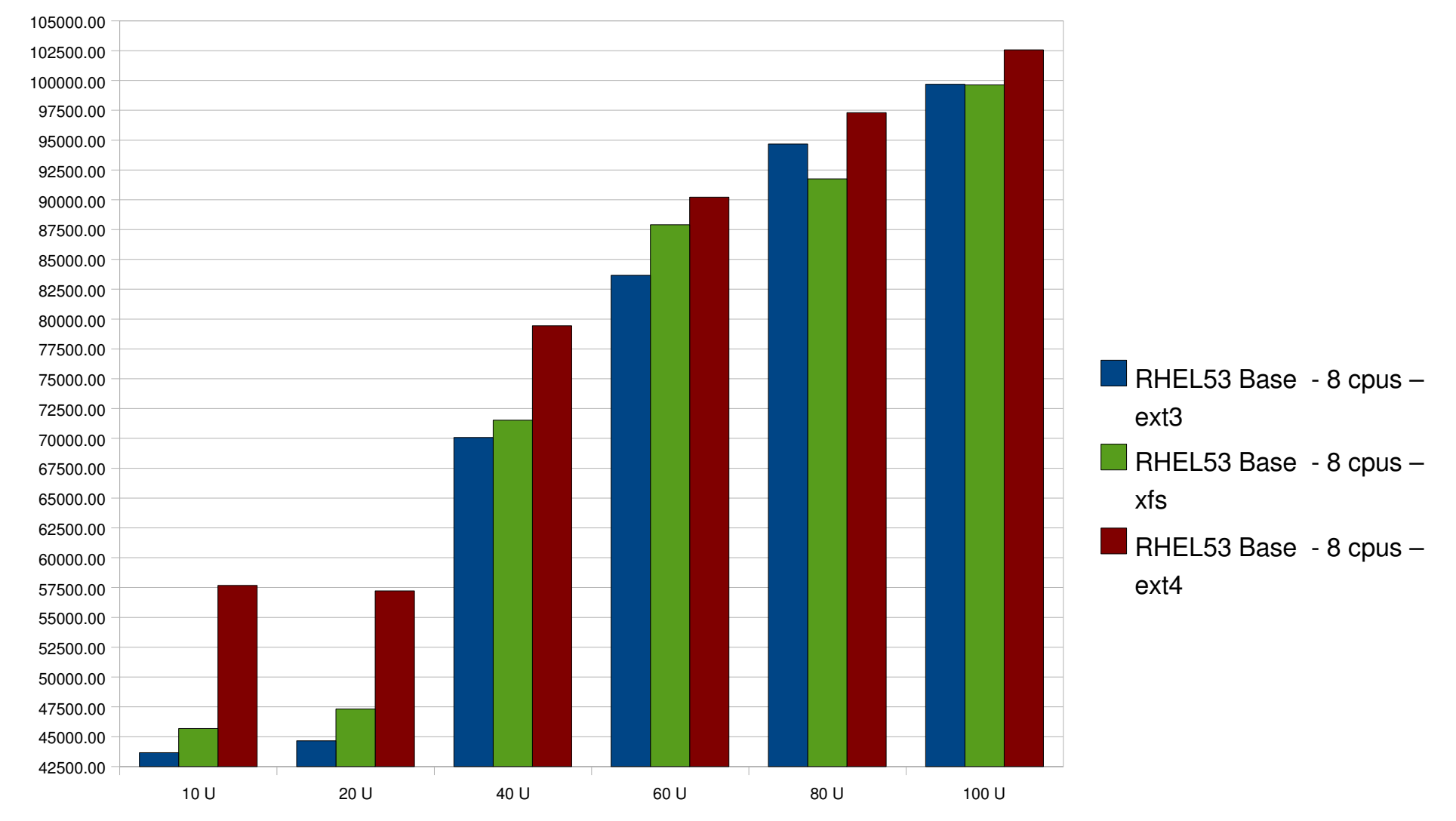

**PRESENTED BY RED HAT** 

#### **Large App and Database Performance**

#### Scaling 1-24 core single servers

#### Huge Pages

2MB huge pages

Set value in /etc/sysctl.conf (vm.nr\_hugepages)

#### NUMA

Localized memory access for certain workloads improves performance

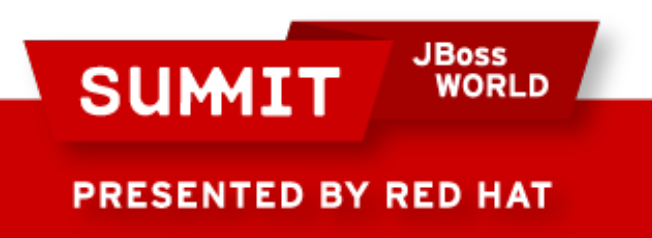

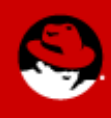

# **Asynchronous I/O to File Systems**

Allows application to continue processing while I/O is in progress

Eliminates Synchronous I/O stall

Critical for I/O intensive server applications

Red Hat Enterprise Linux – since 2002

Support for RAW devices only

With Red Hat Enterprise Linux 4, significant improvement:

Support for Ext3, NFS, GFS file system access

Supports Direct I/O (e.g. Database applications)

**JBoss** 

WORLD

Makes benchmark results more appropriate for real-world comparisons

**SUMIT** 

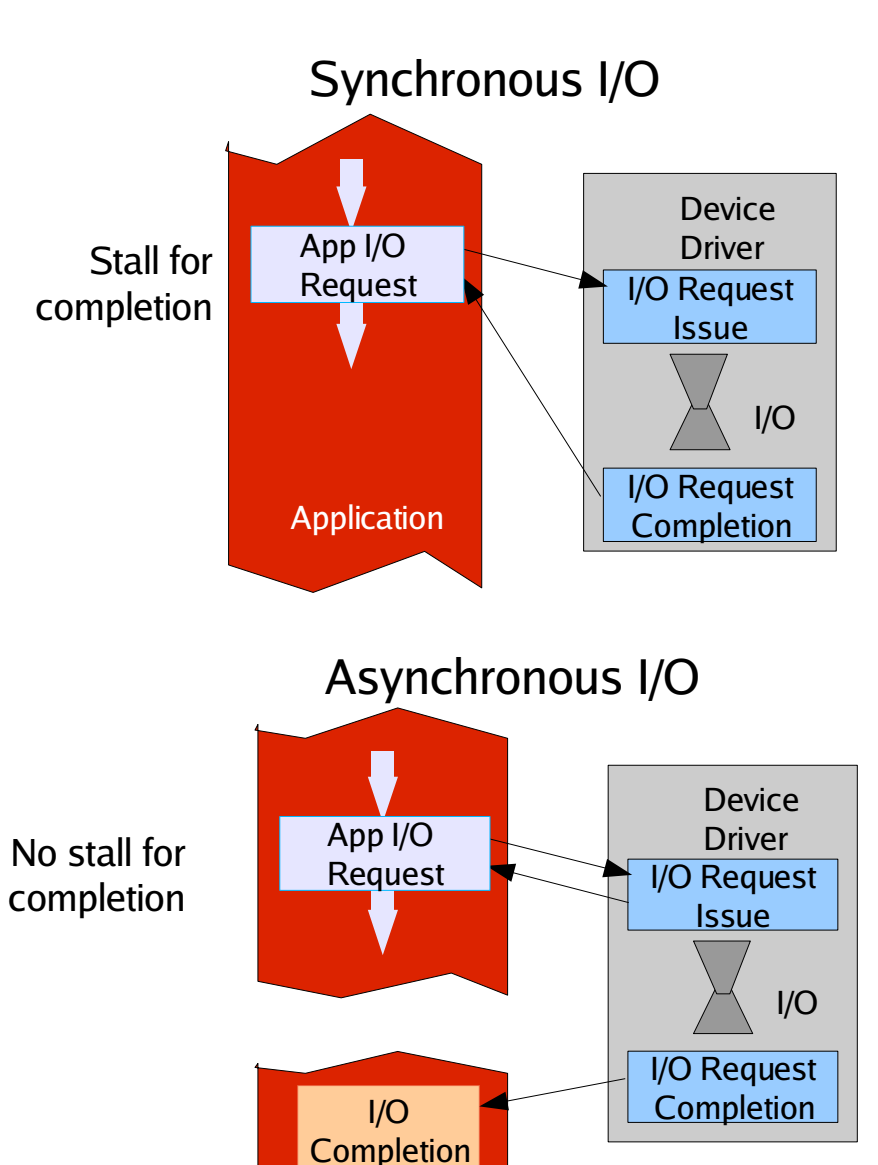

Application

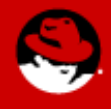

**PRESENTED BY RED HAT** 

**Red Hat Confidential**

### **RHEL5.1 Oracle 10.2 - I/O options**

RHEL5.1 with Oracle 10.2 - I/O Options

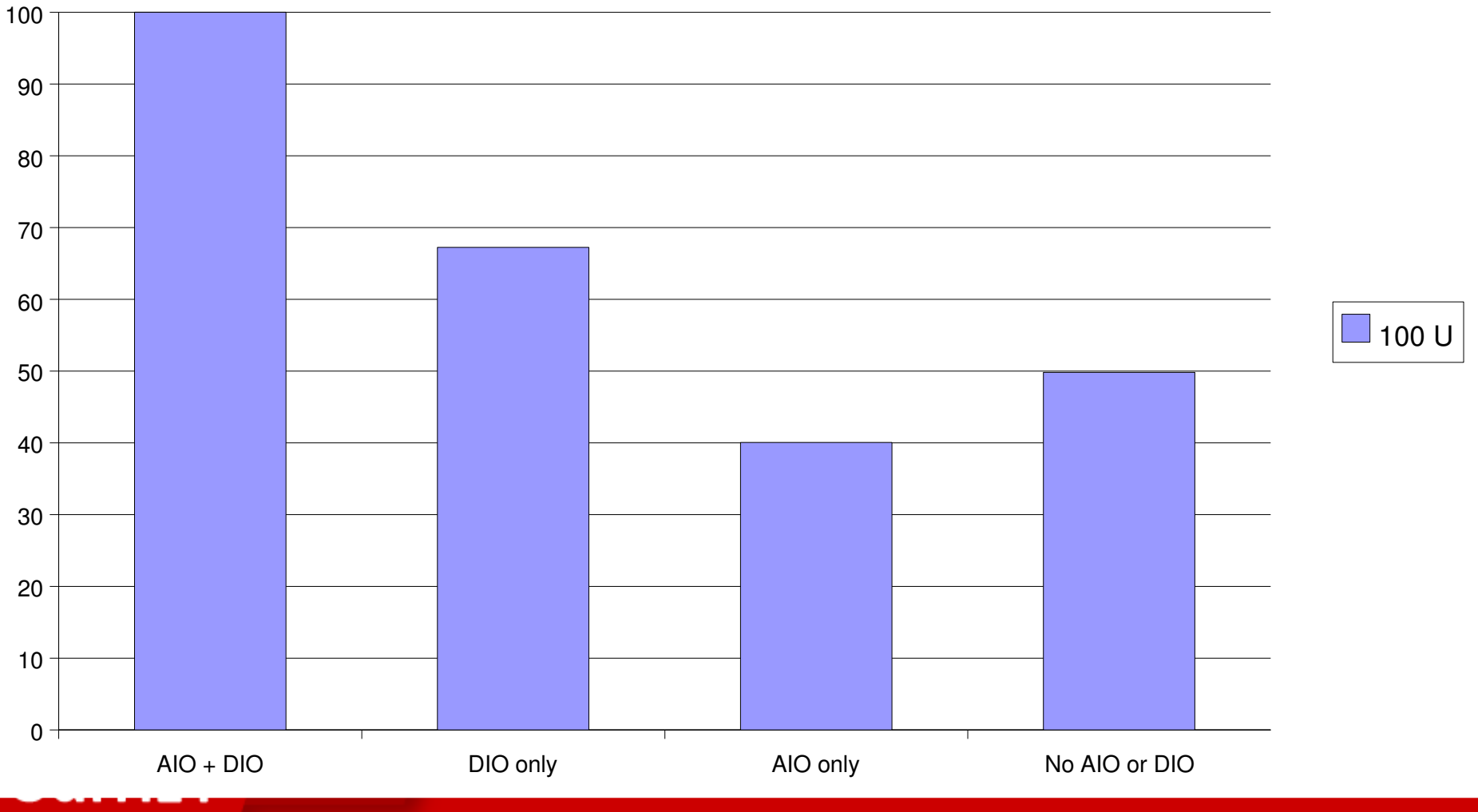

#### Red Hat Performance NDA Required 2009

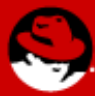

**PRESENTED BY RED HAT** 

## **Disk IO tuning - RHEL4/5**

RHEL4/5 – 4 tunable I/O Schedulers

CFQ – elevator=cfq. Completely Fair Queuing default, balanced, fair for multiple luns, adaptors, smp servers

NOOP – elevator=noop. No-operation in kernel, simple, low cpu overhead, leave opt to ramdisk, raid cntrl etc.

Deadline – elevator=deadline. Optimize for run-time-like behavior, low latency per IO, balance issues with large IO luns/controllers (NOTE: current best for FC5)

Anticipatory – elevator=as. Inserts delays to help stack aggregate IO, best on system w/ limited physical IO – SATA

RHEL4 - Set at boot time on command line

RHSLIMMOhange <sup>OBoss</sup>

echo Esertuin re BE/sys/block/<*sdx>*/queue/scheduler

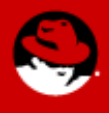

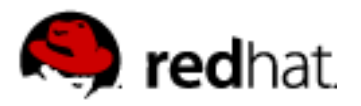

## RHEL5 IO schedules vs RHEL3 for Database Oracle 10G oltp/dss (relative performance)

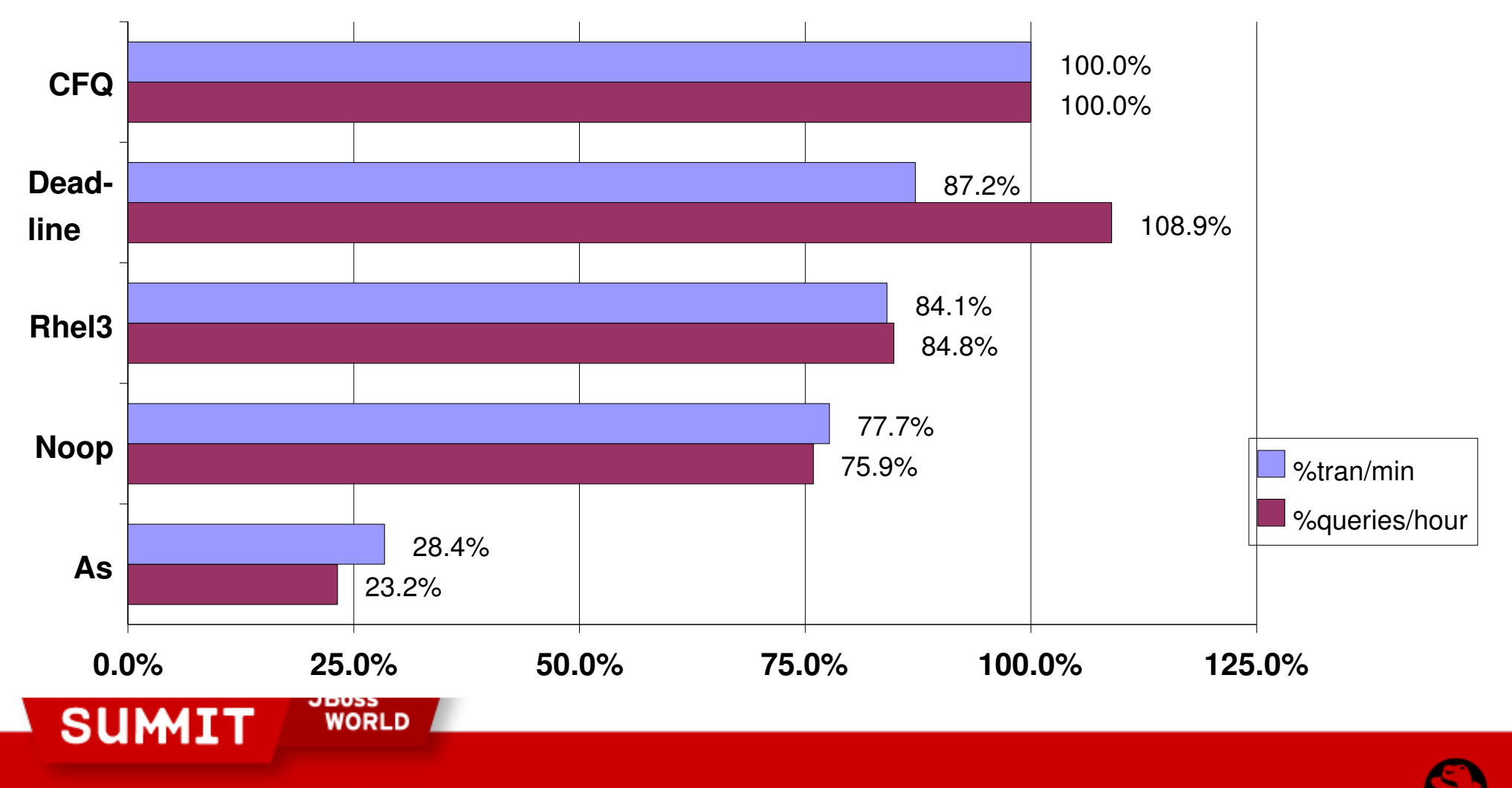

**PRESENTED BY RED HAT** 

**Red Hat Confidential**

# **Oracle 10g Performance Scaling on RHEL5**

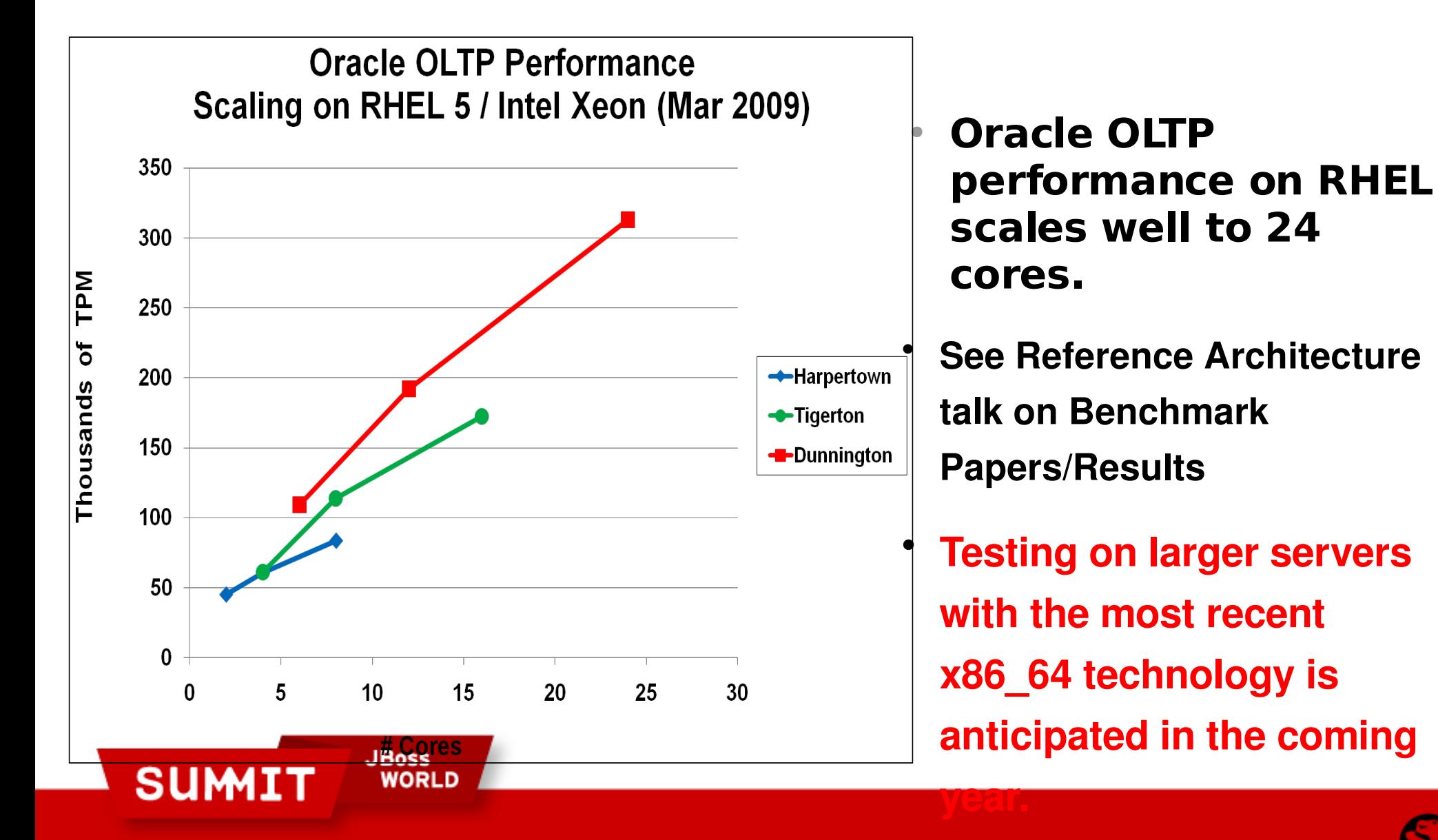

**PRESENTED BY RED HAT** 

## RHEL Sybase 15.0 AMD-MC 48cpu + KVM

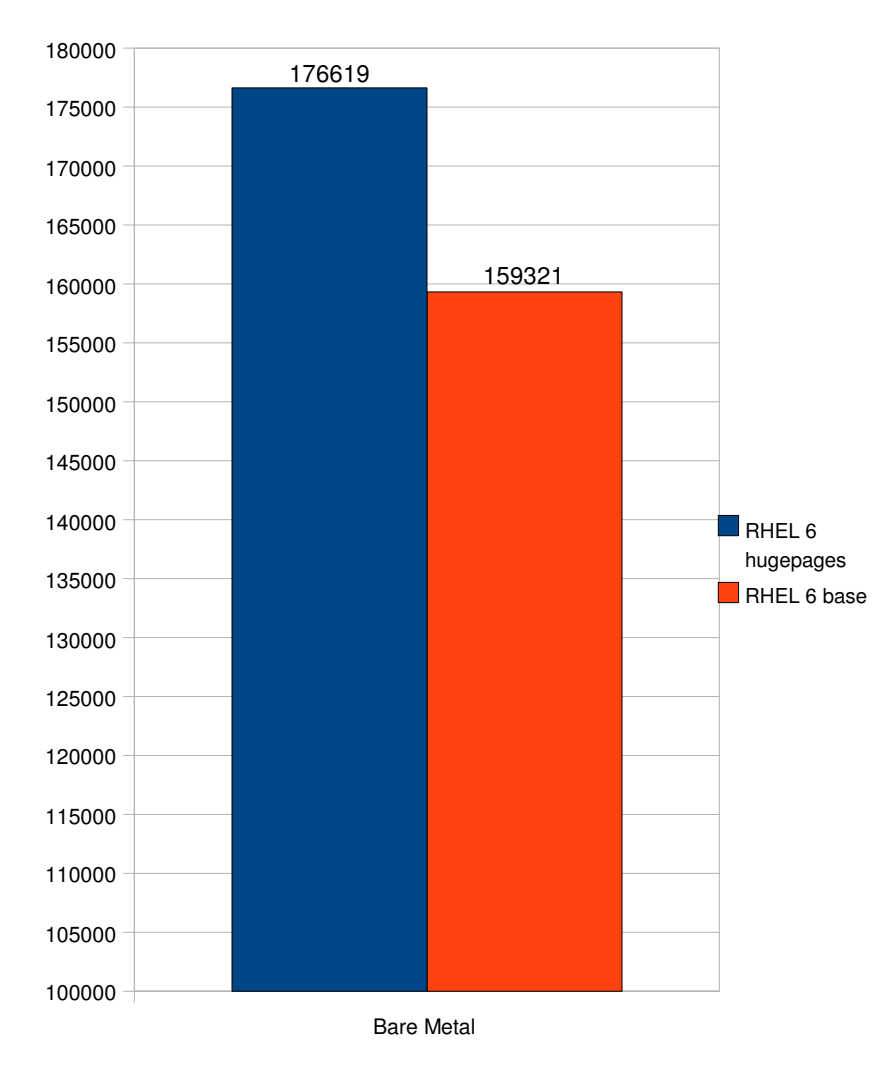

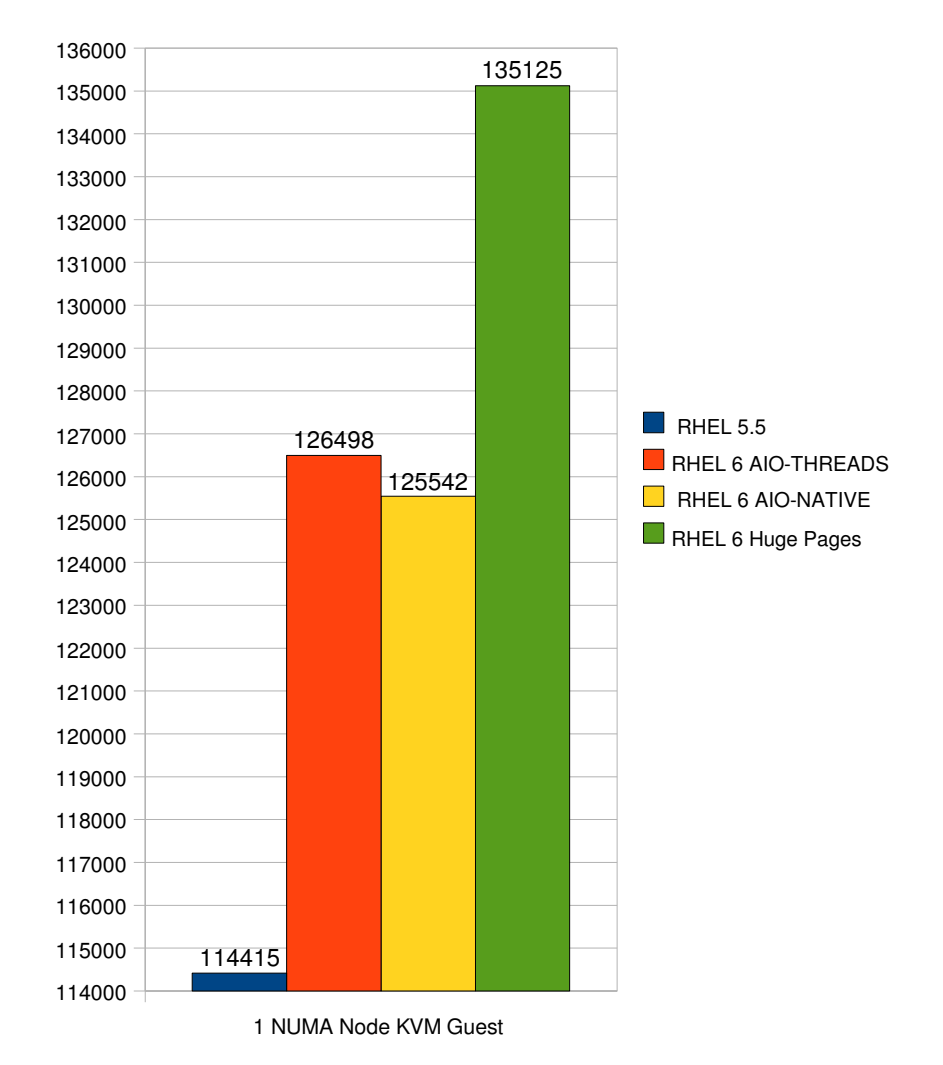

**RHEL Performance Engineering Slides Confidential - NDA required** 144
#### AMD – Magny Cours – RHEL5.5 – KVM

**JBoss** 

**WORLD** 

**SUMIT** 

**PRESENTED BY RED HAT** 

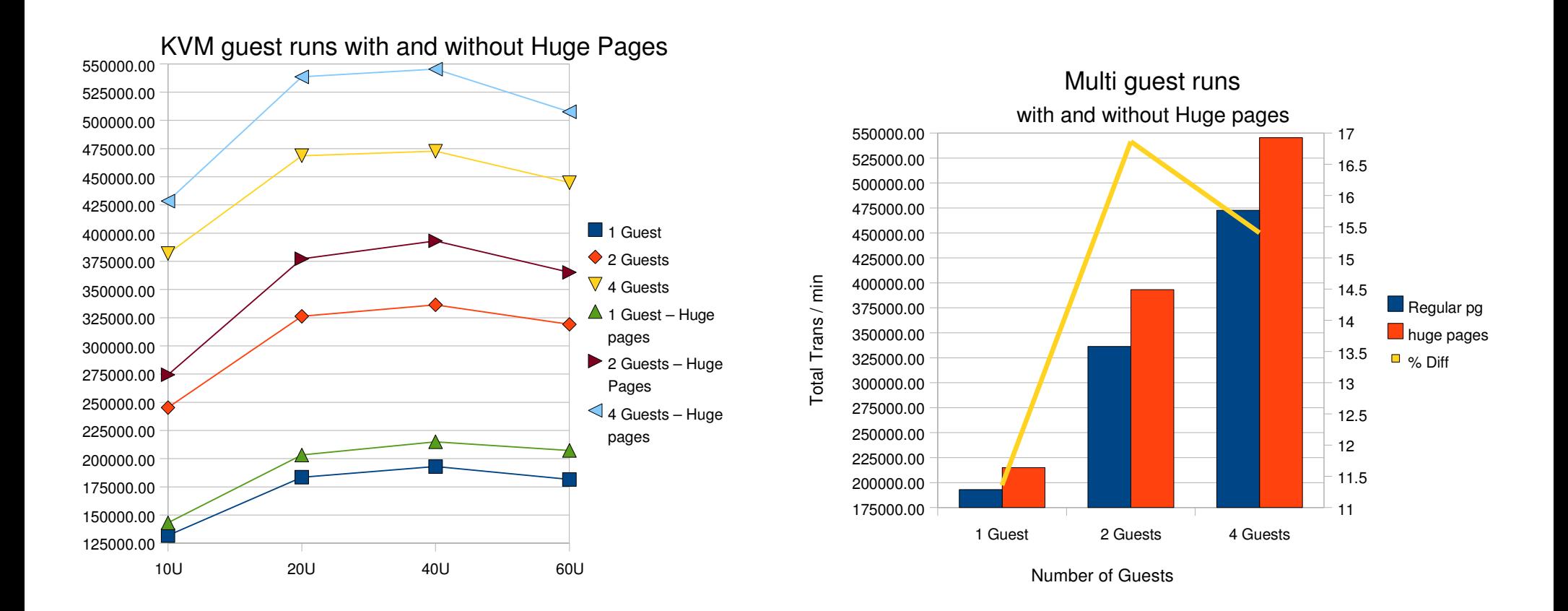

Using huge pages with libvirt, gives a significant performance boost

### **Oracle 10g Performance Scaling on RHEL5**

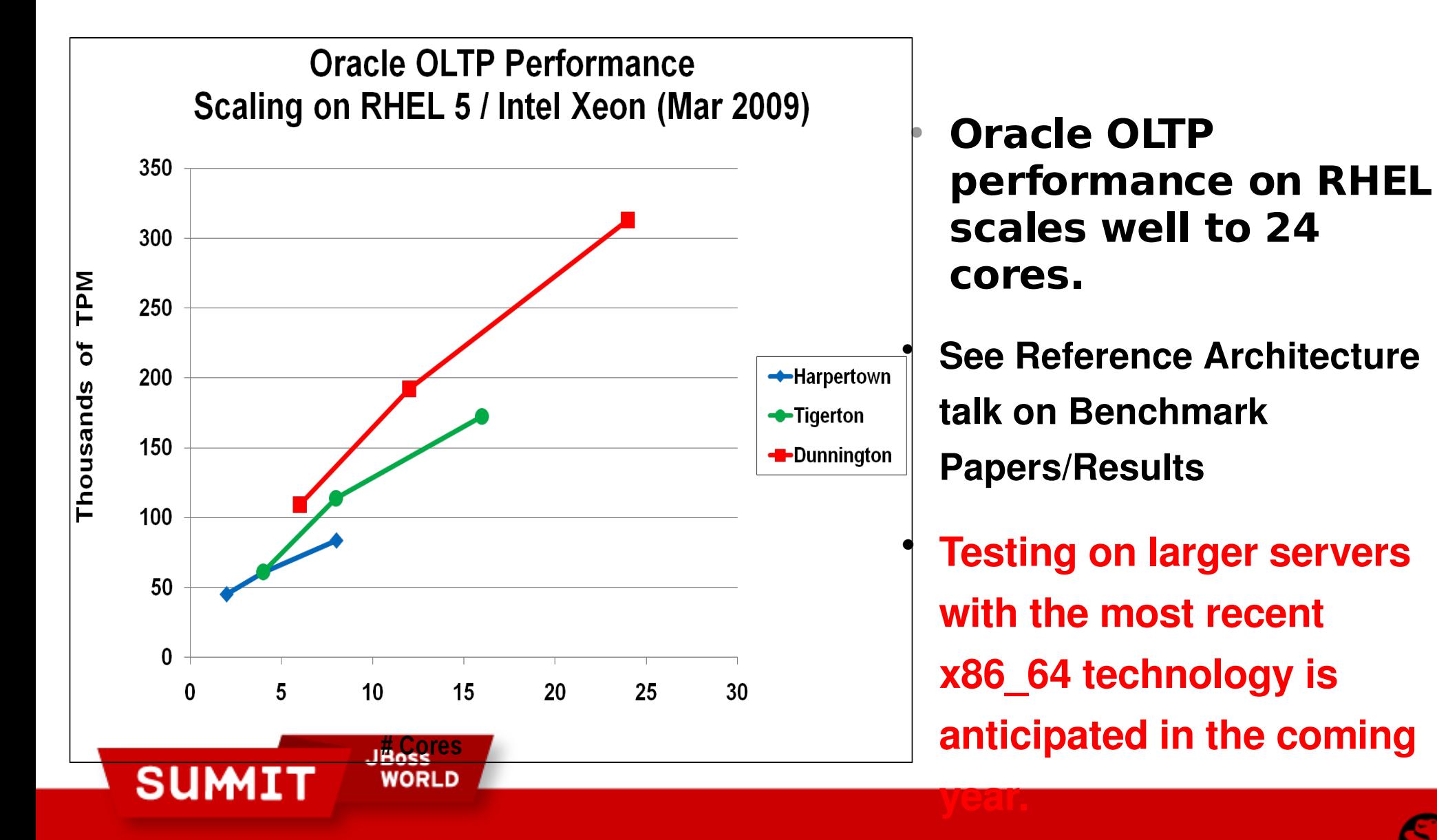

**PRESENTED BY RED HAT** 

### **Oracle 10g: RHEL5.4 KVM Virtualization Efficiency**

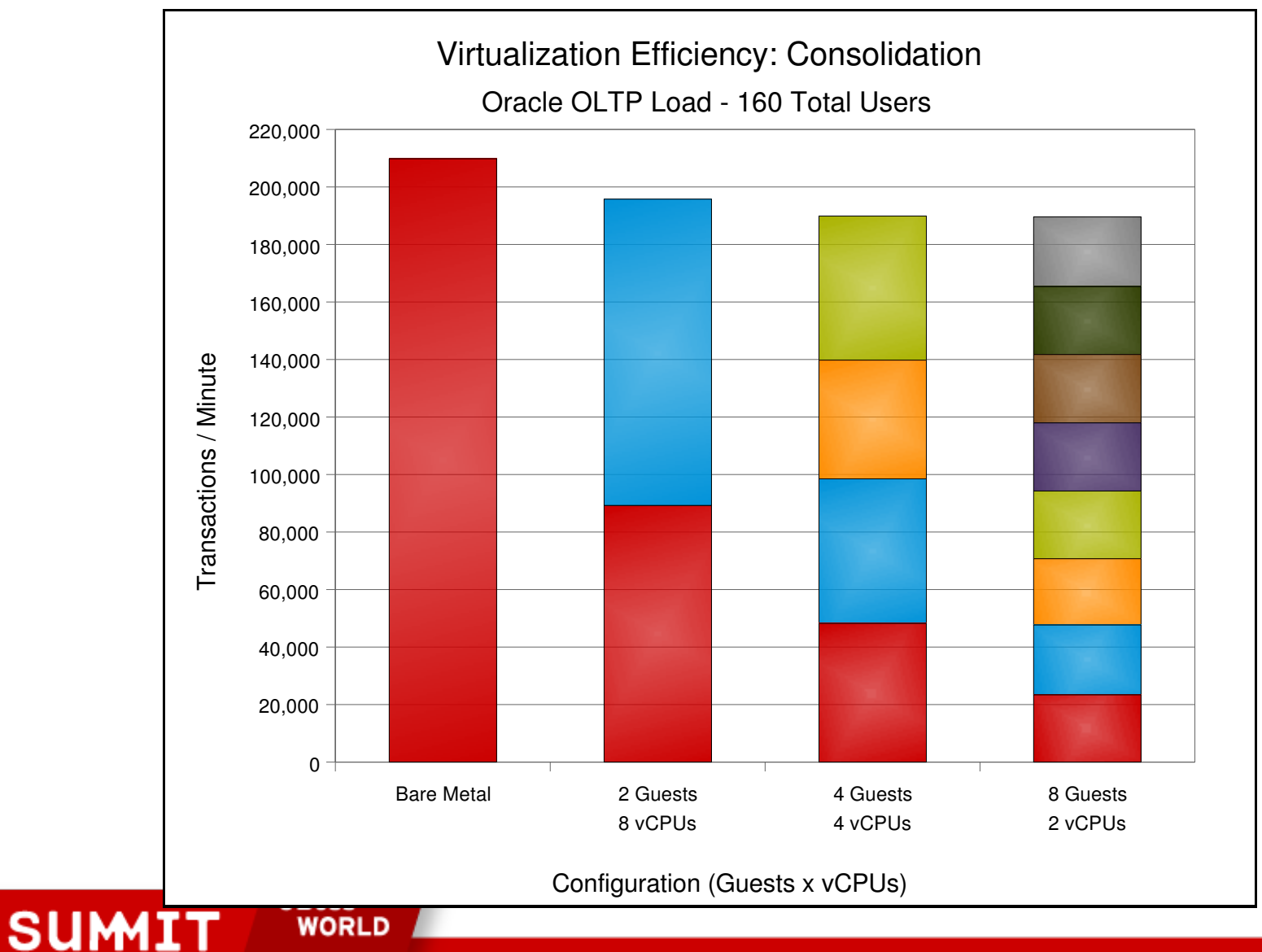

**PRESENTED BY RED HAT** 

# **Summary Benchmark Tuning**

- Use Hugepages.
- Dont overcommit memory
- If memory must be over committed
	- Eliminate all swapping.
- Maximize pagecache reclaiming
- Place swap partition(s) on separate device(s).
- Use Direct IO
- Dont turn NUMA off.

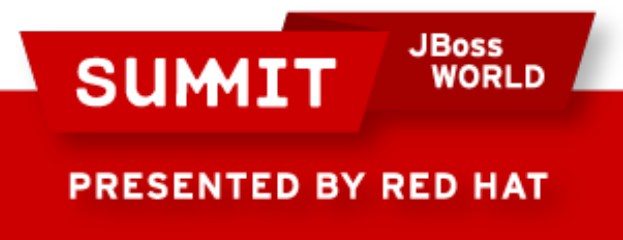

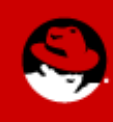

### **Linux Performance Tuning References**

Alikins, �System Tuning Info for Linux Servers, [http://people.redhat.com/alikins/system\\_tuning.html](http://people.redhat.com/alikins/system_tuning.html)

Axboe, J., �Deadline IO Scheduler Tunables, SuSE, EDF R&D, 2003.

Braswell, B, Ciliendo, E, �Tuning Red Hat Enterprise Linux on IBMeServer xSeries Servers, <http://www.ibm.com/redbooks>

Corbet, J.,  $\bullet$  The Continuing Development of IO Scheduling  $\bullet$ , [http://lwn.net/Articles/21274.](http://lwn.net/Articles/21274)

Ezolt, P, Optimizing Linux Performance, [www.hp.com/hpbooks,](http://www.hp.com/hpbooks) Mar 2005.

Heger, D, Pratt, S, �Workload Dependent Performance Evaluation of the Linux 2.6 IO Schedulers�, Linux Symposium, Ottawa, Canada, July 2004.

Red Hat Enterprise Linux "Performance Tuning Guide"

[http://people.redhat.com/dshaks/rhel3\\_perf\\_tuning.pdf](http://people.redhat.com/dshaks/rhel3_perf_tuning.pdf)

Network, NFS Performance covered in separate talks

ח וROM

http://nfs.sourceforge.net/nfs-howto/performance.html

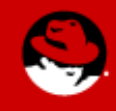

**PRESENTED BY RED HAT** 

**SUMIT** 

#### **Questions?**

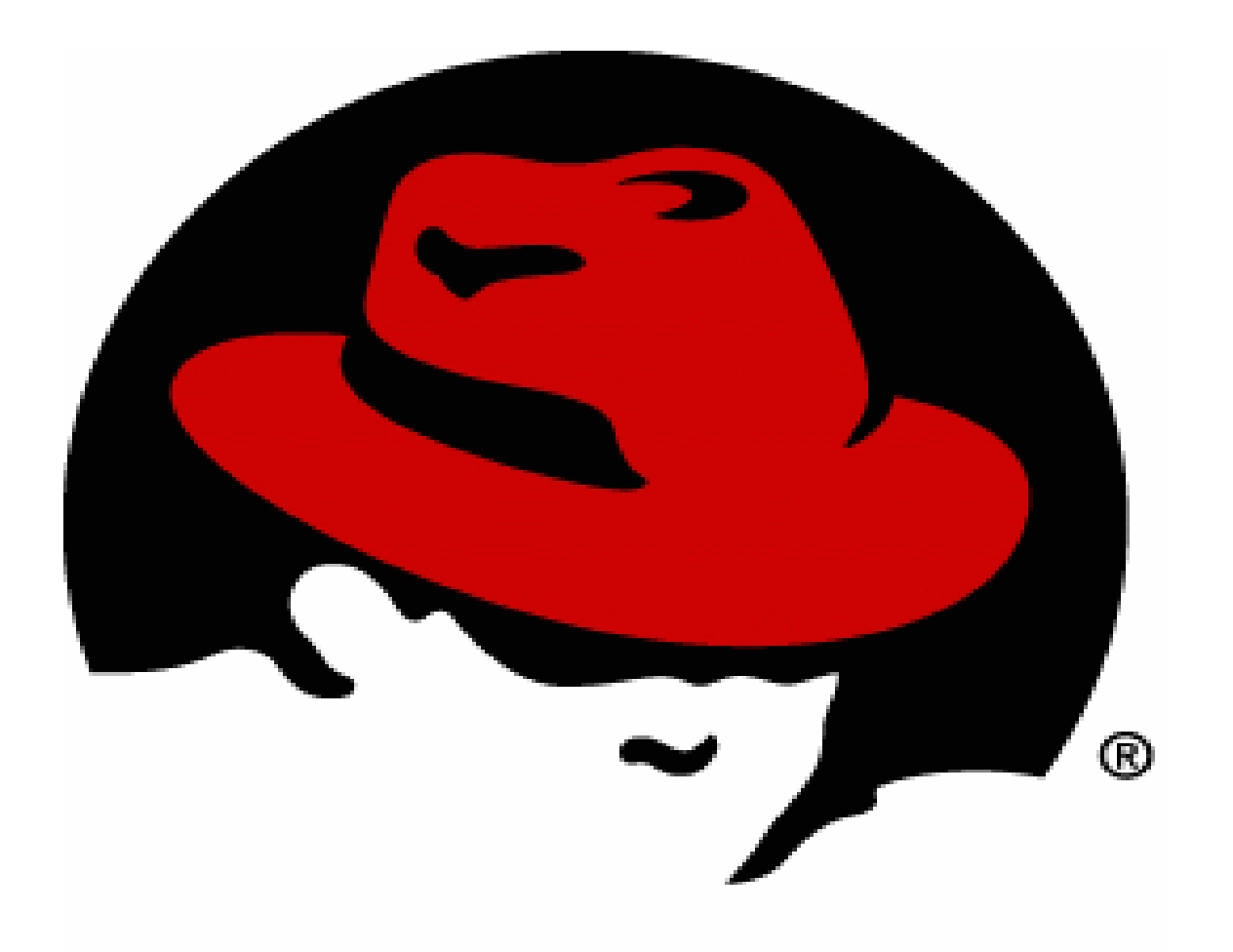

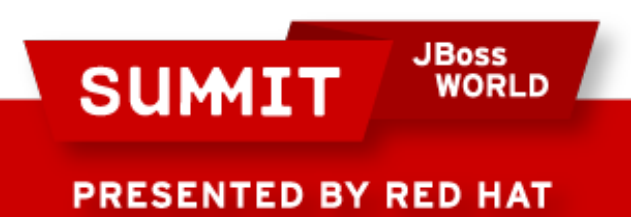

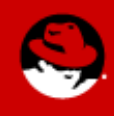

# **FOLLOW US ON TWITTER**

#### www.twitter.com/redhatsummit

# **TWEET ABOUT IT**

#summitjbw

## **READ THE BLOG** http://summitblog.redhat.com/

**JBoss SUMIT** WORLD PRESENTED BY RED HAT

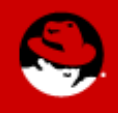